## **8. Materials on the Technical Workshop**

# **for user of the Project Products**

- 8.1. The Description of Orthophoto imageries
- 8.2. The Instruction for QGIS

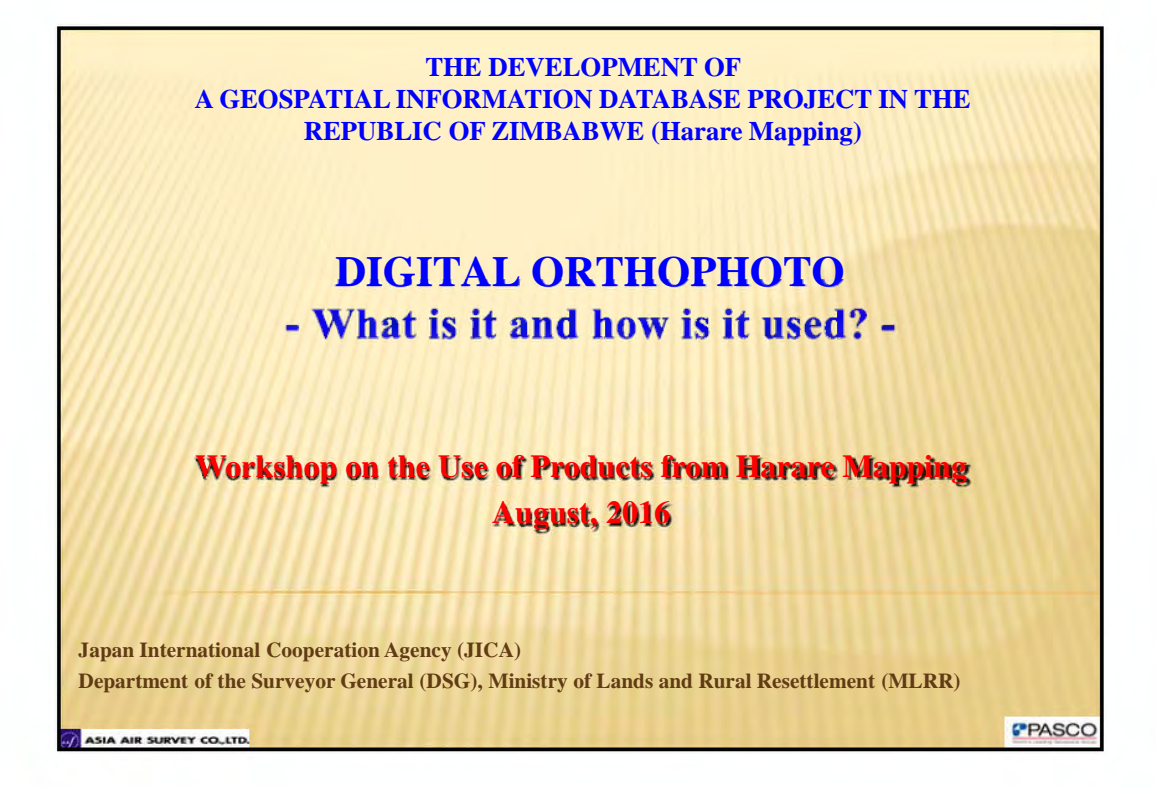

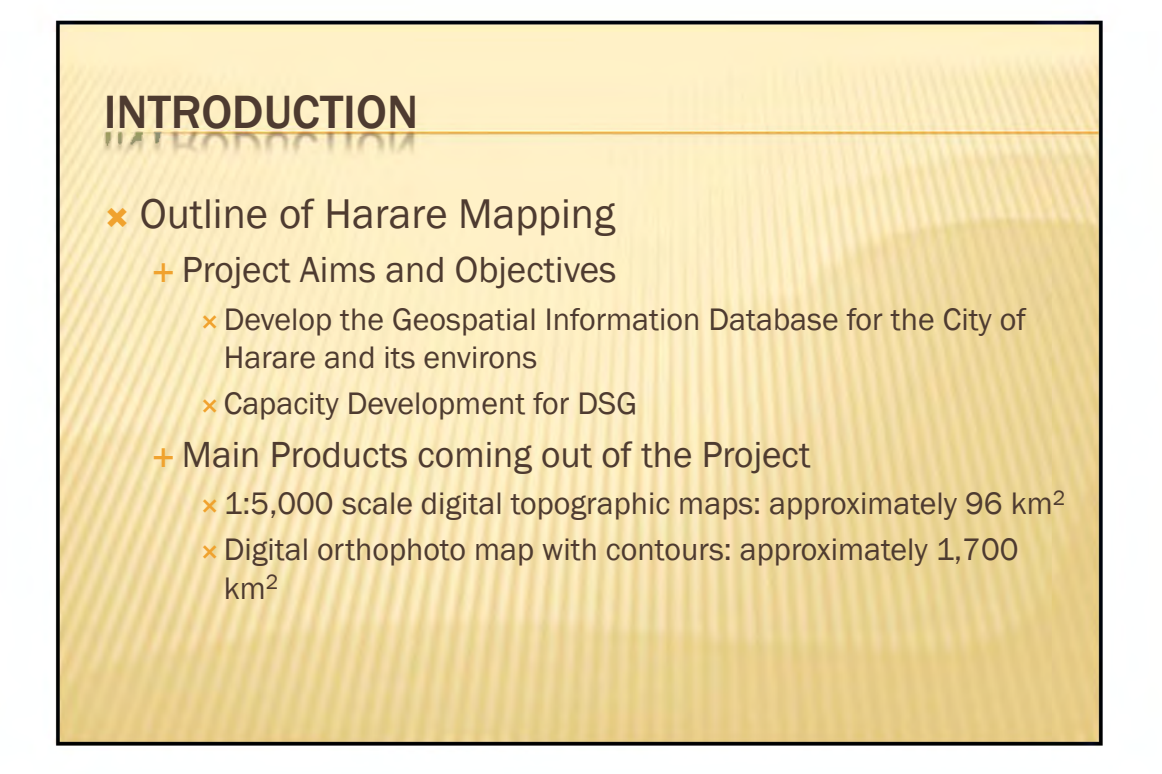

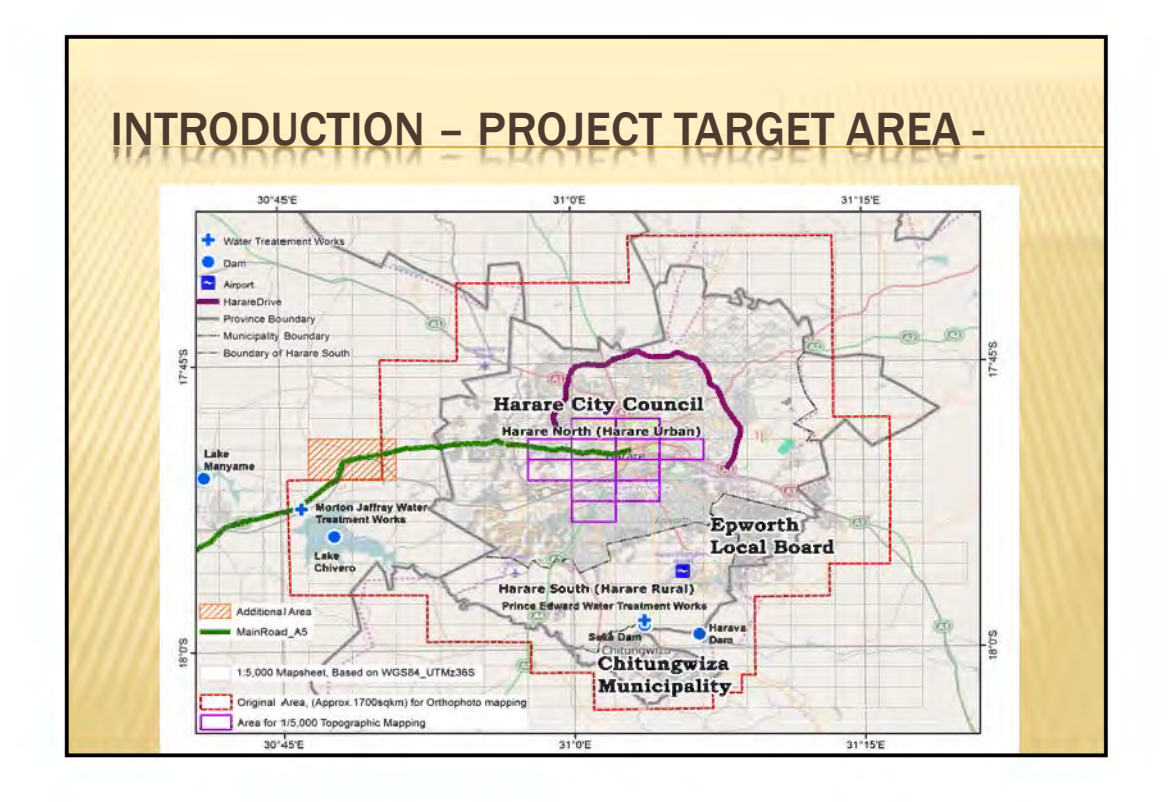

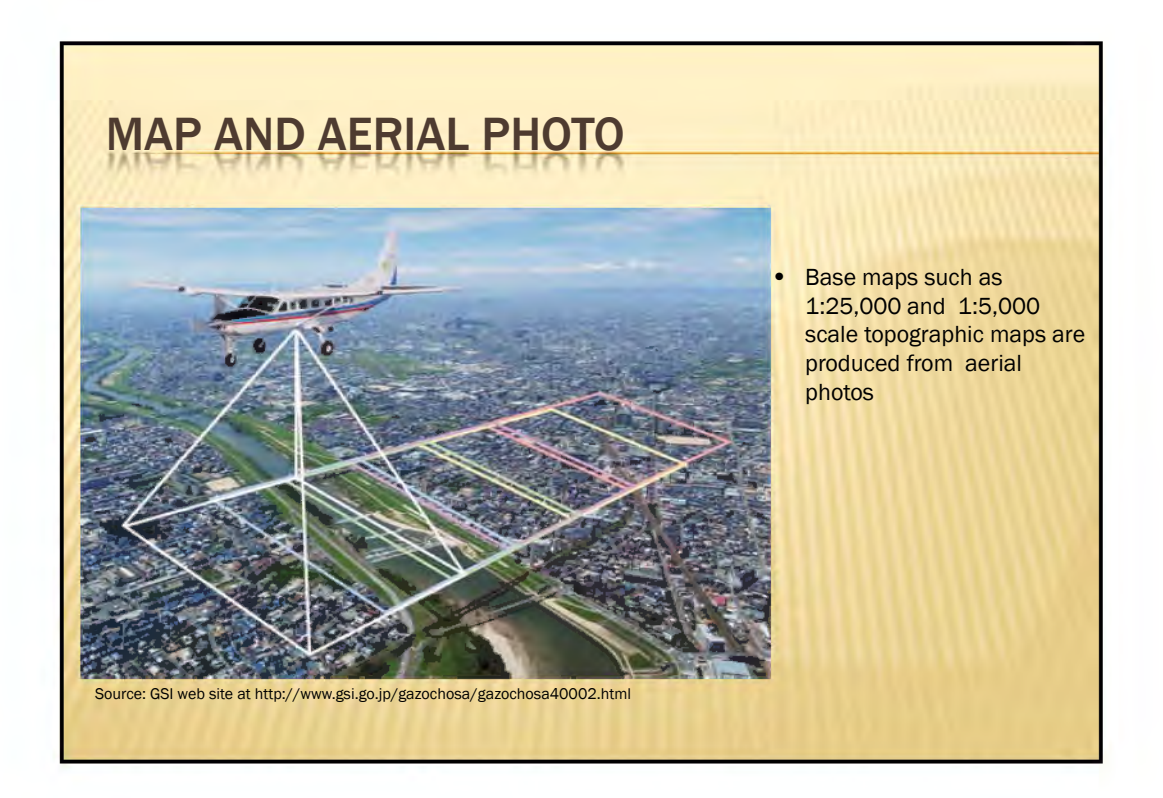

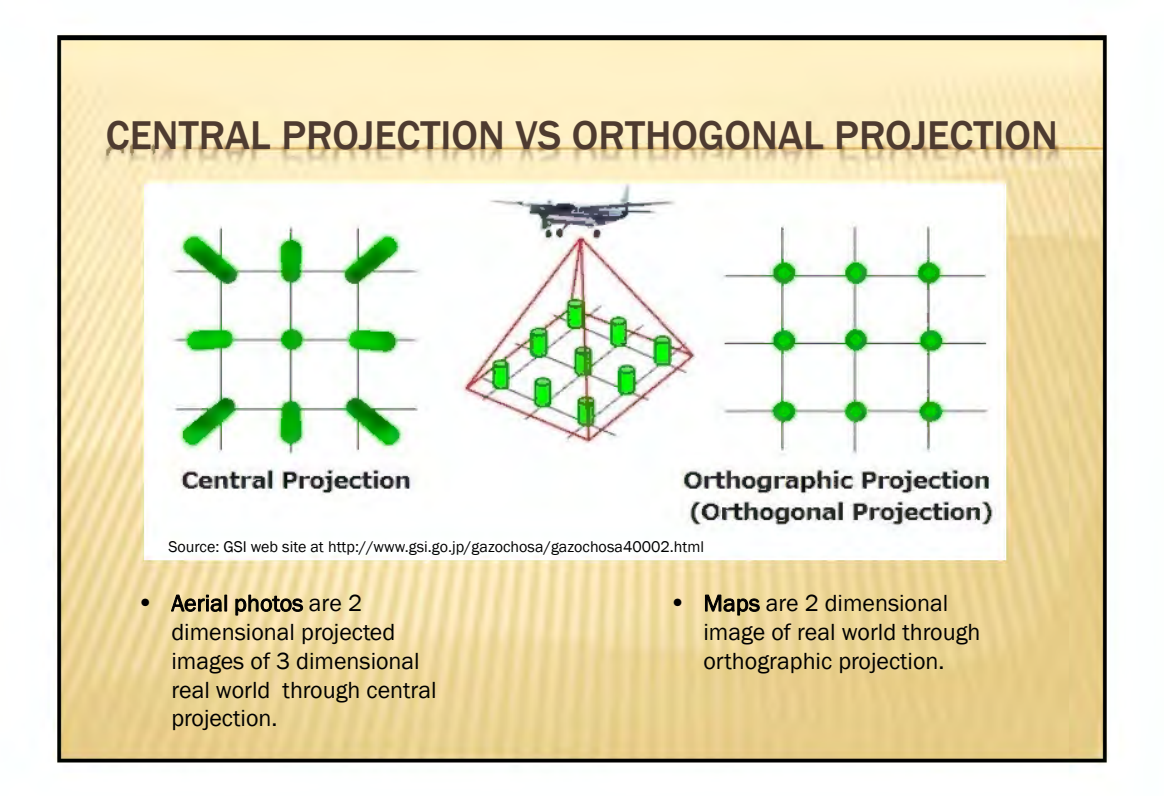

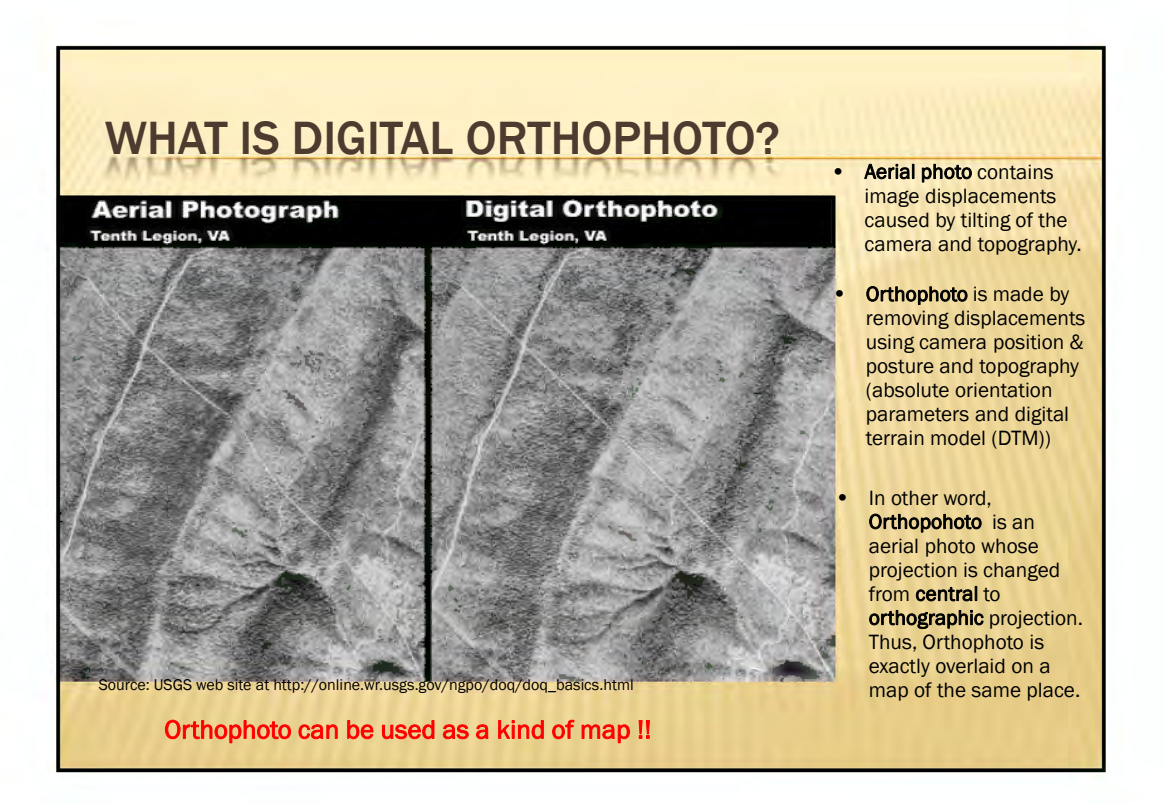

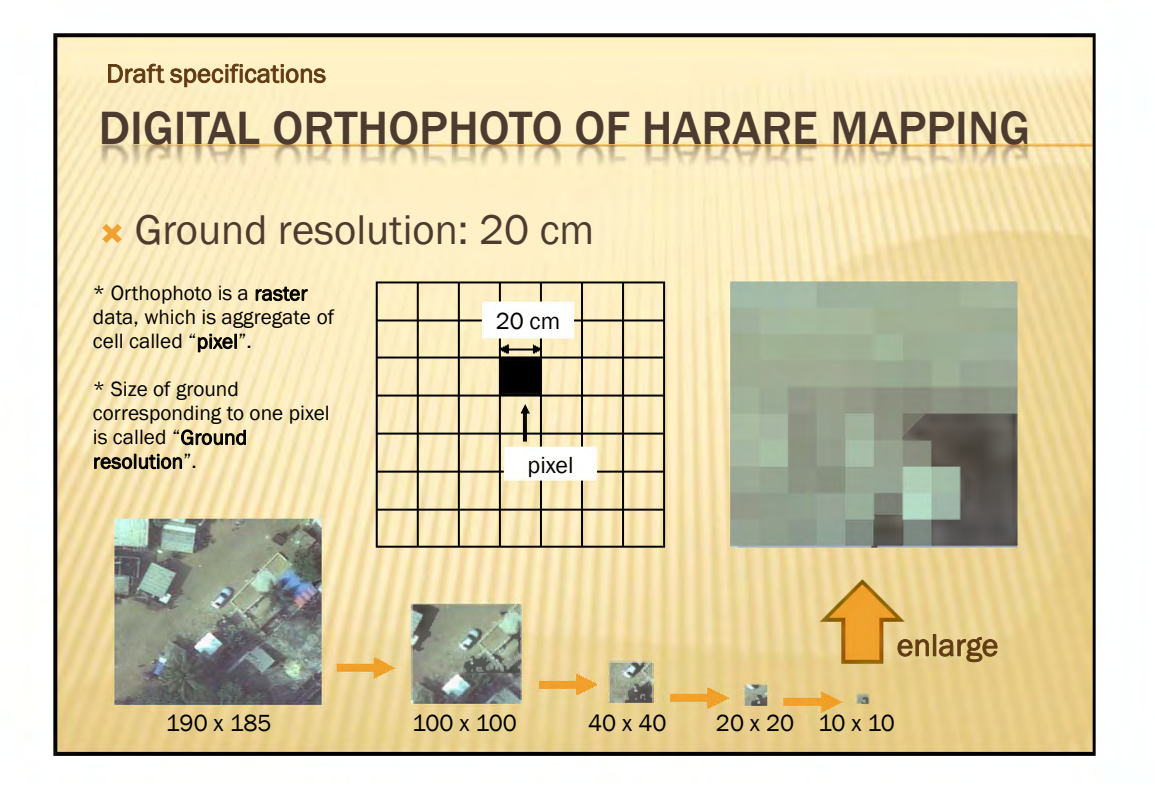

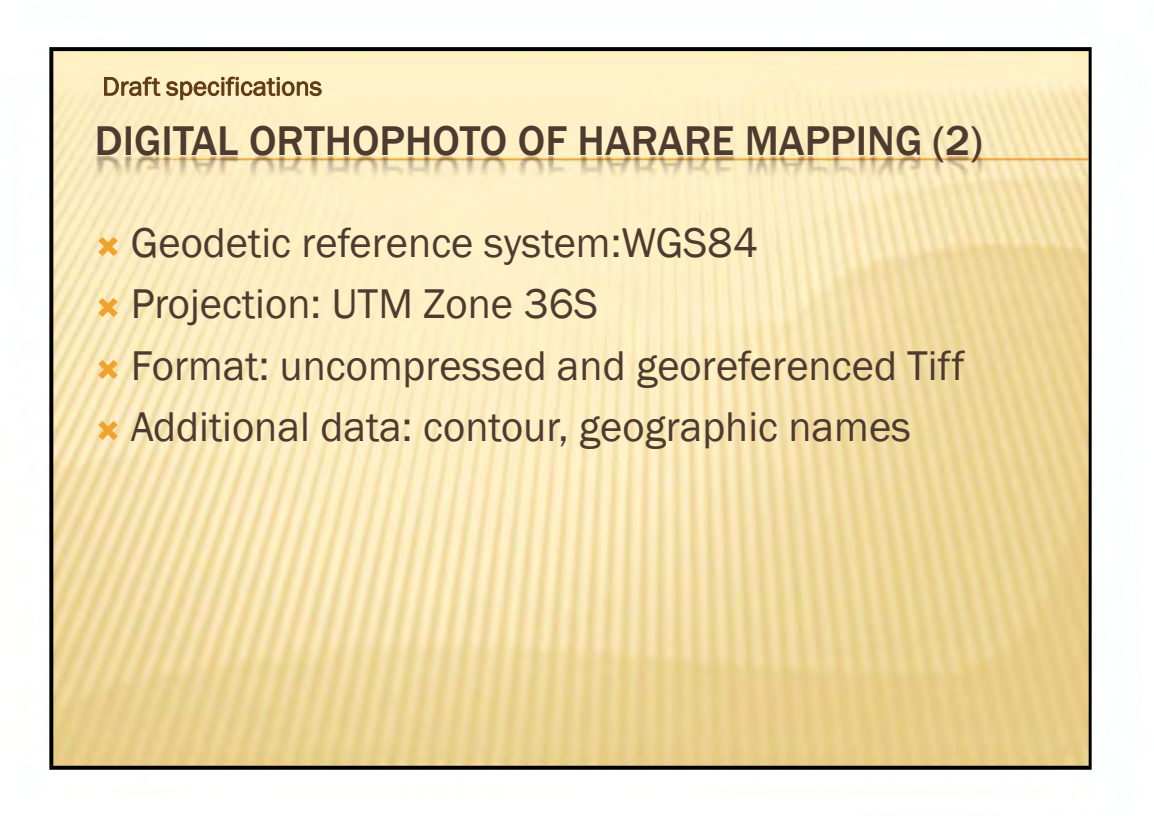

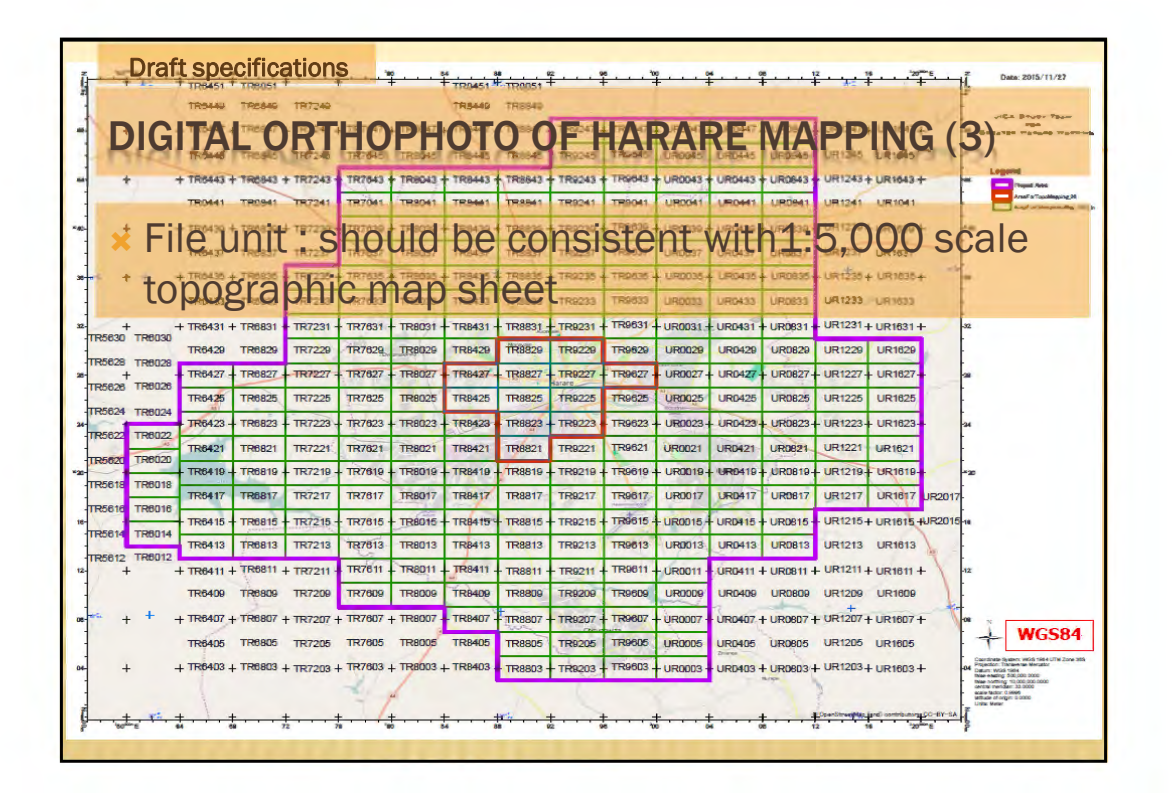

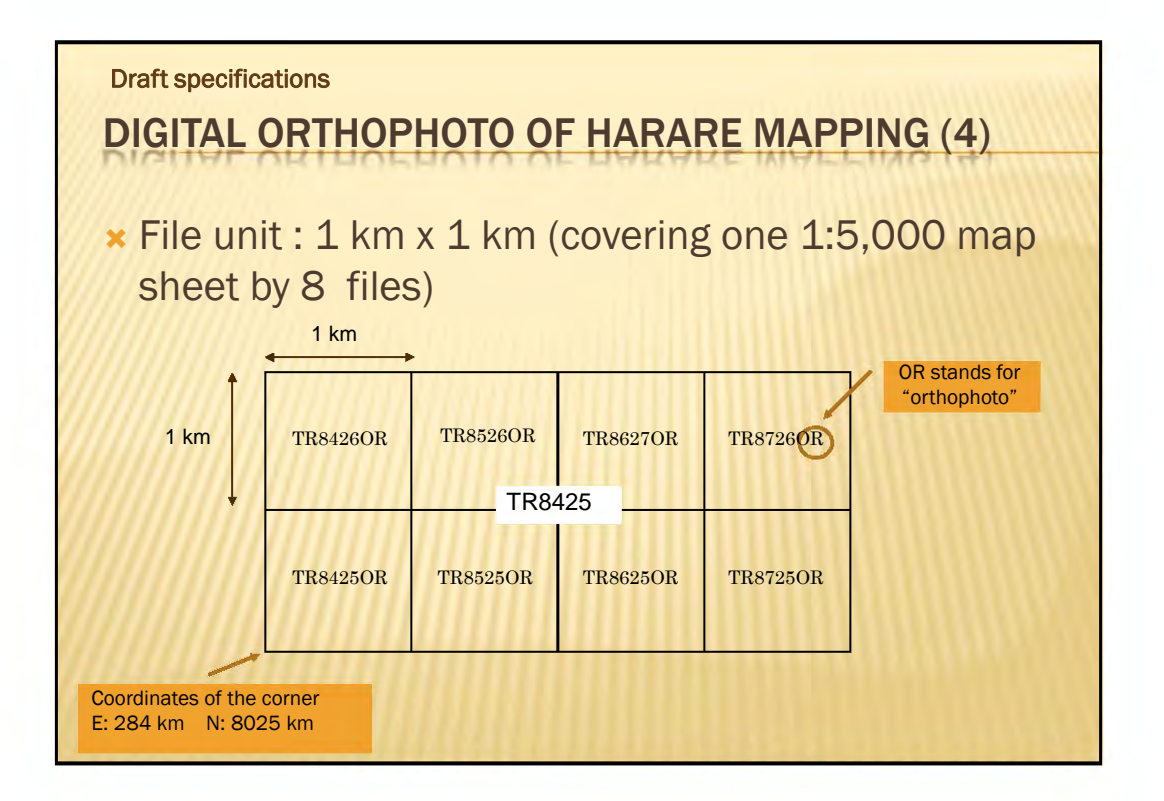

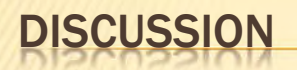

Q&A

- Group Discussion
	- Use of digital orthophoto
	- + Request of specifications
	- $+$  others
- **\*** Presentation group by group

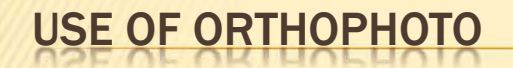

### Mapping and data collection

- + Mapping or update of ground objects on the flat areas
- + Reference material on the field
- Understanding of damages caused by disaster

#### Analysis

- + Background layer in GIS environment
- + Measure distance and area

### Planning and Explanation

- + Use as a base map
- + Basic materials for planning
- Visual material for explanation of the plan

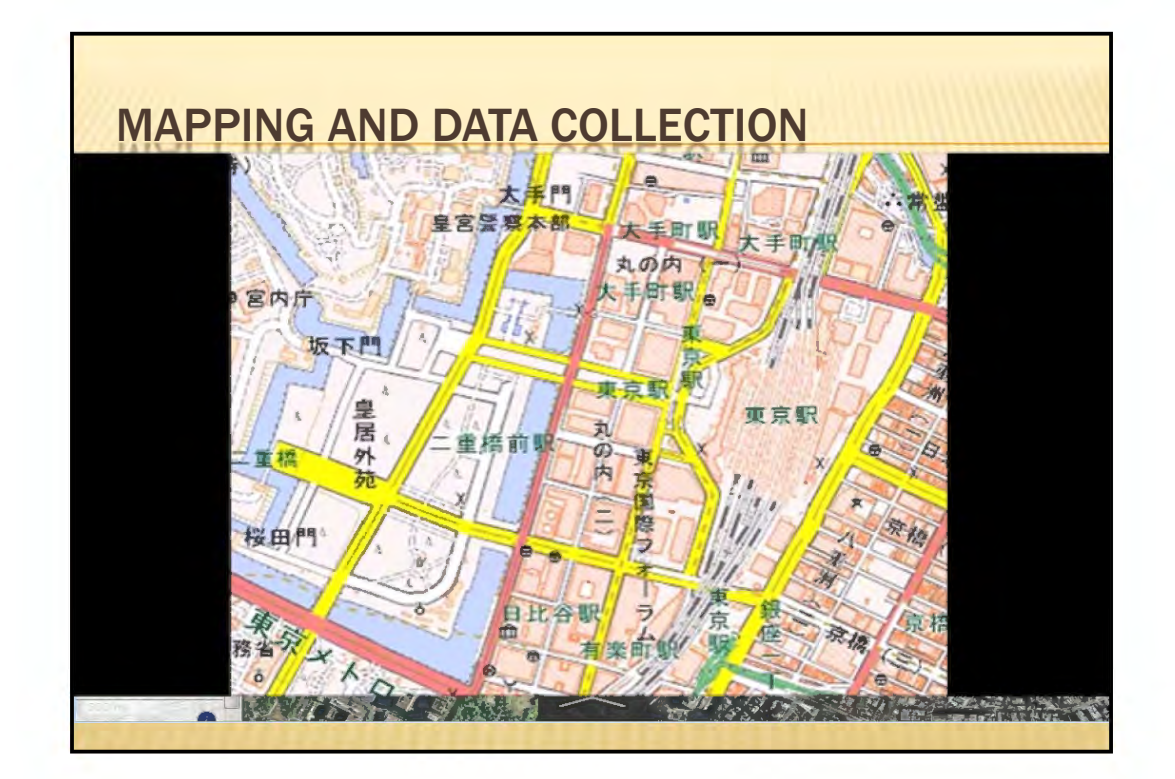

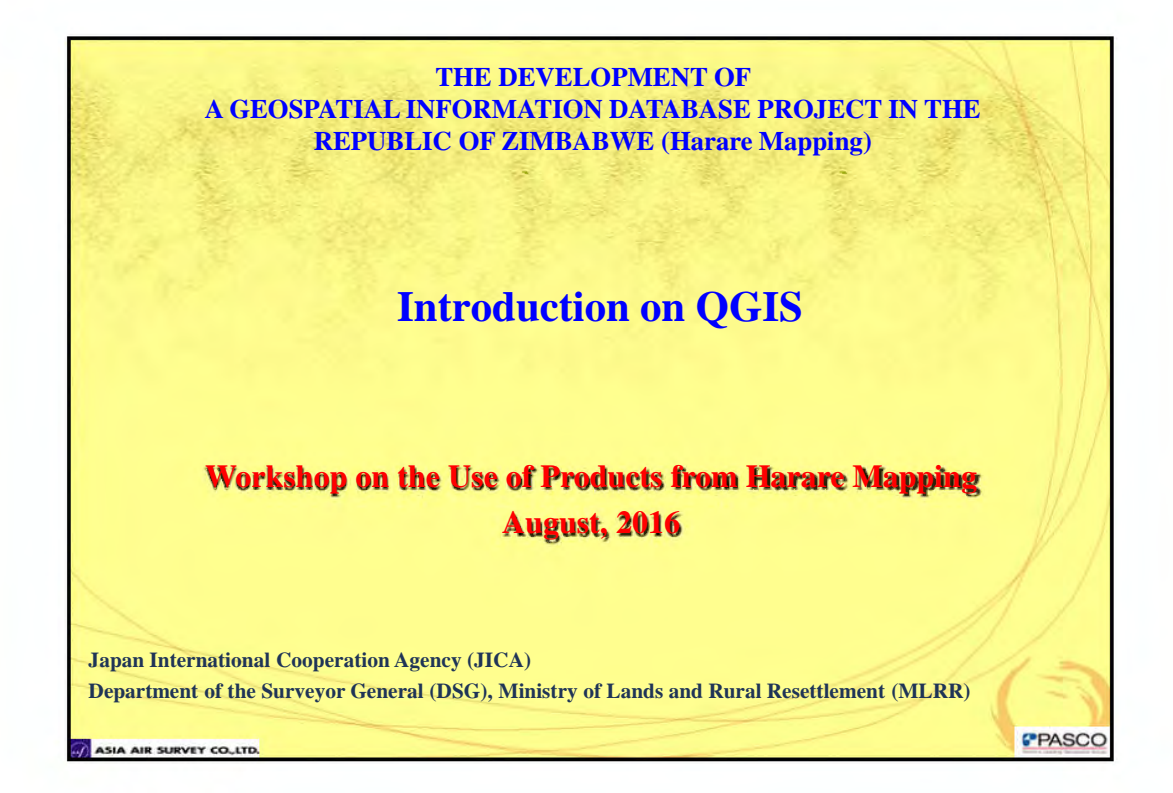

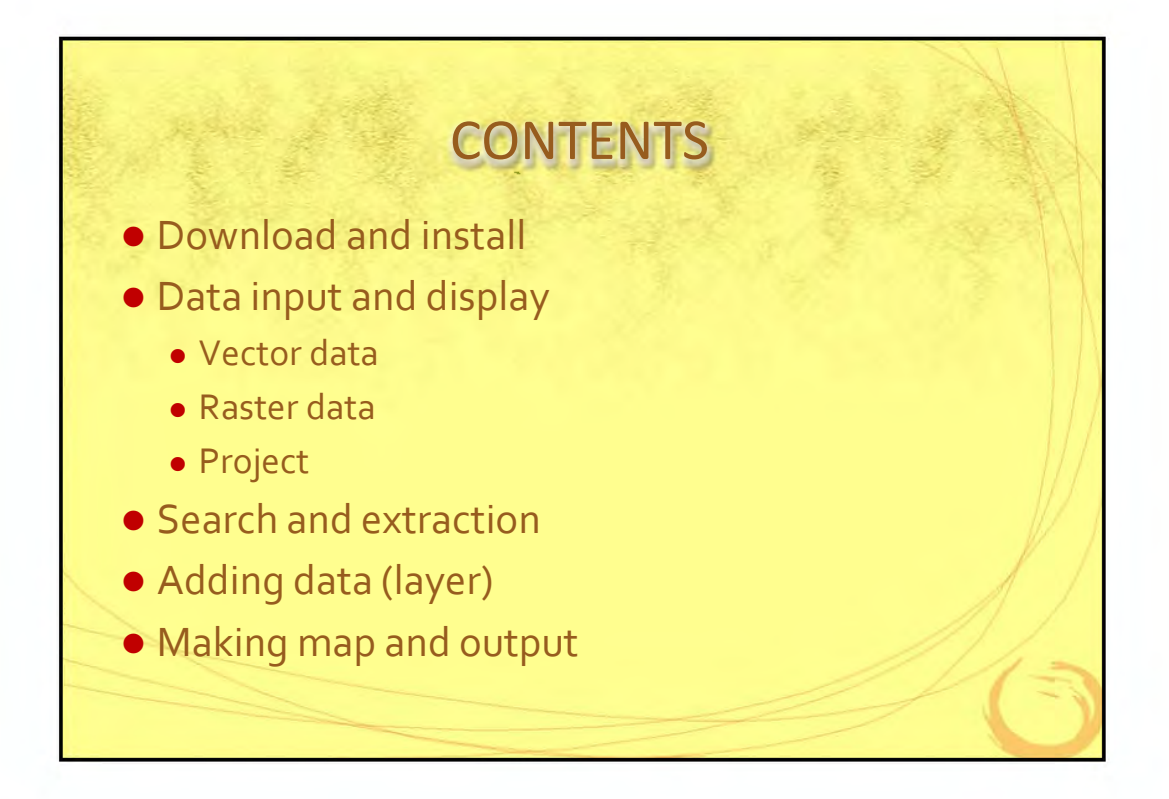

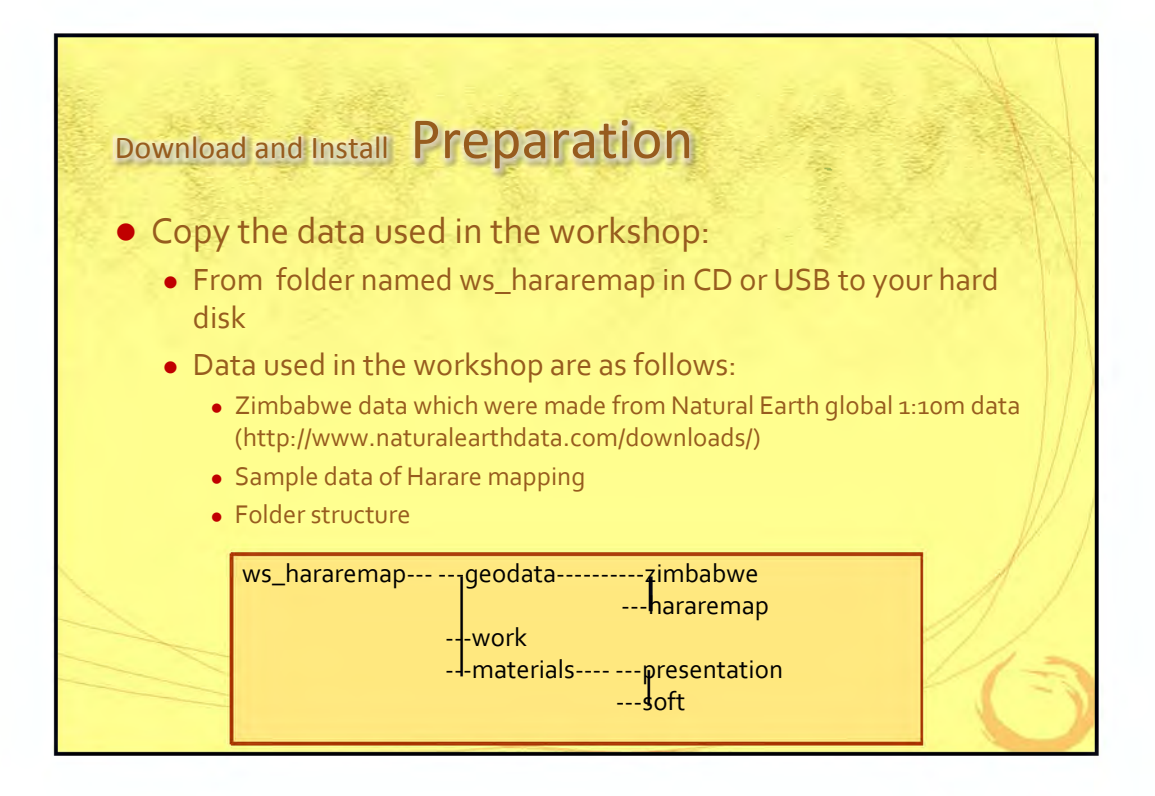

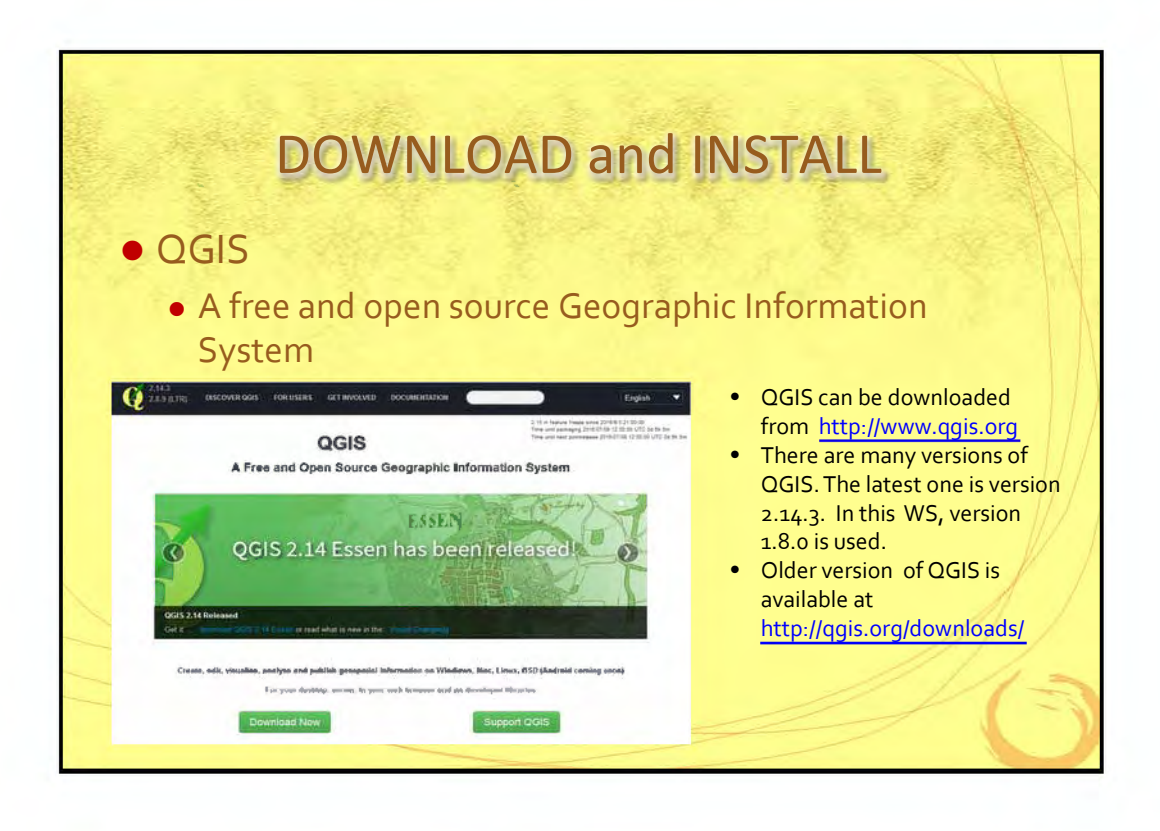

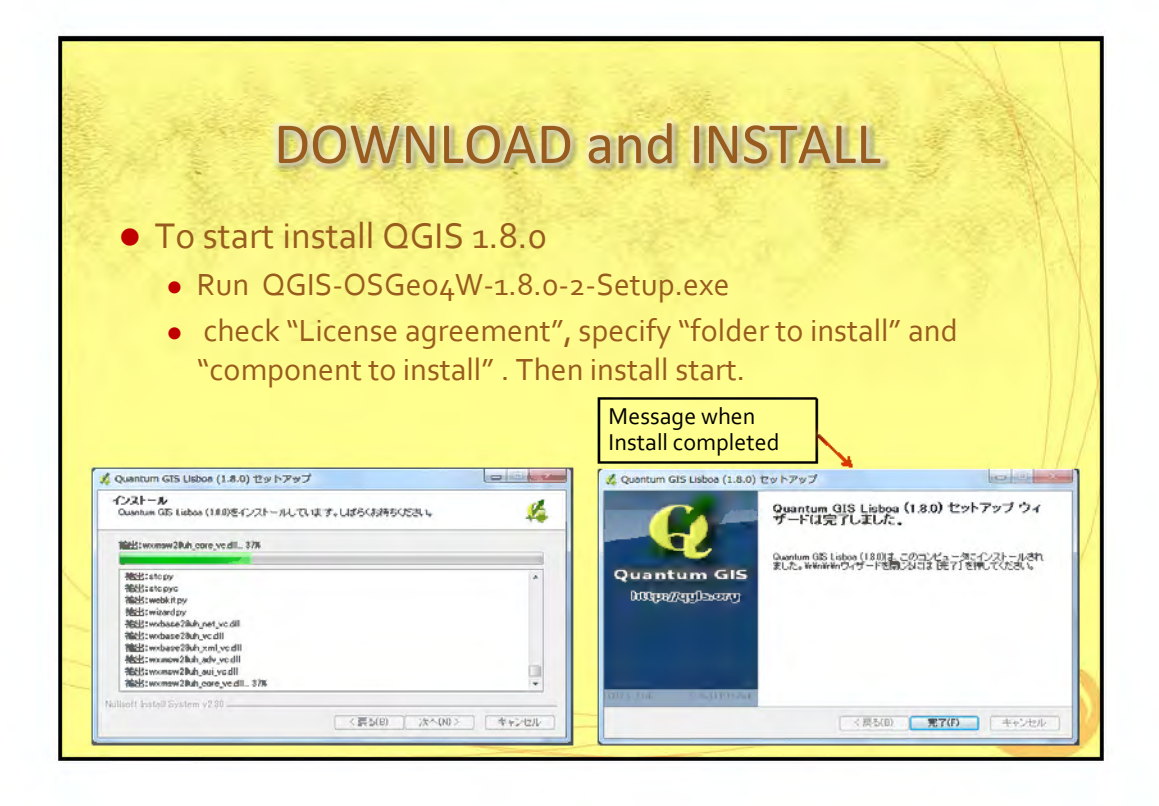

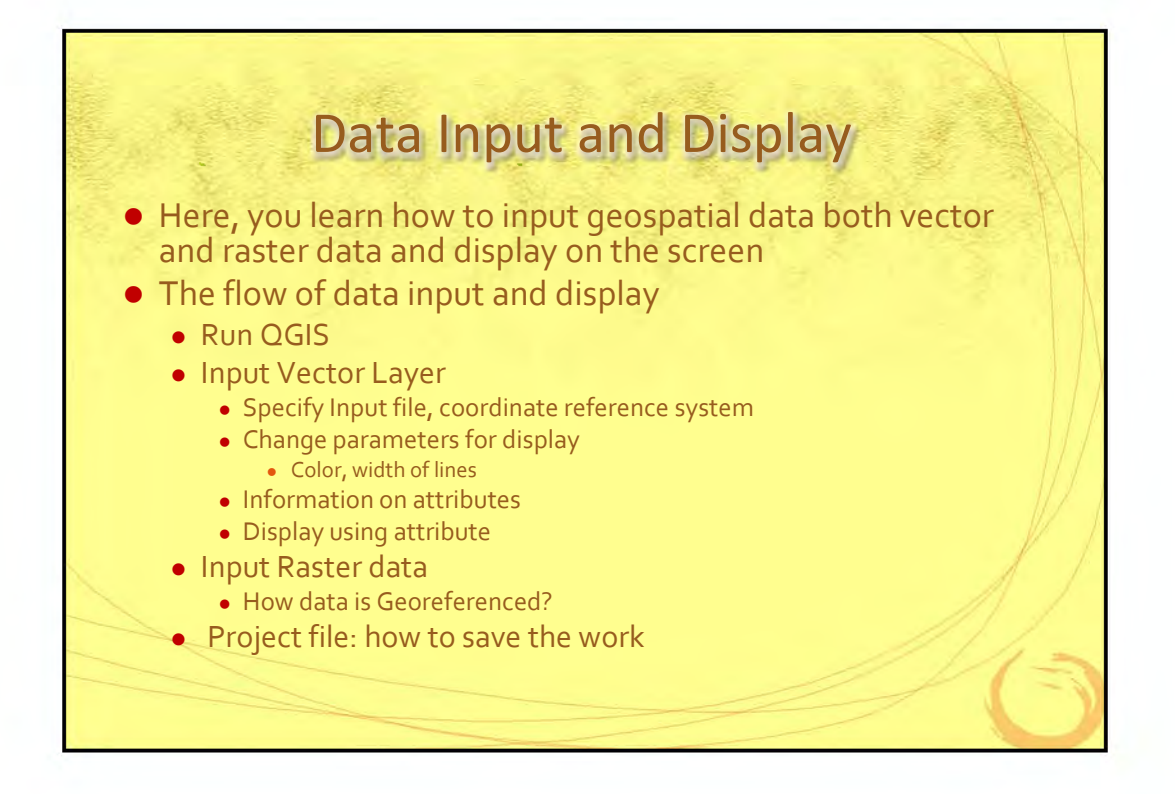

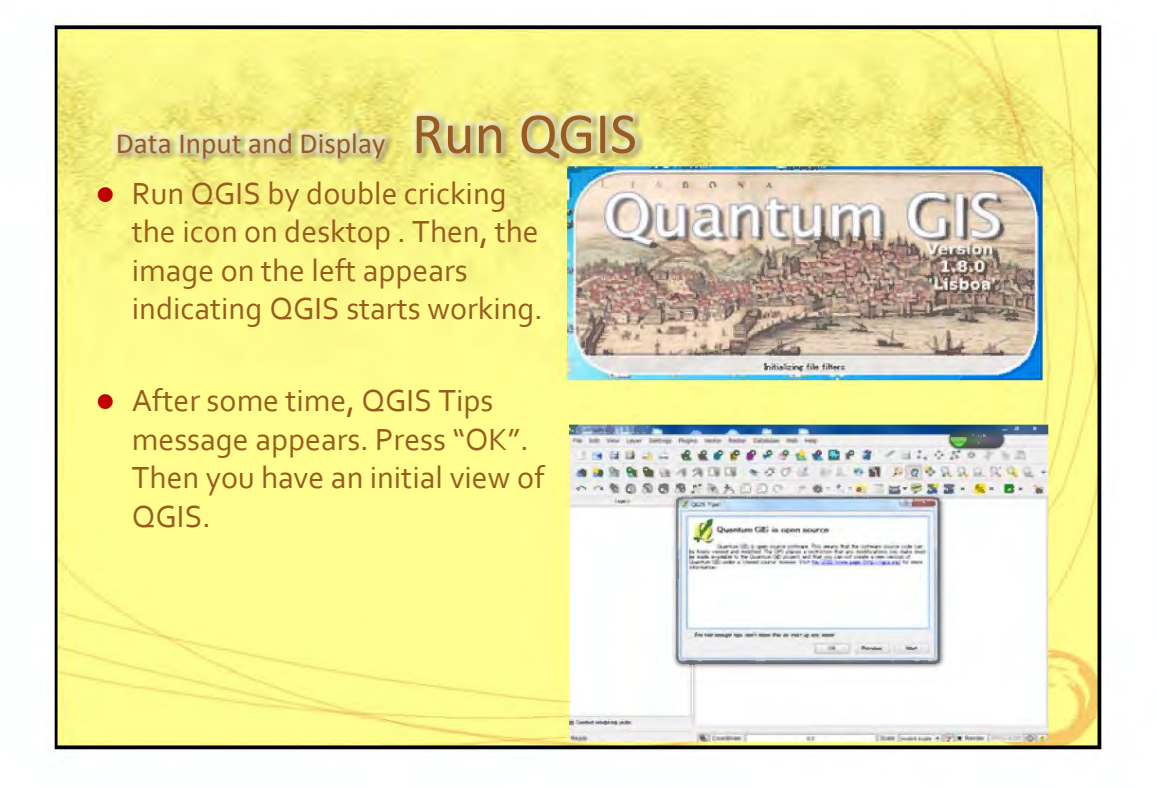

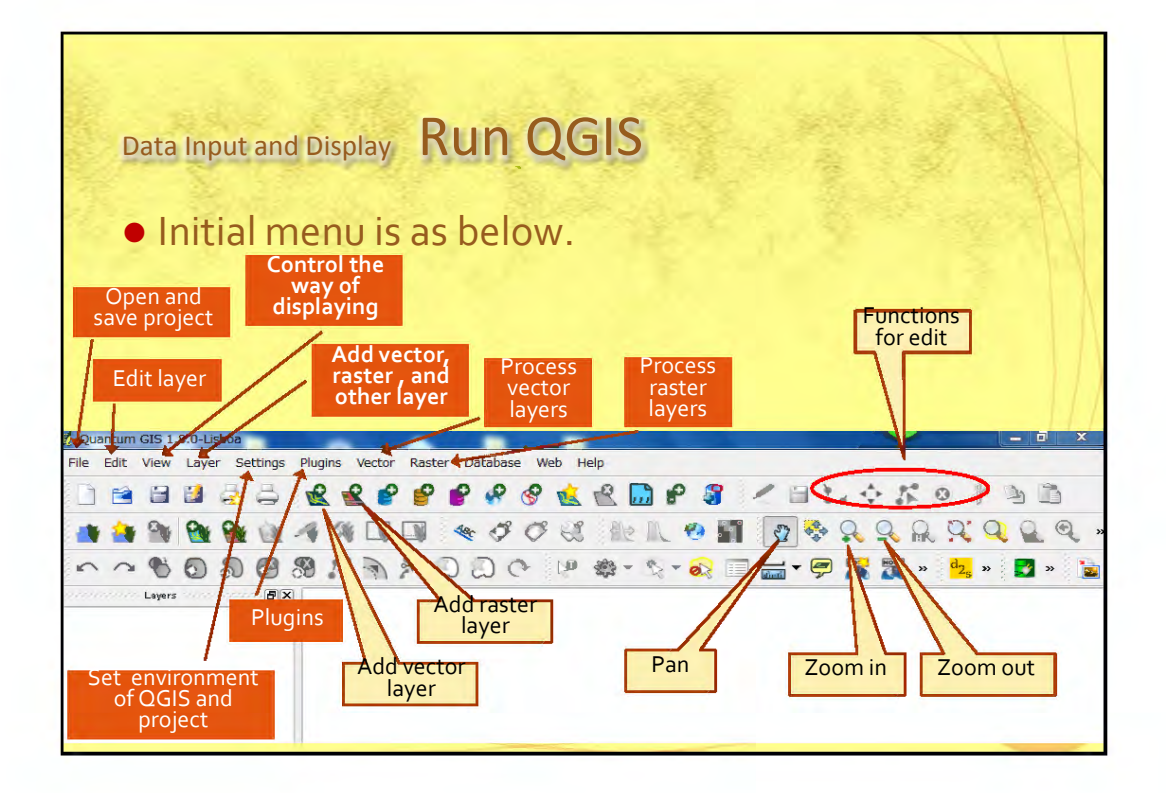

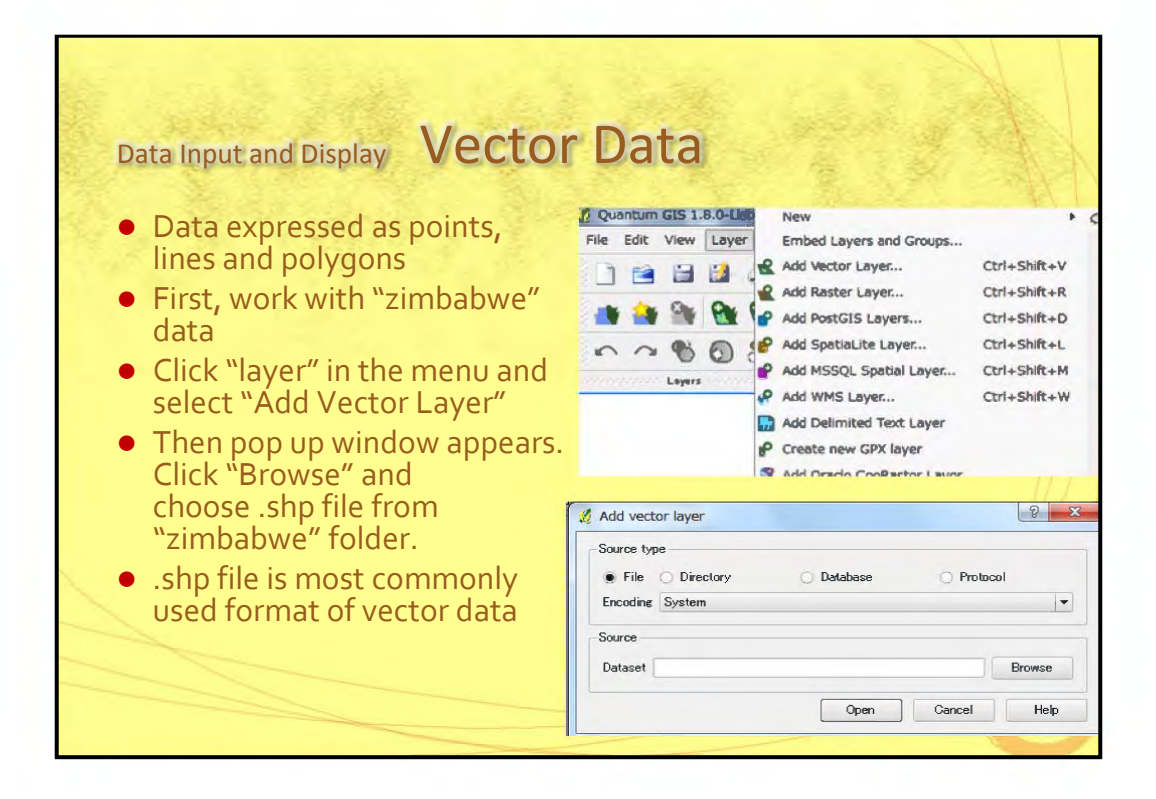

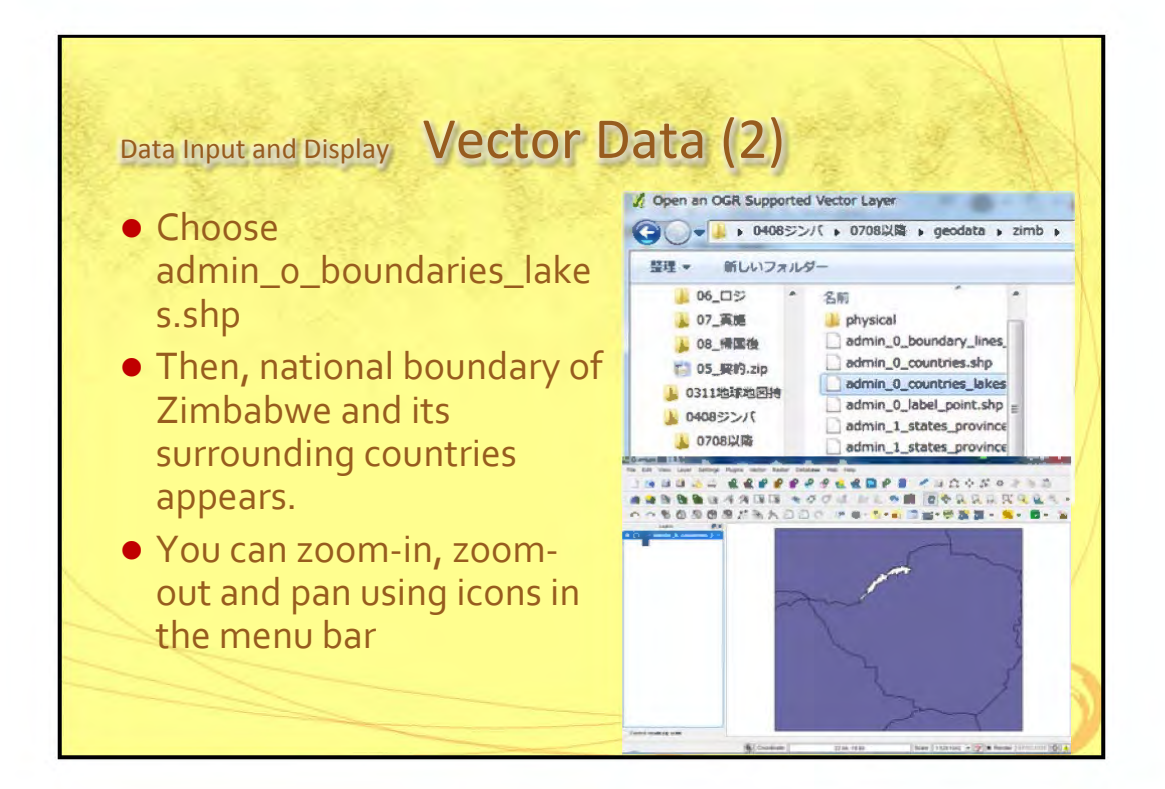

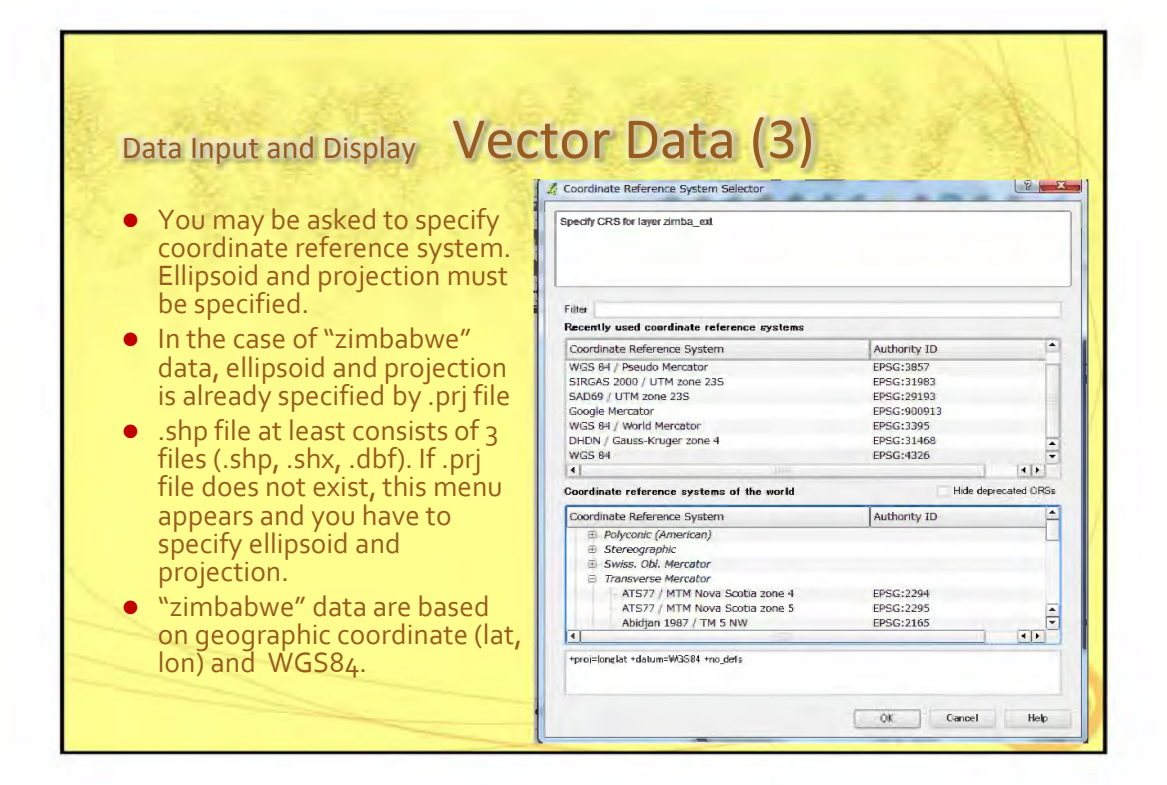

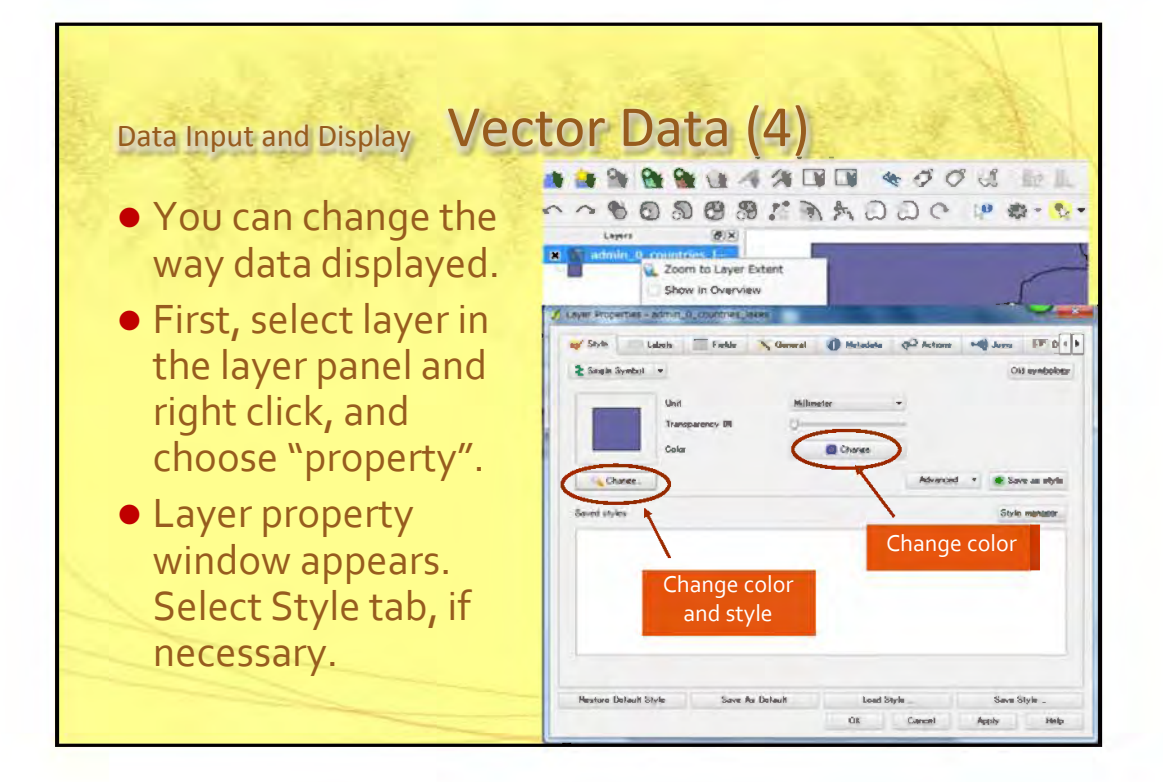

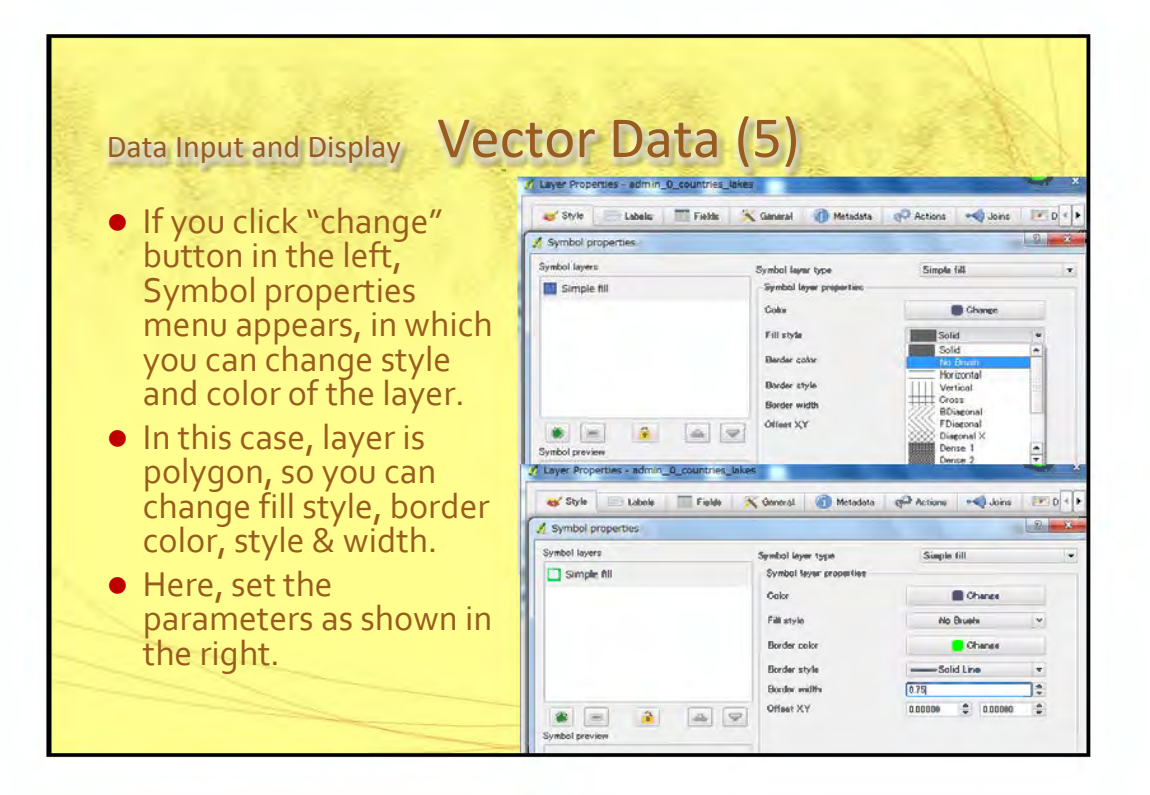

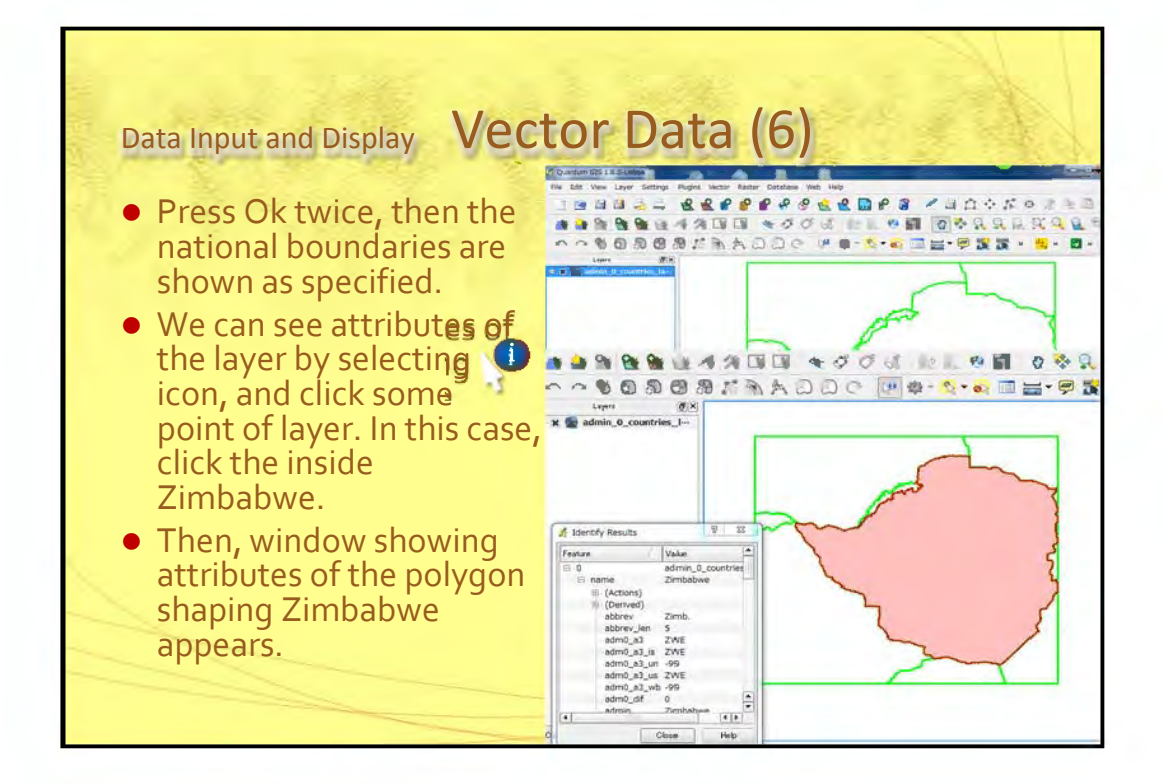

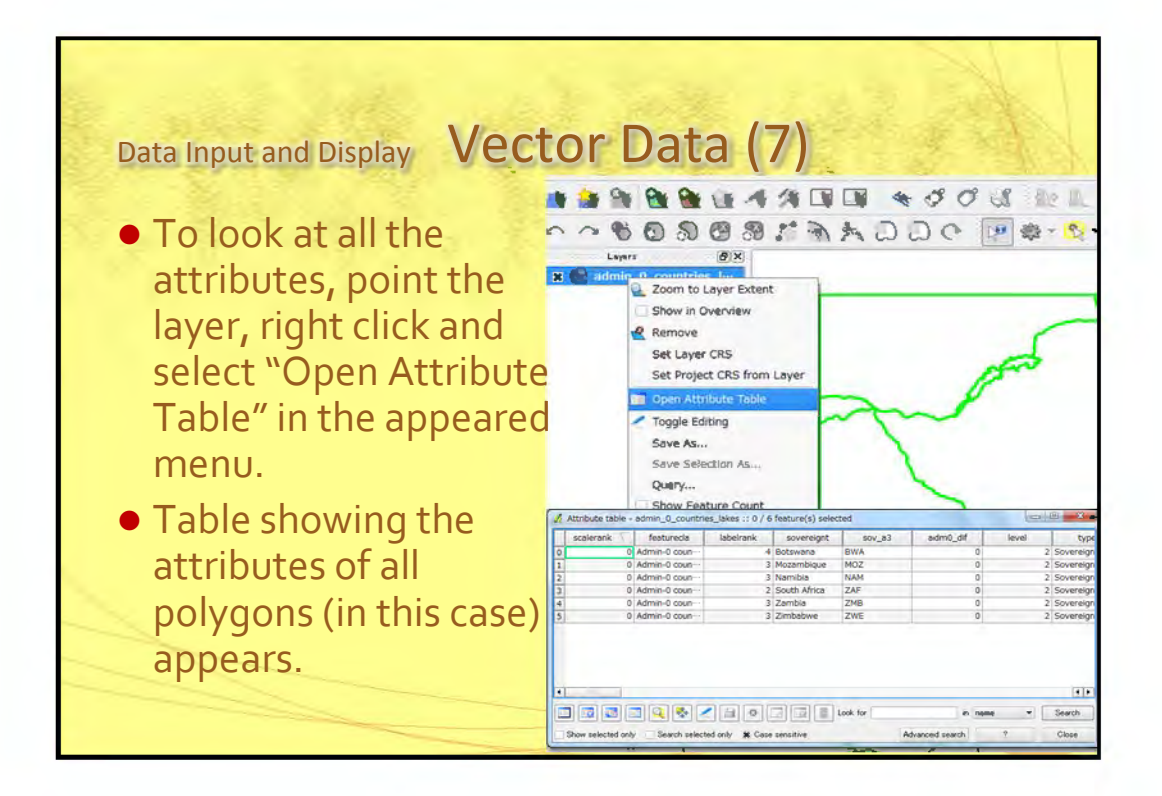

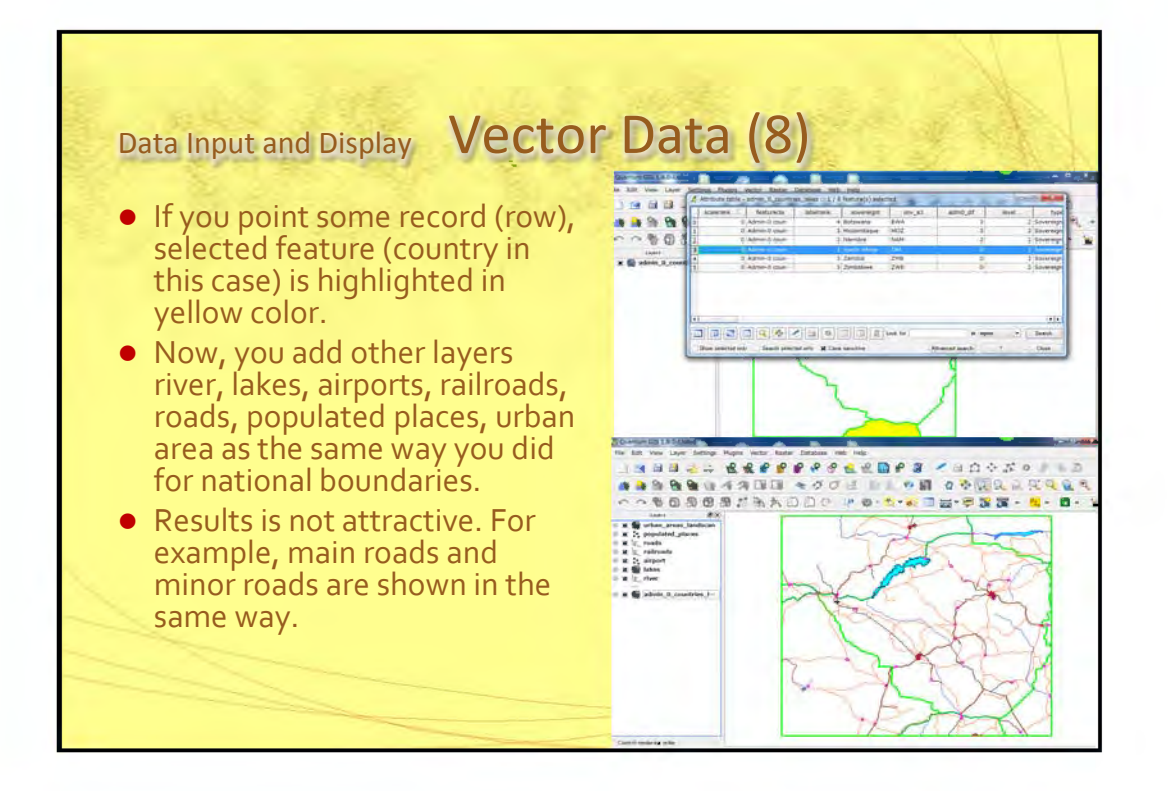

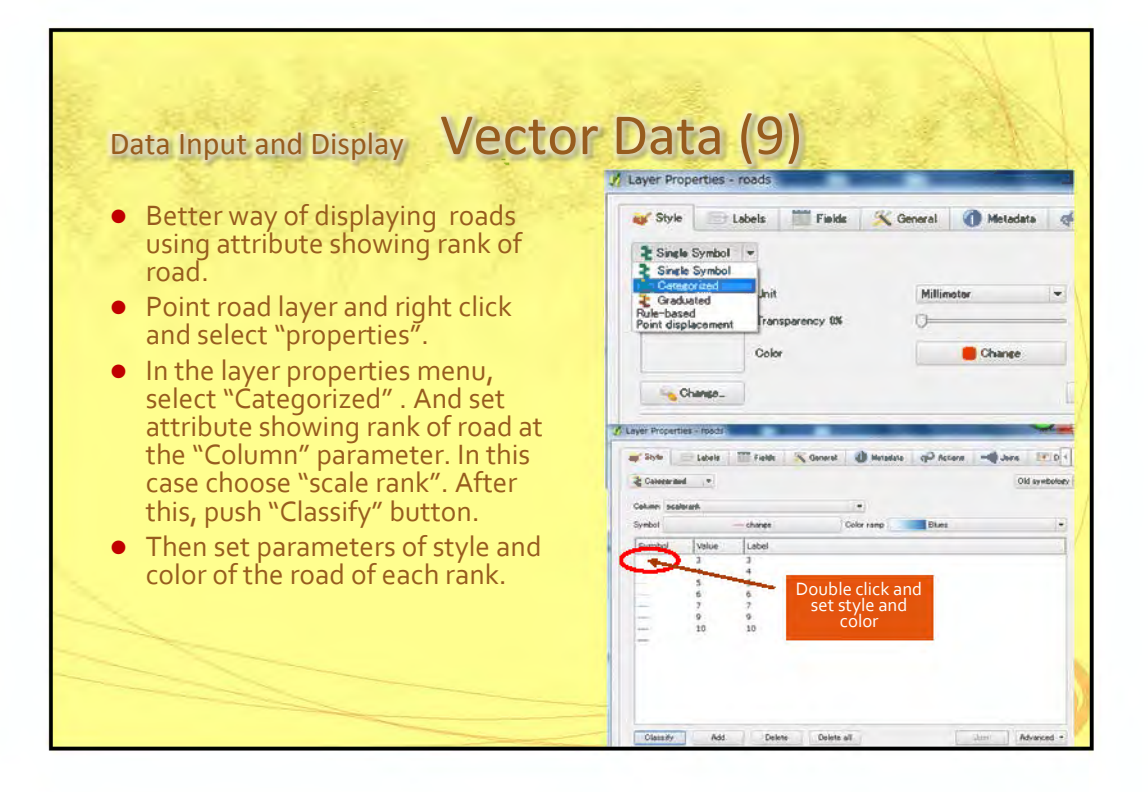

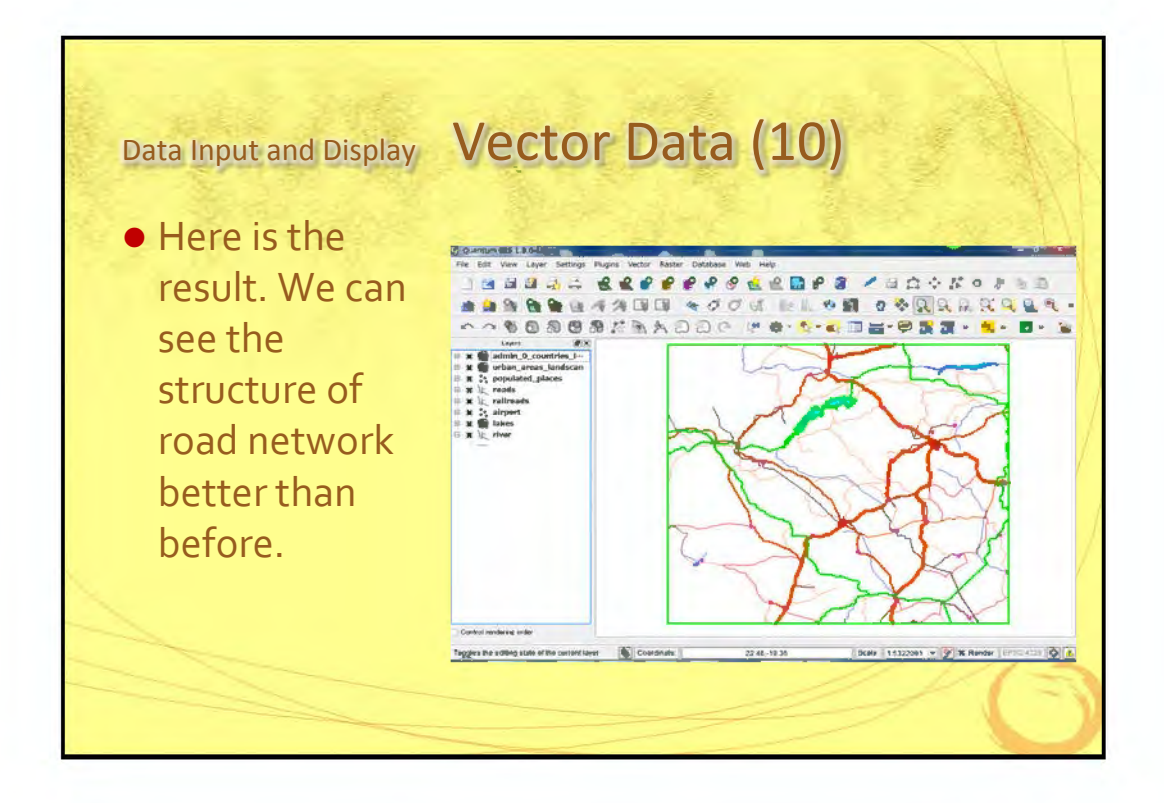

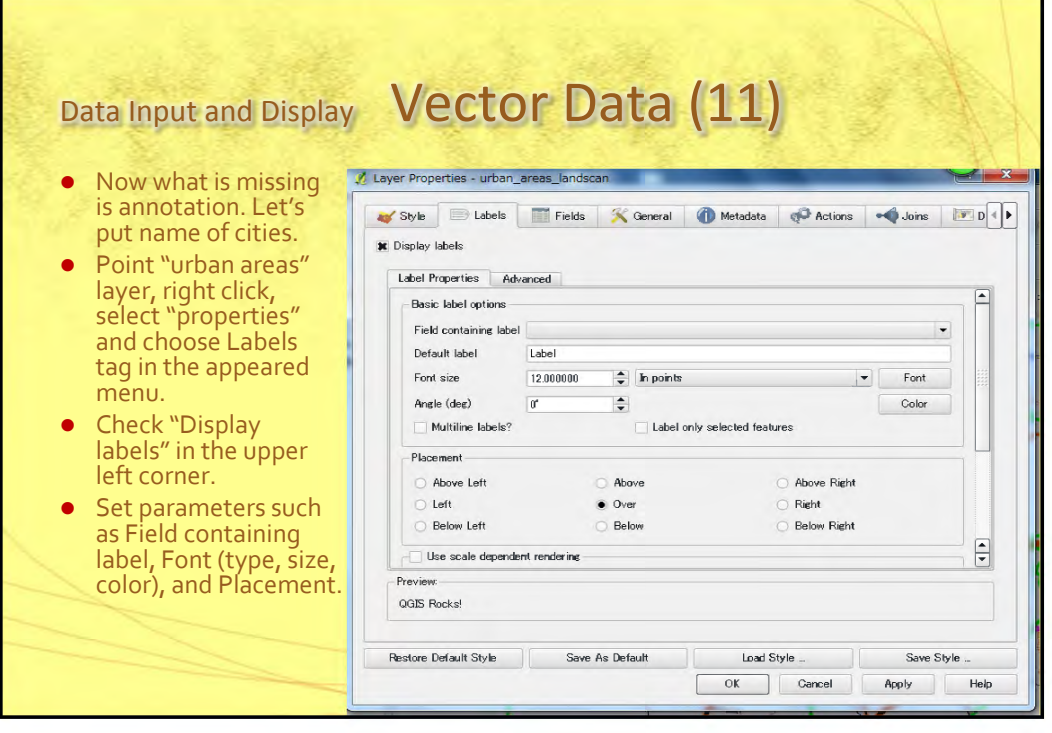

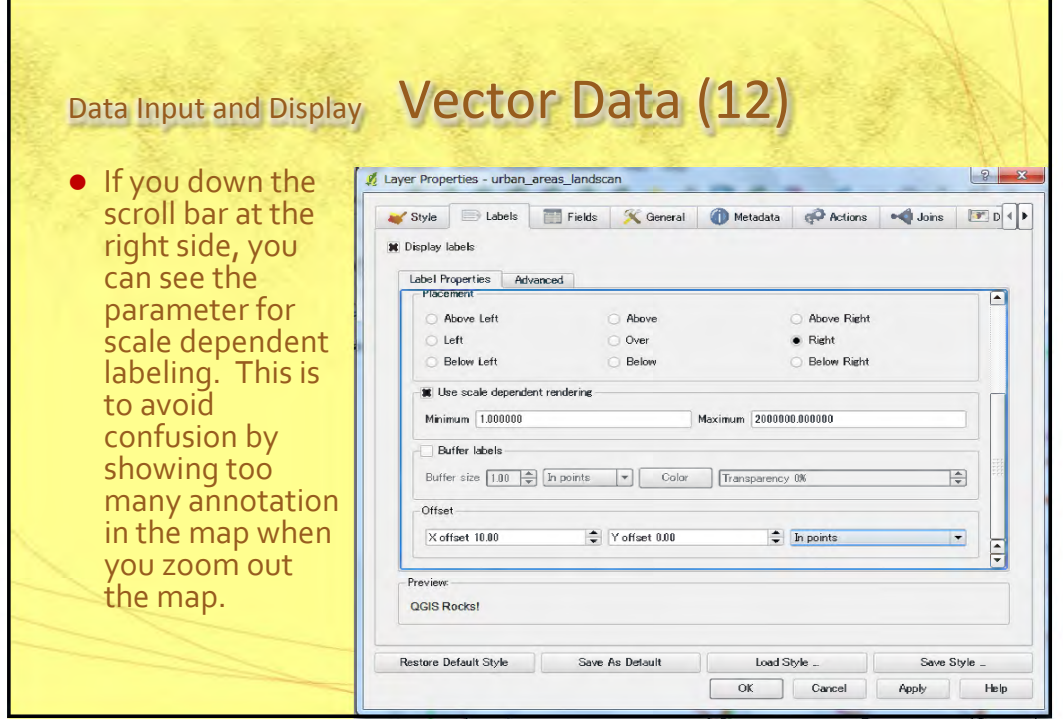

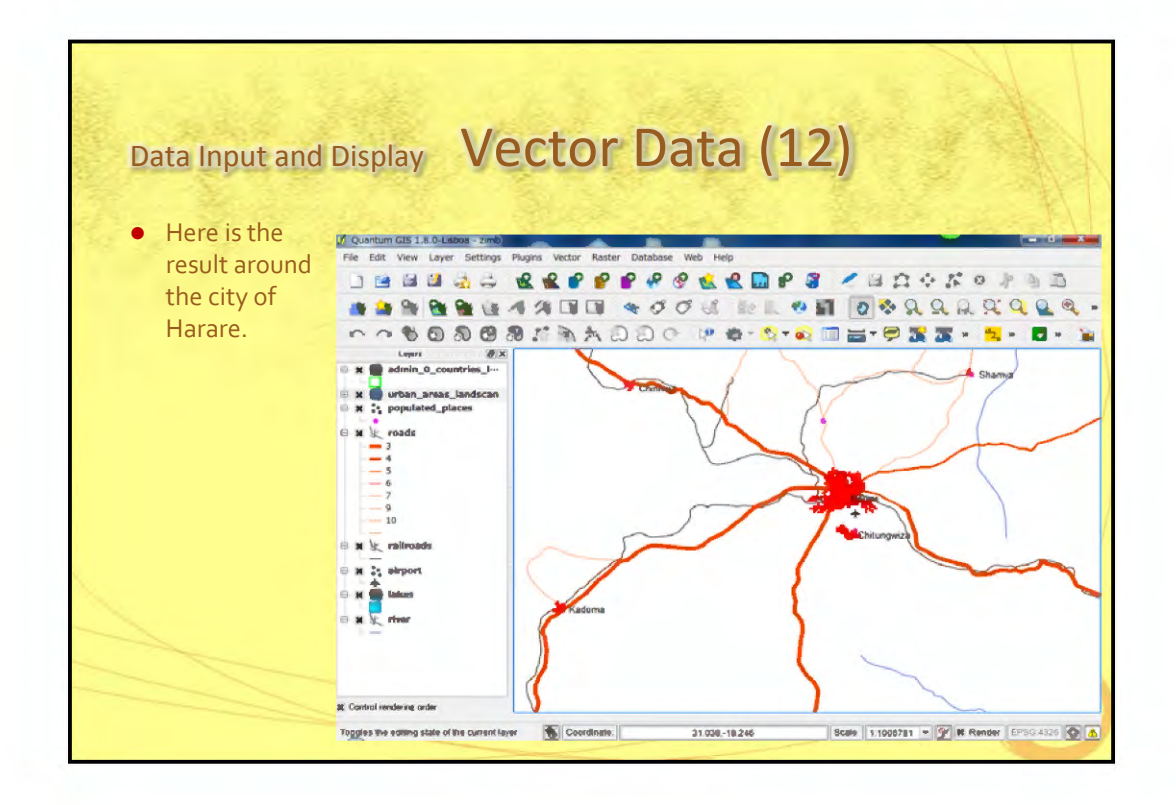

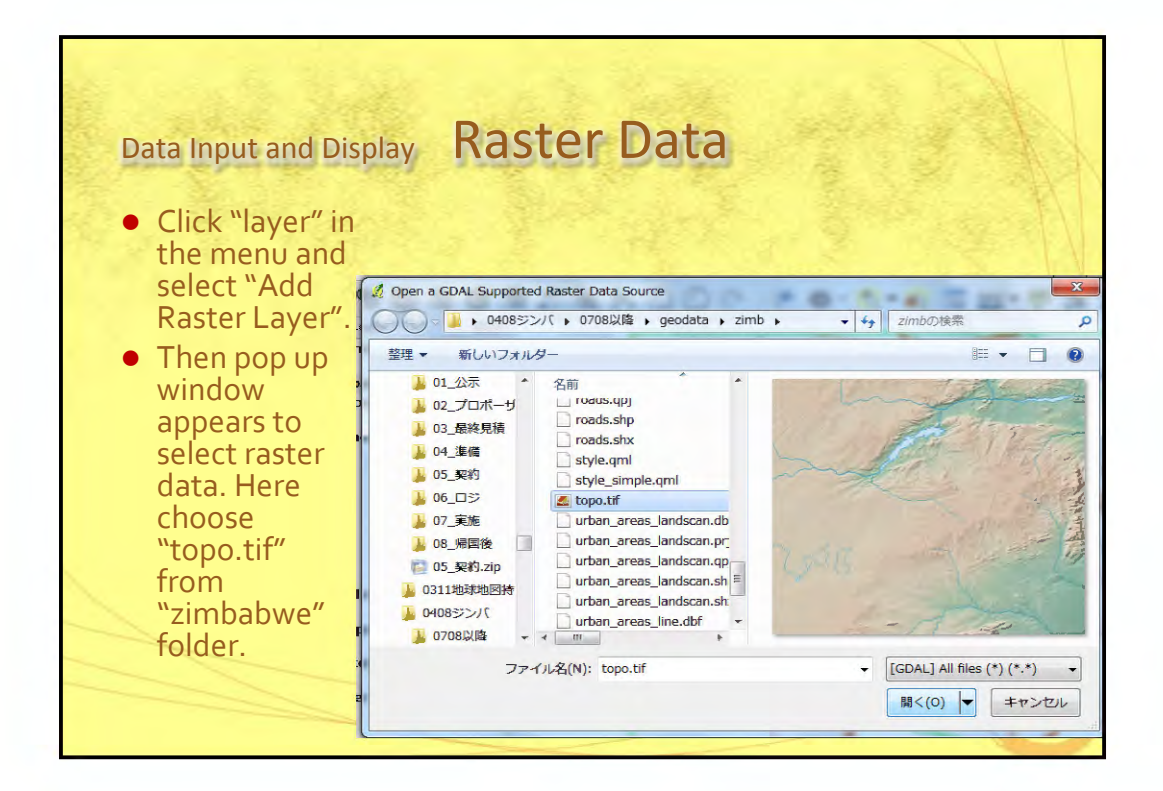

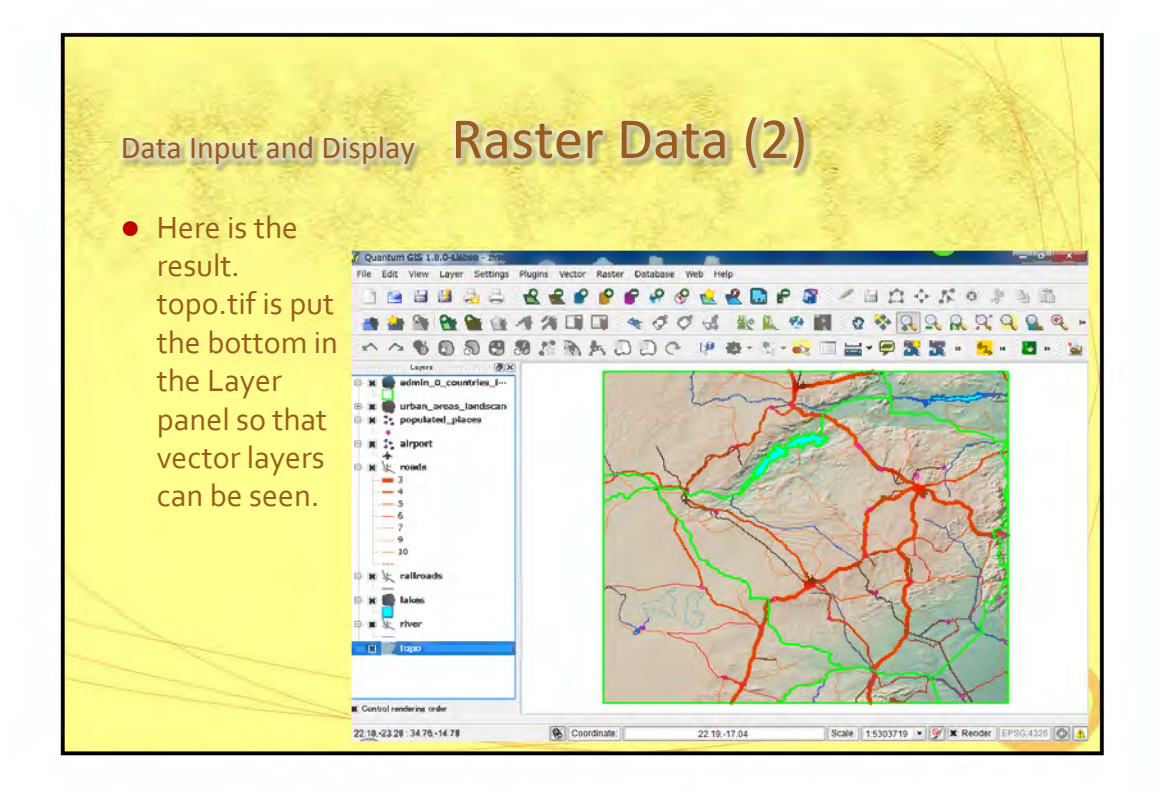

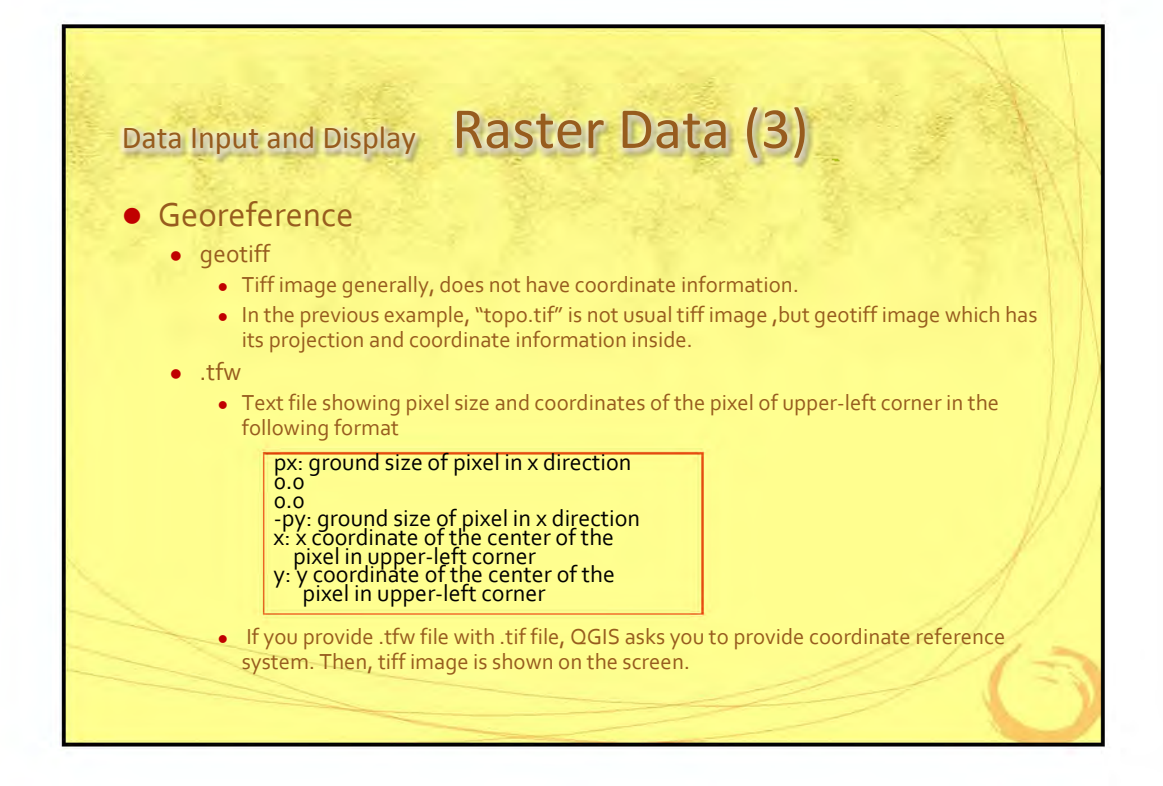

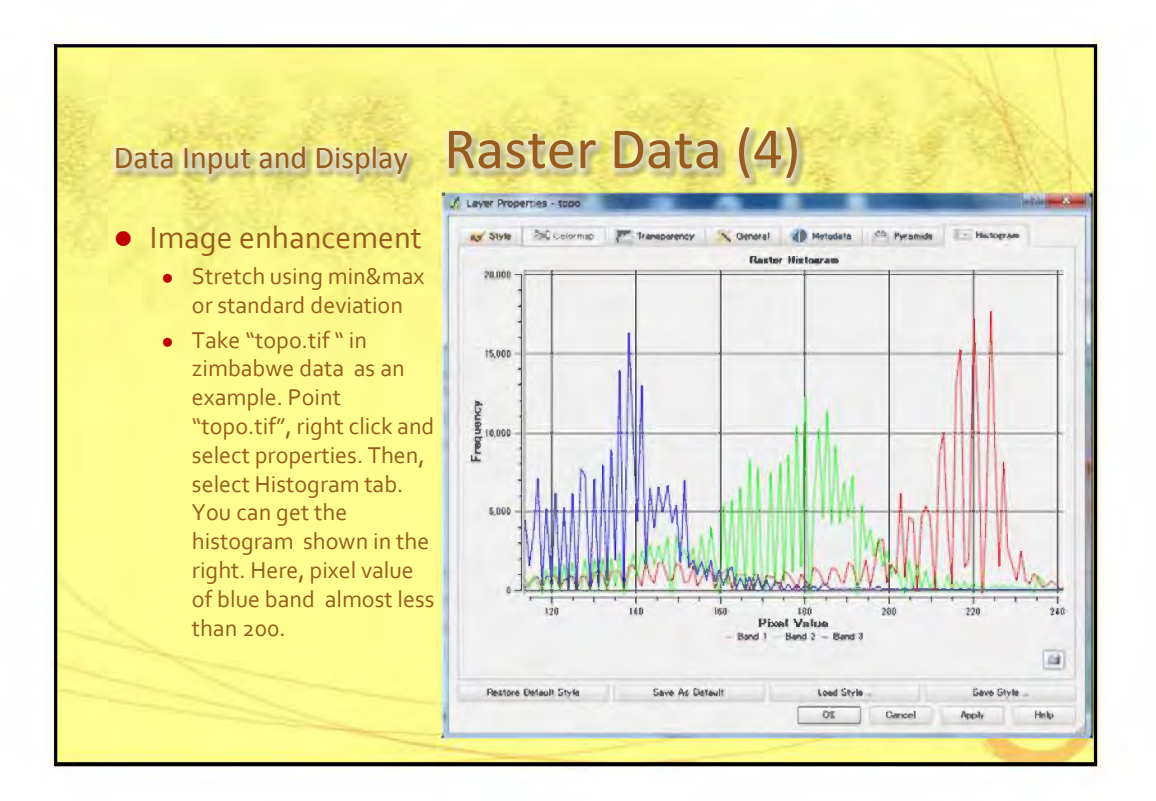

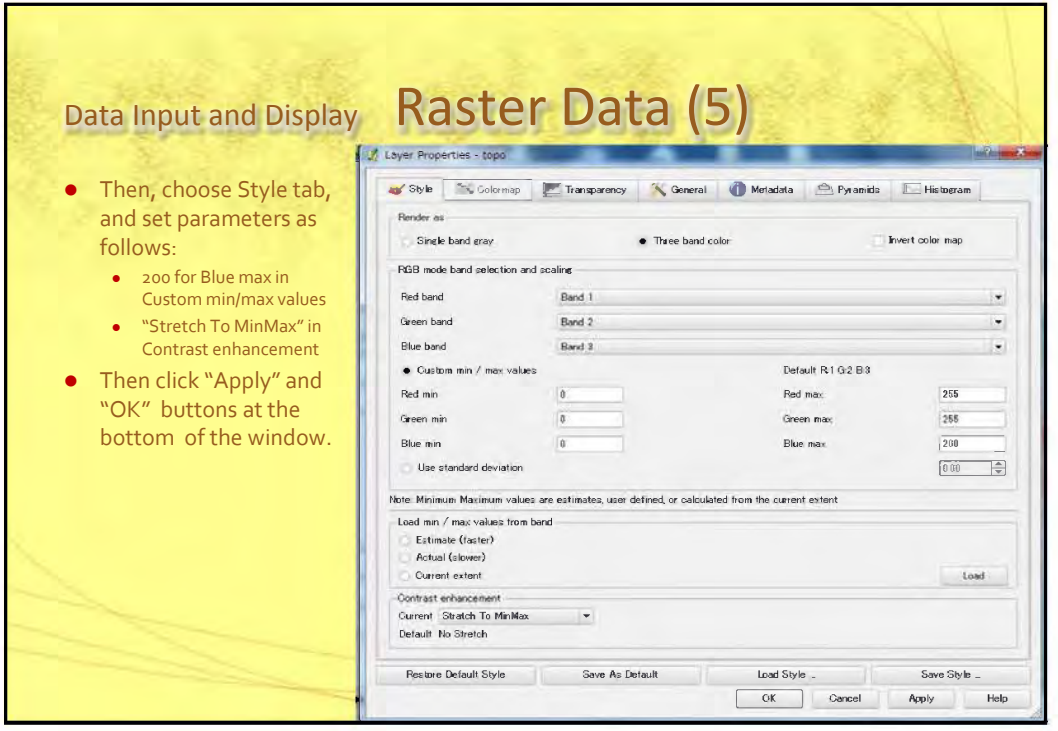

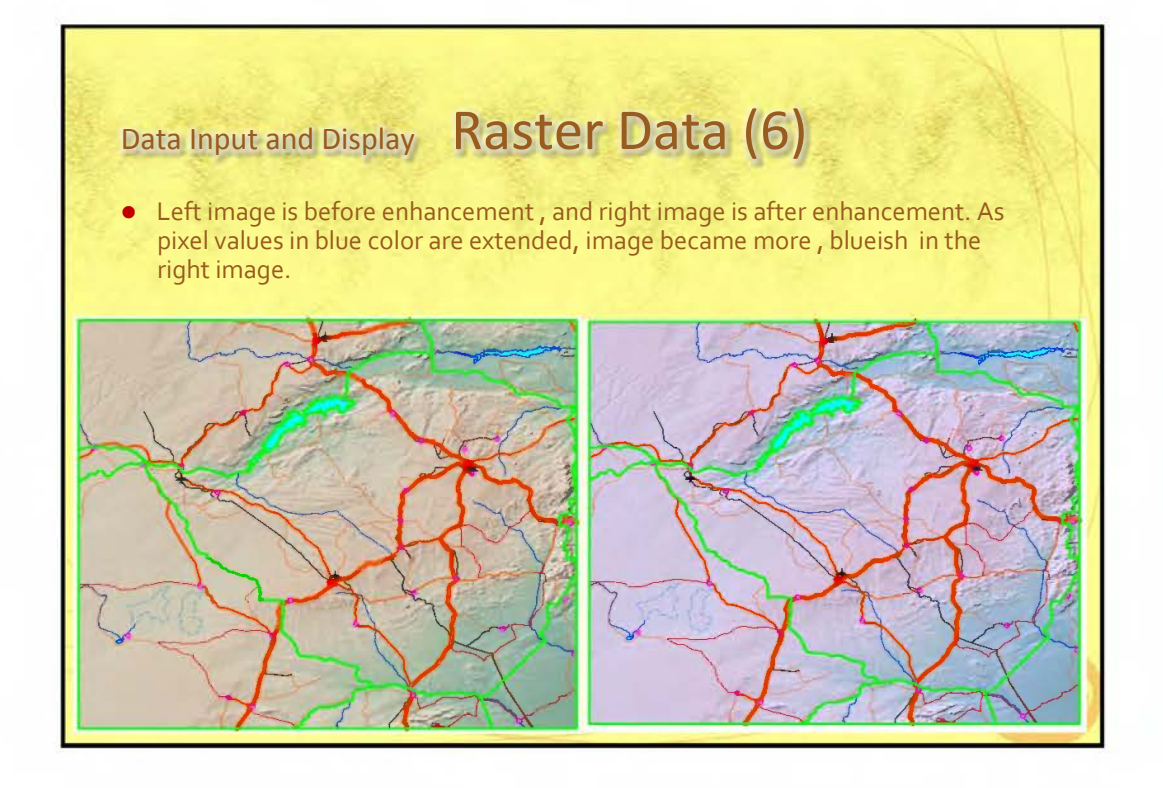

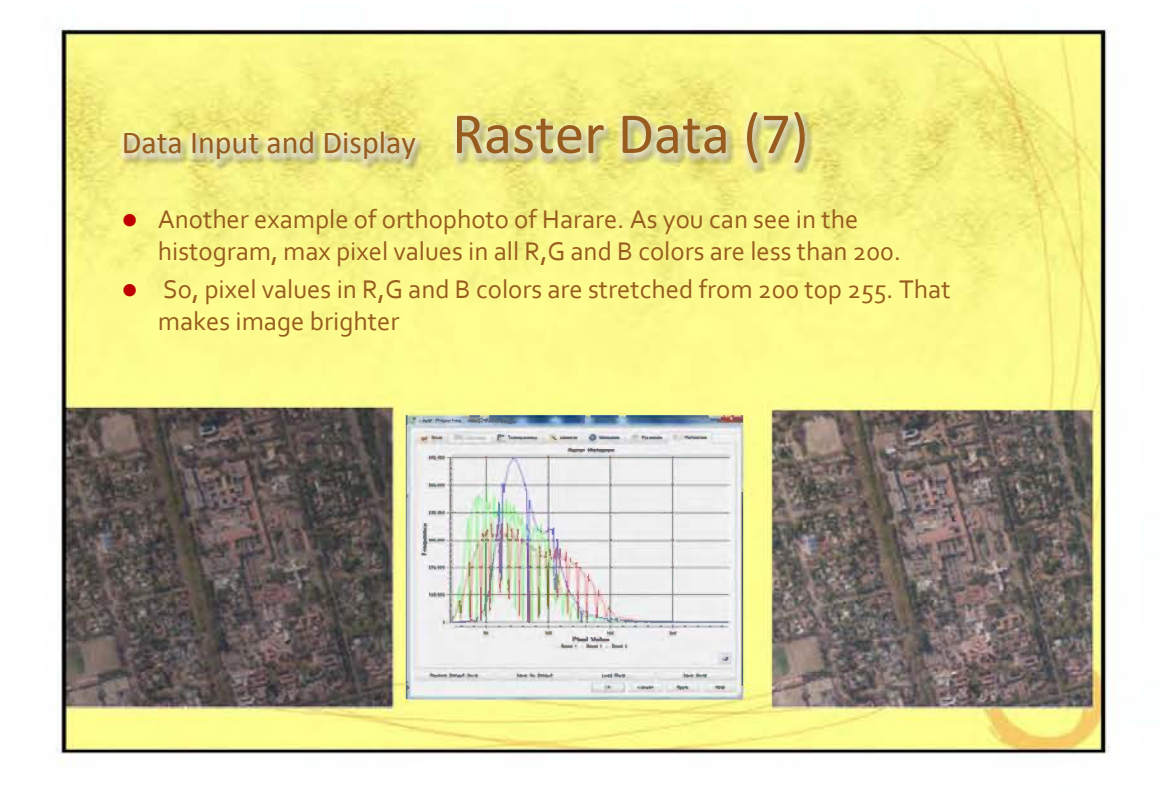

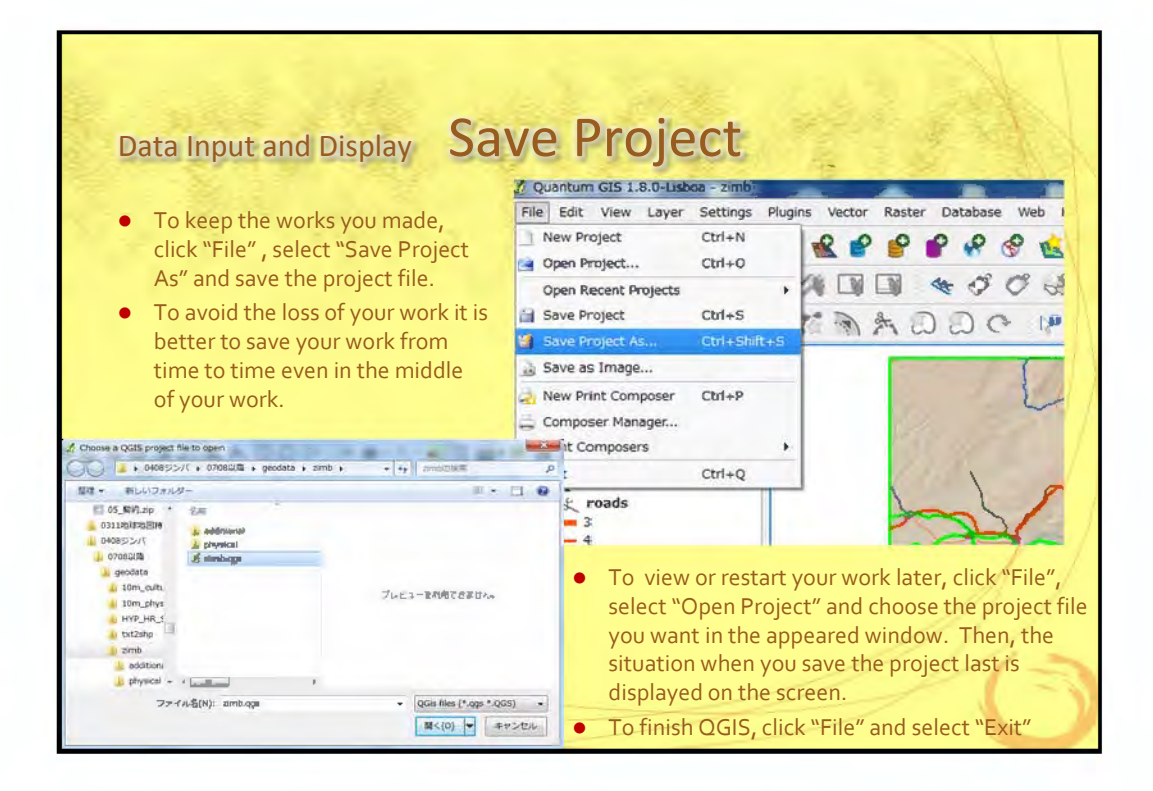

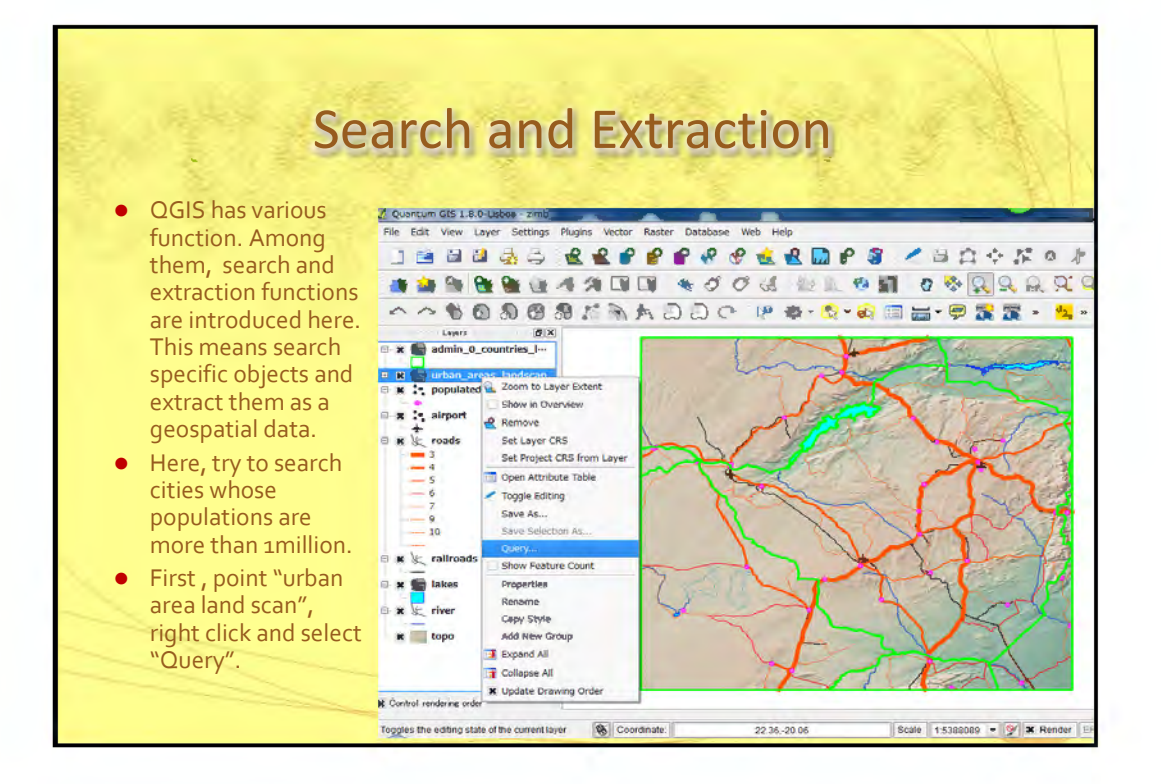

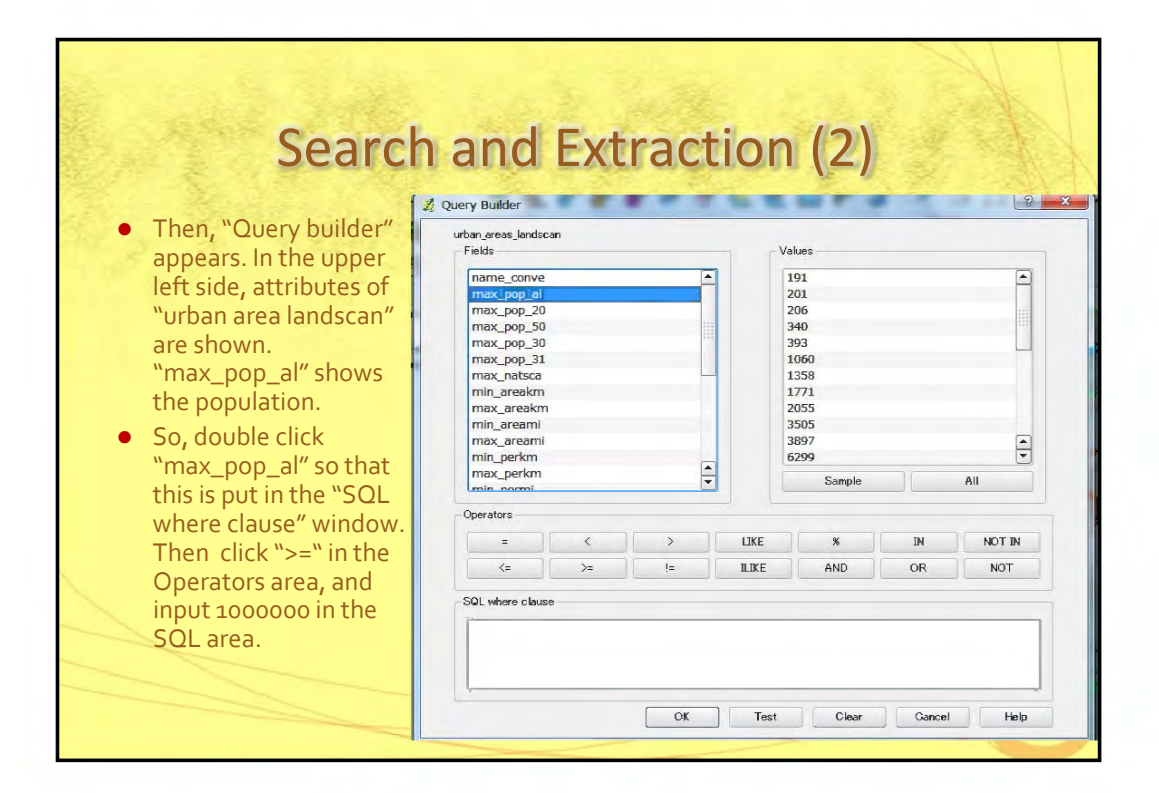

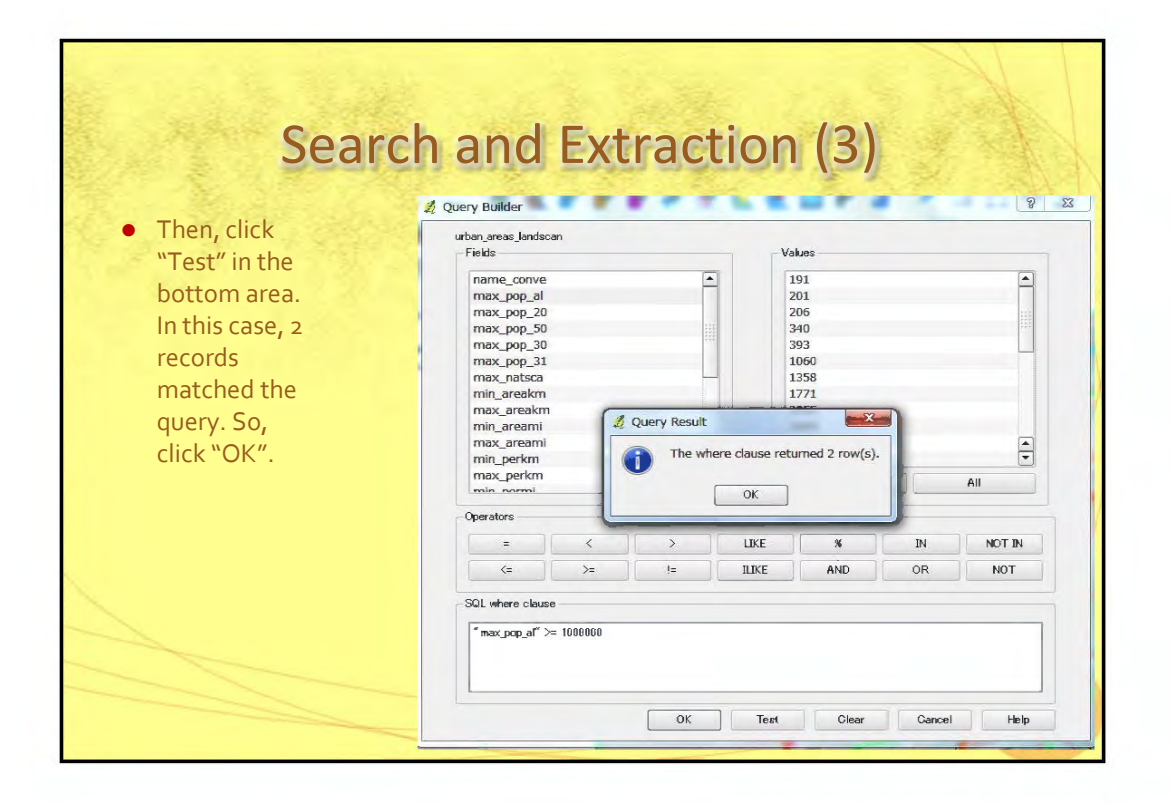

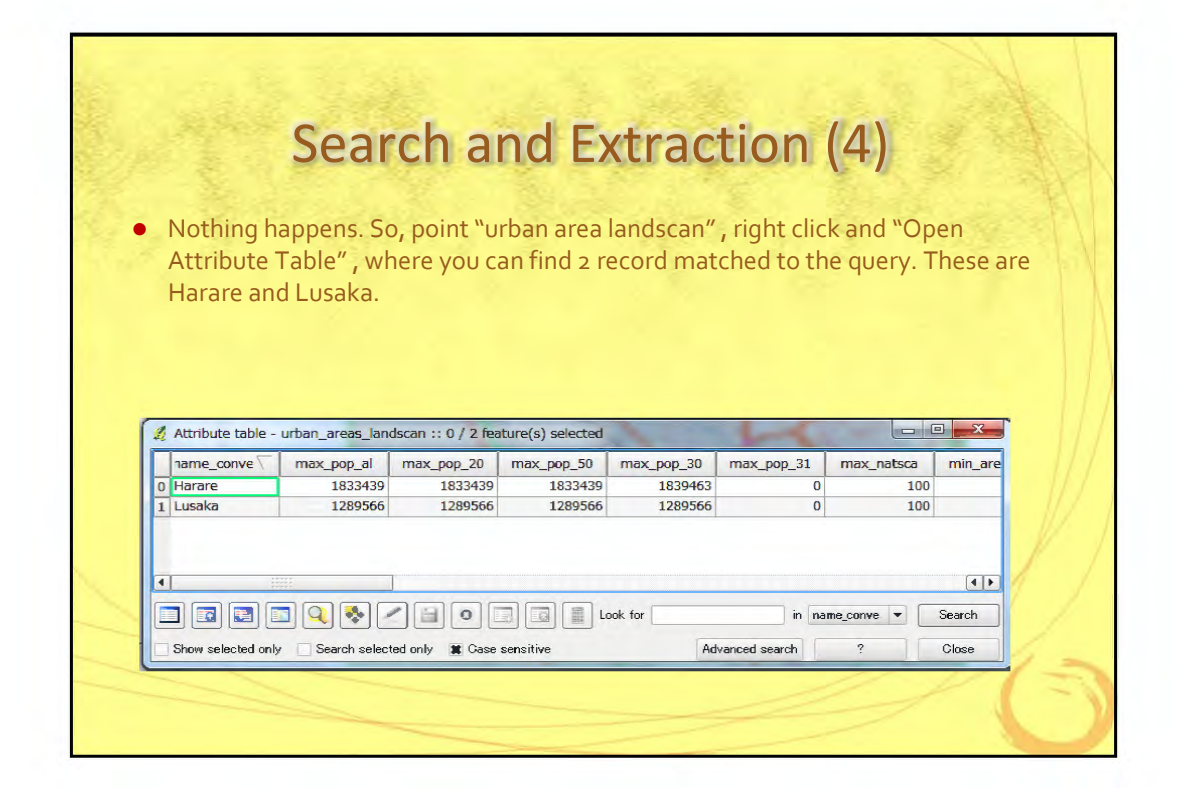

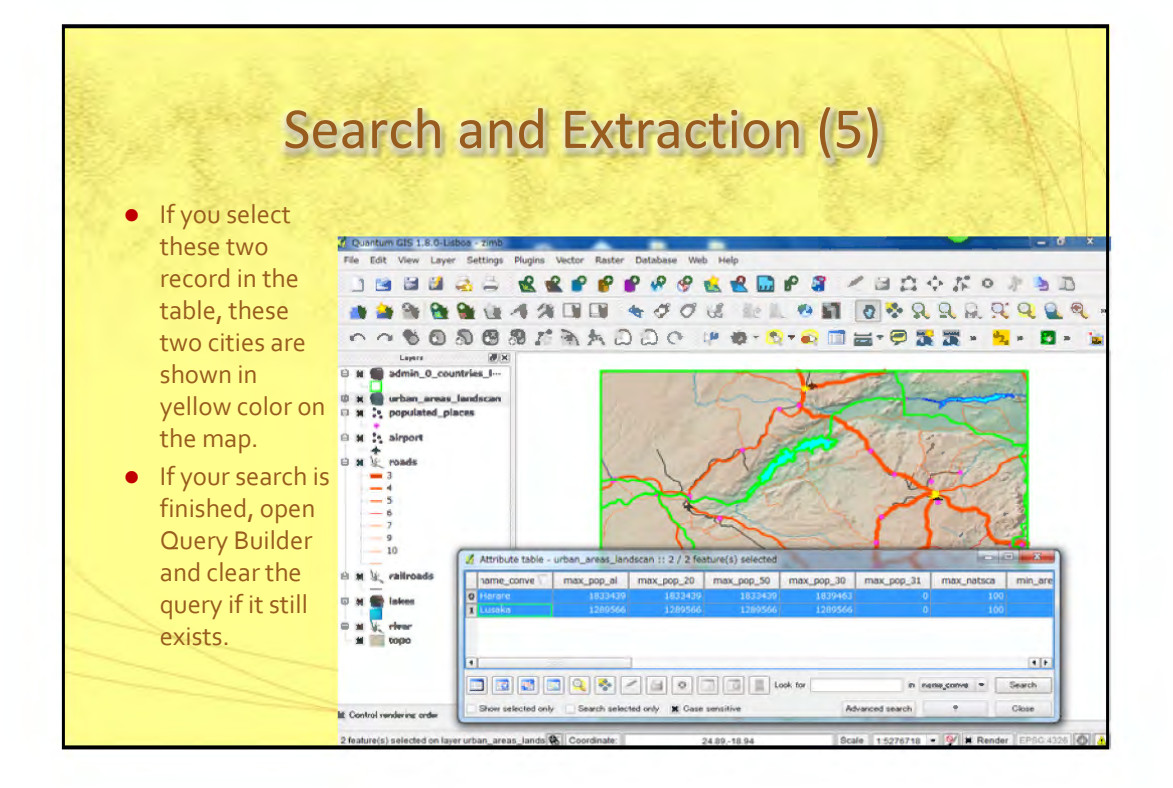

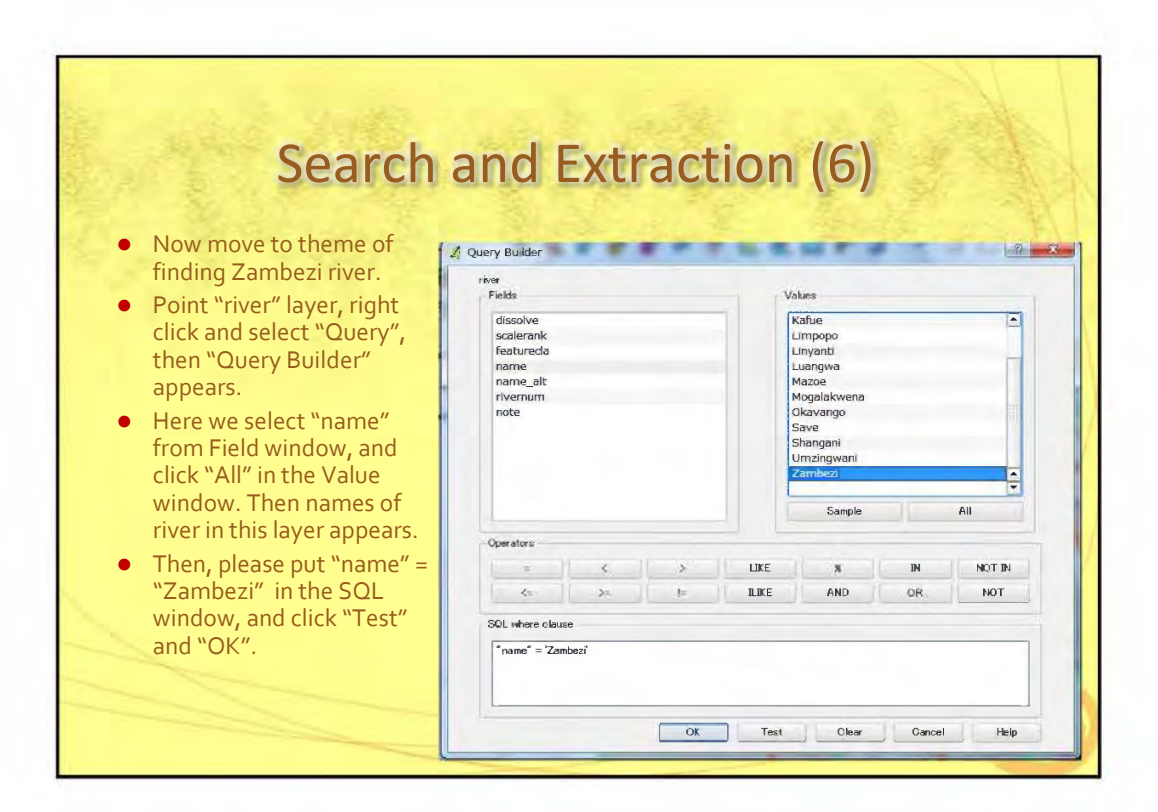

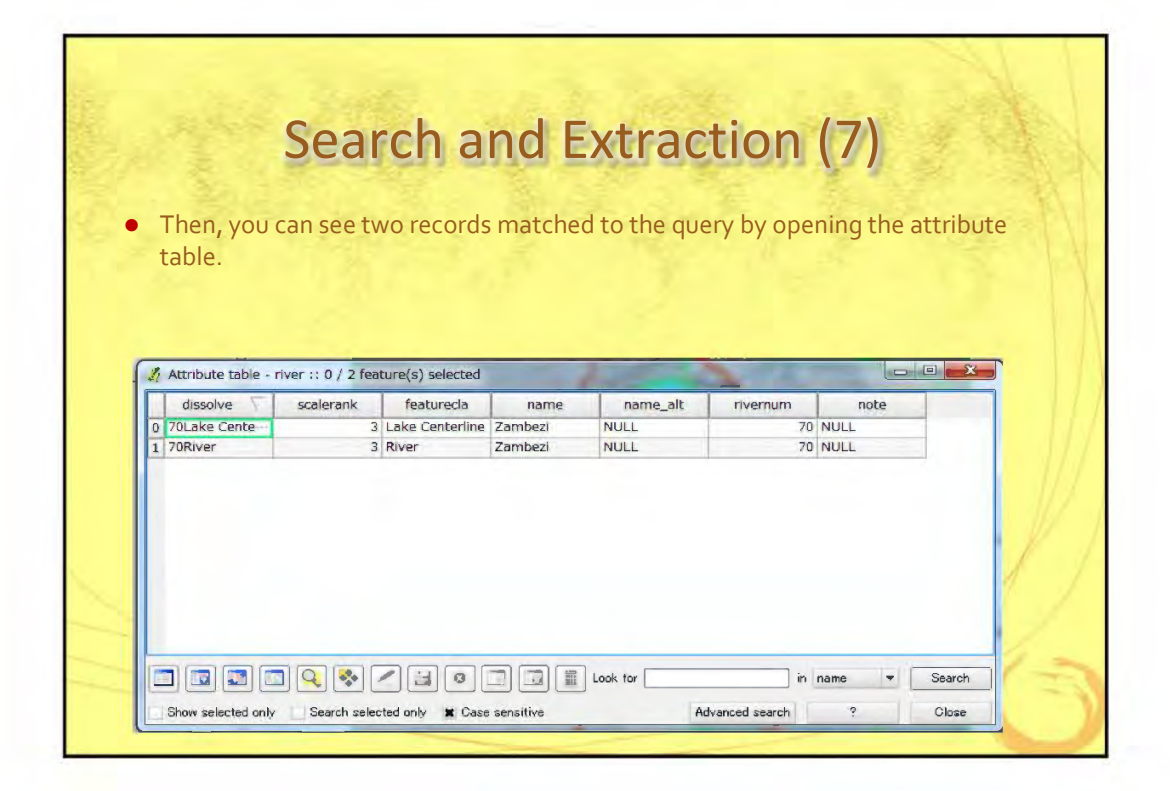

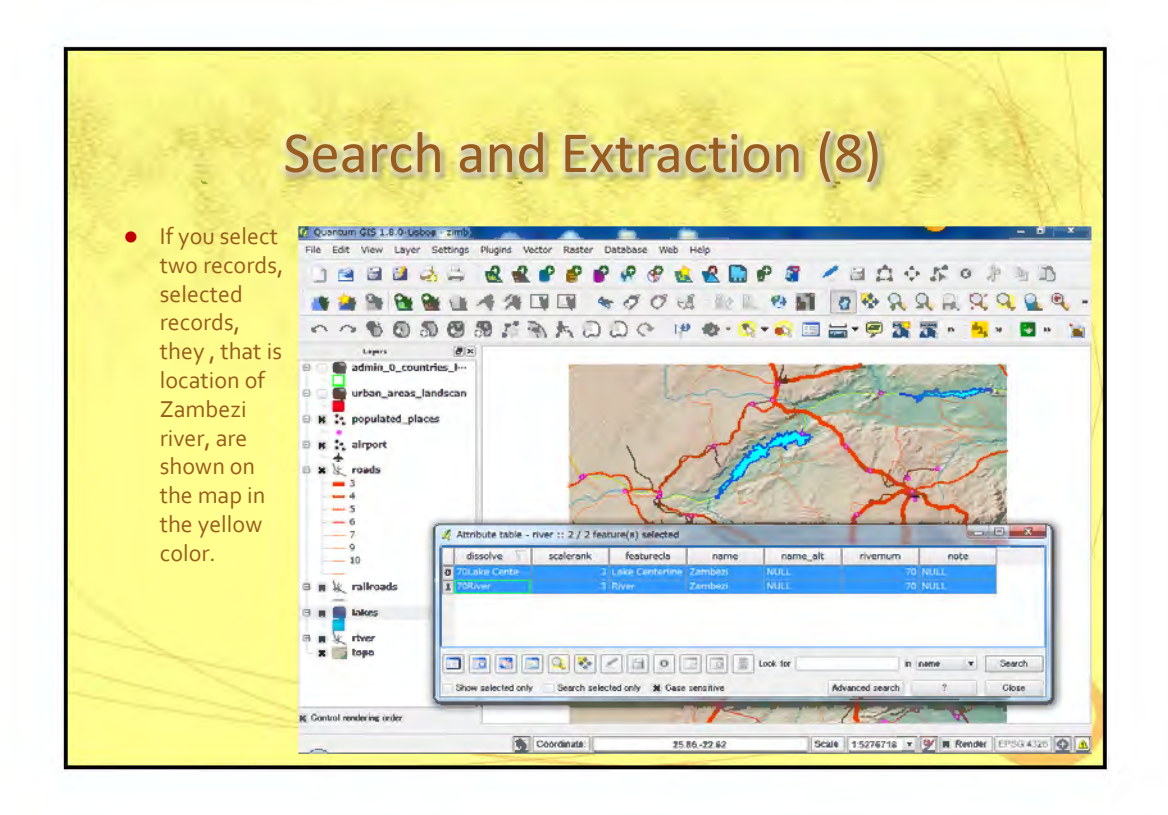

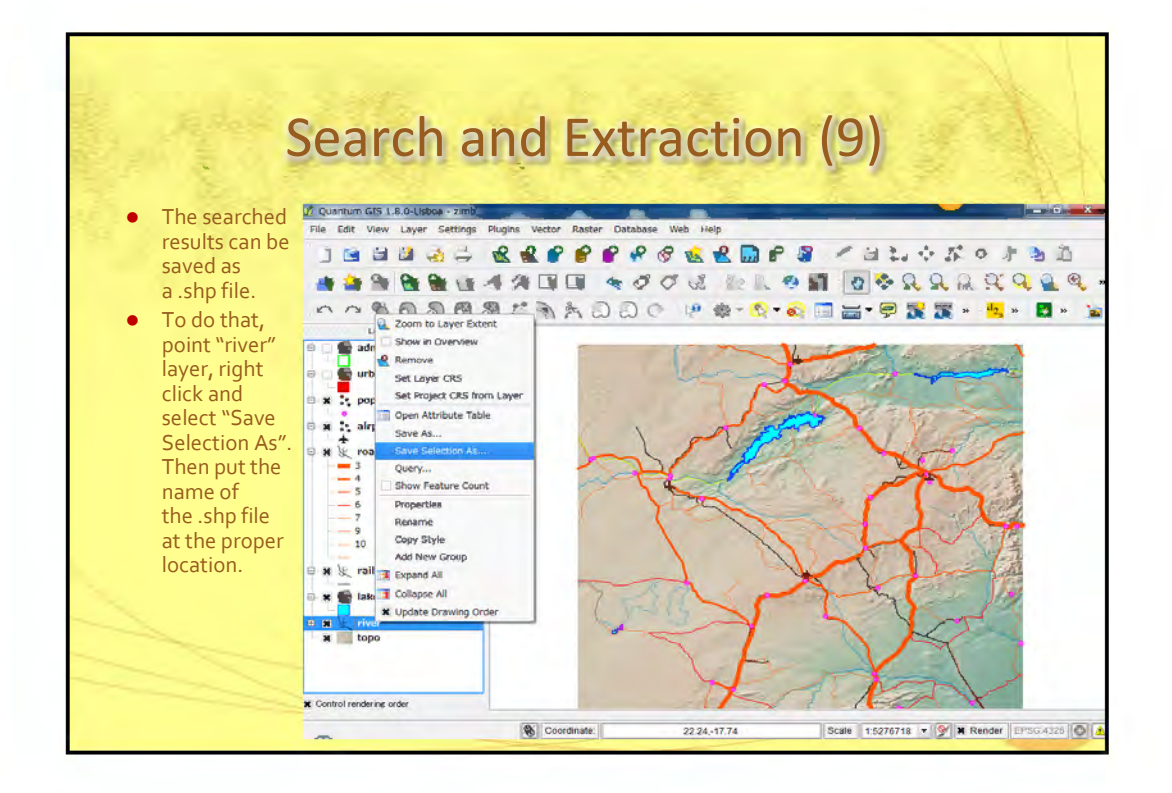

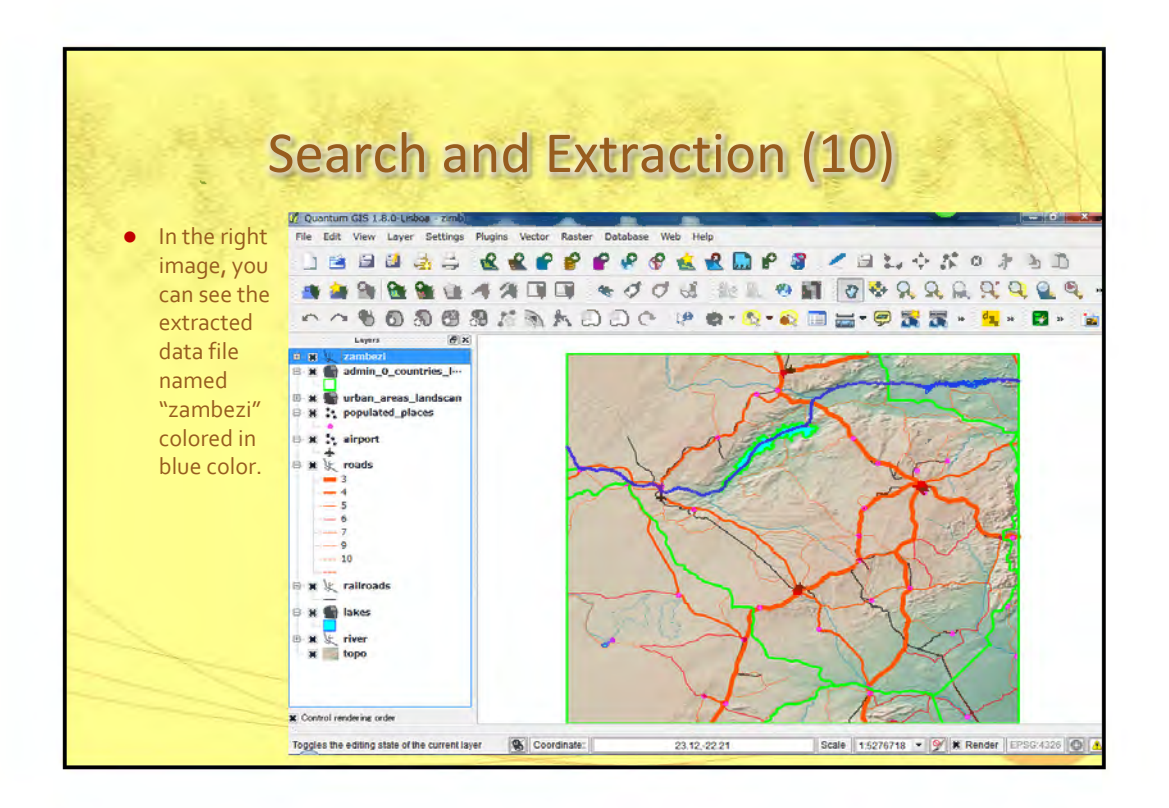

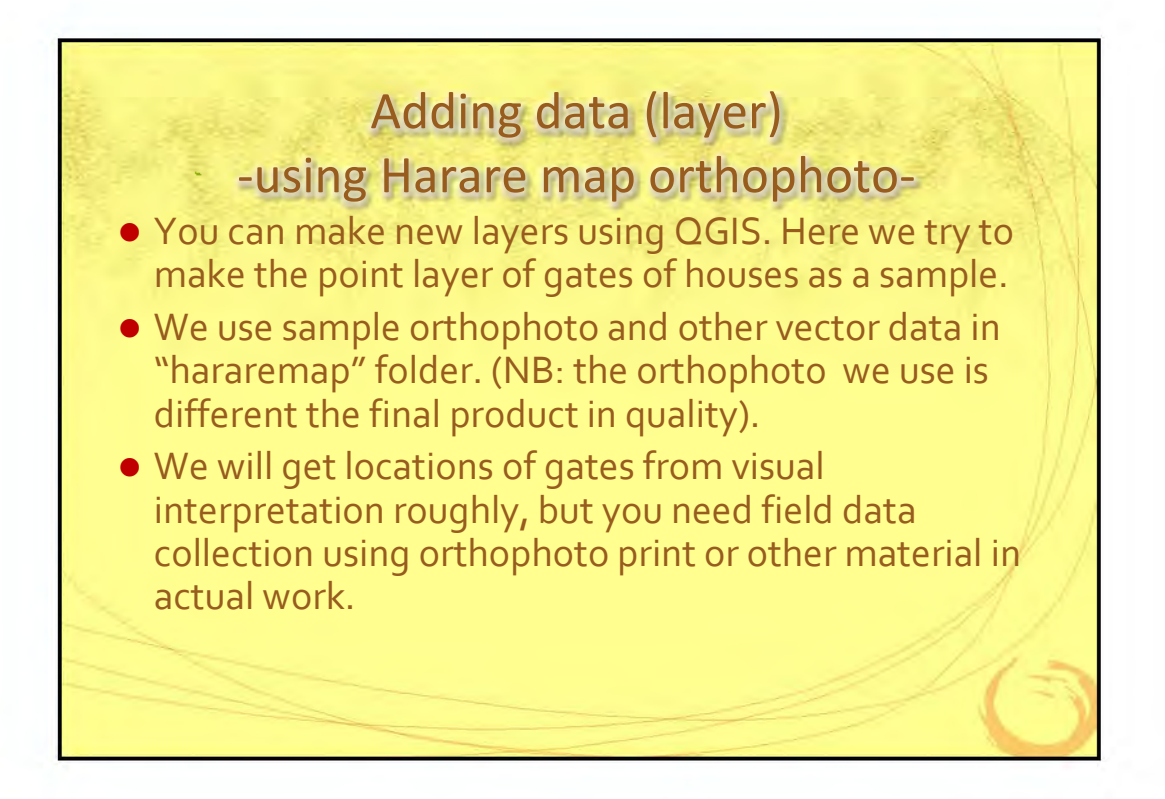

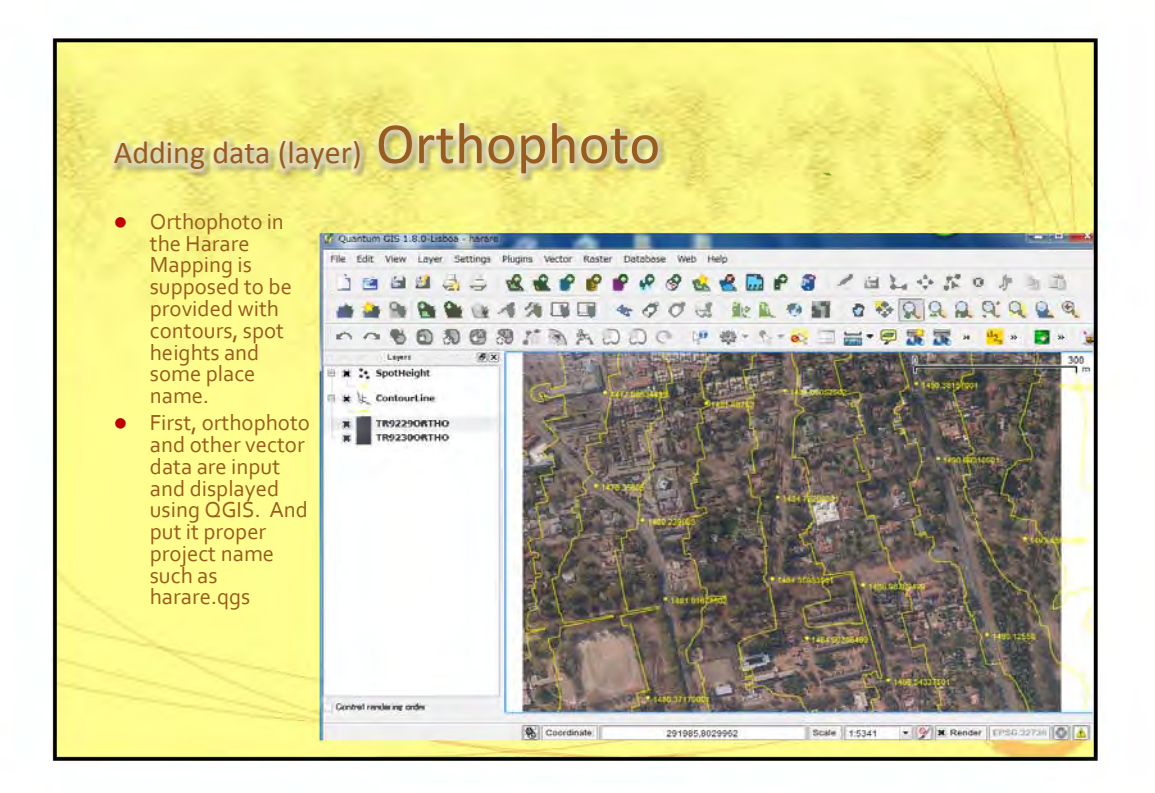

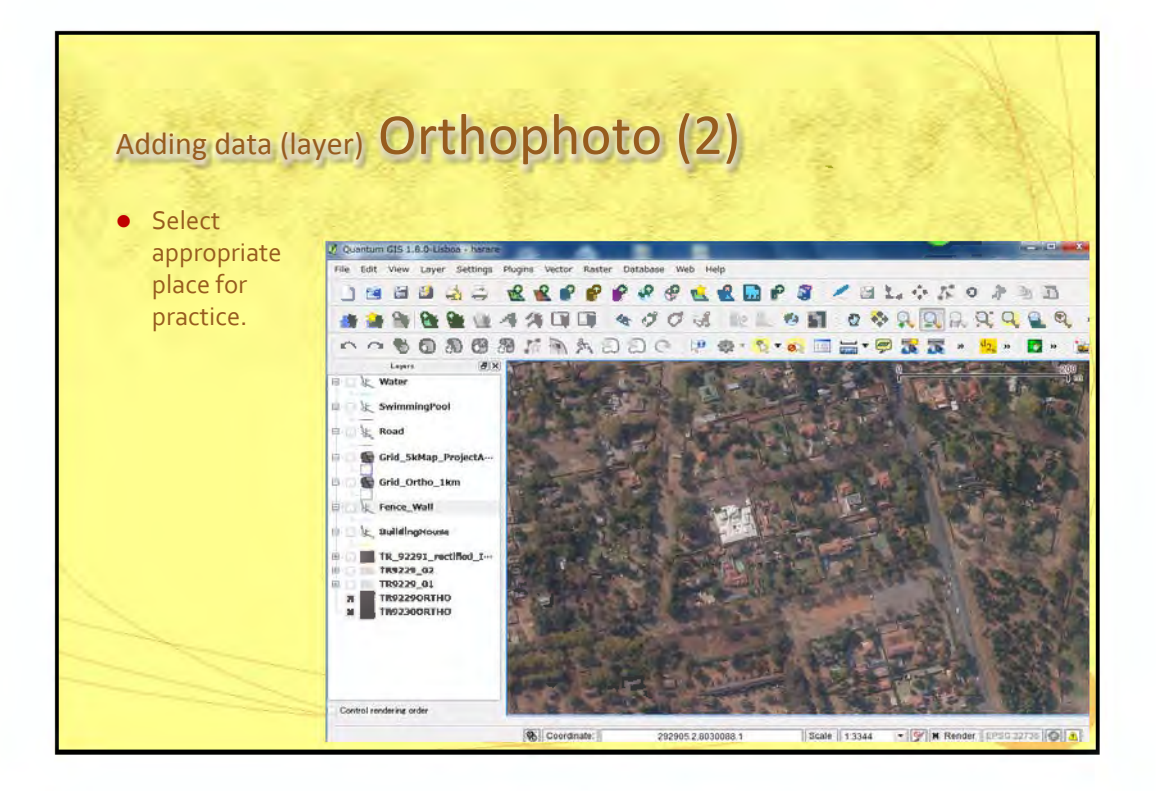

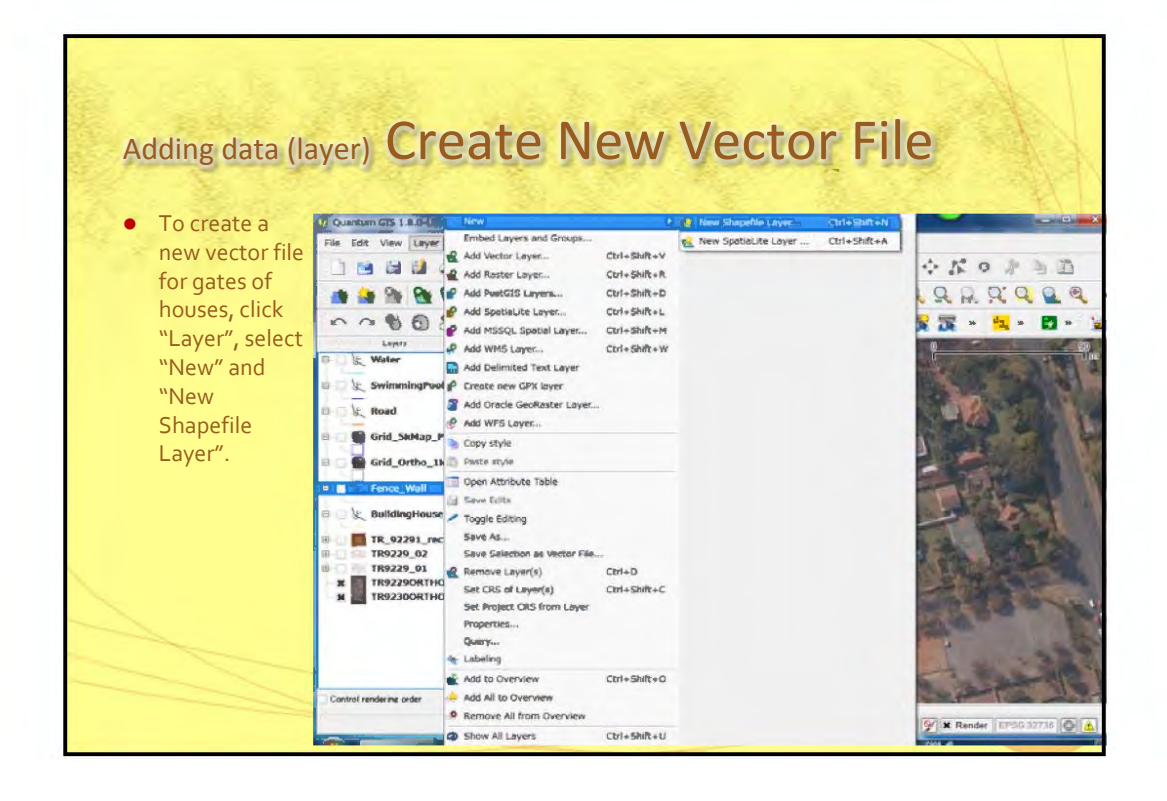

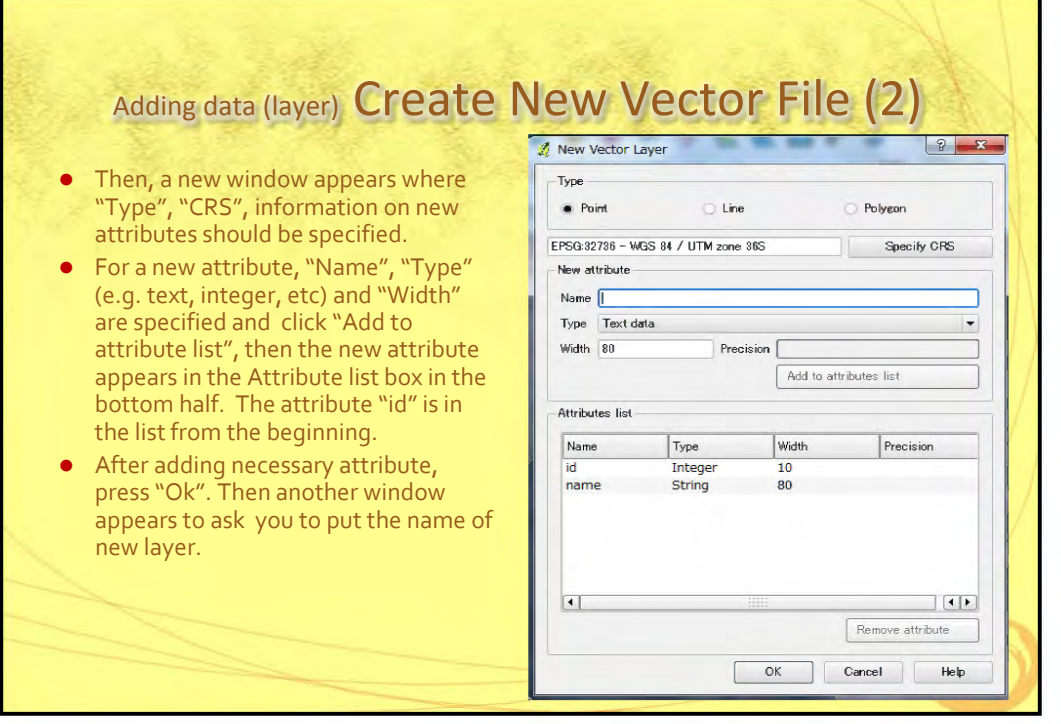

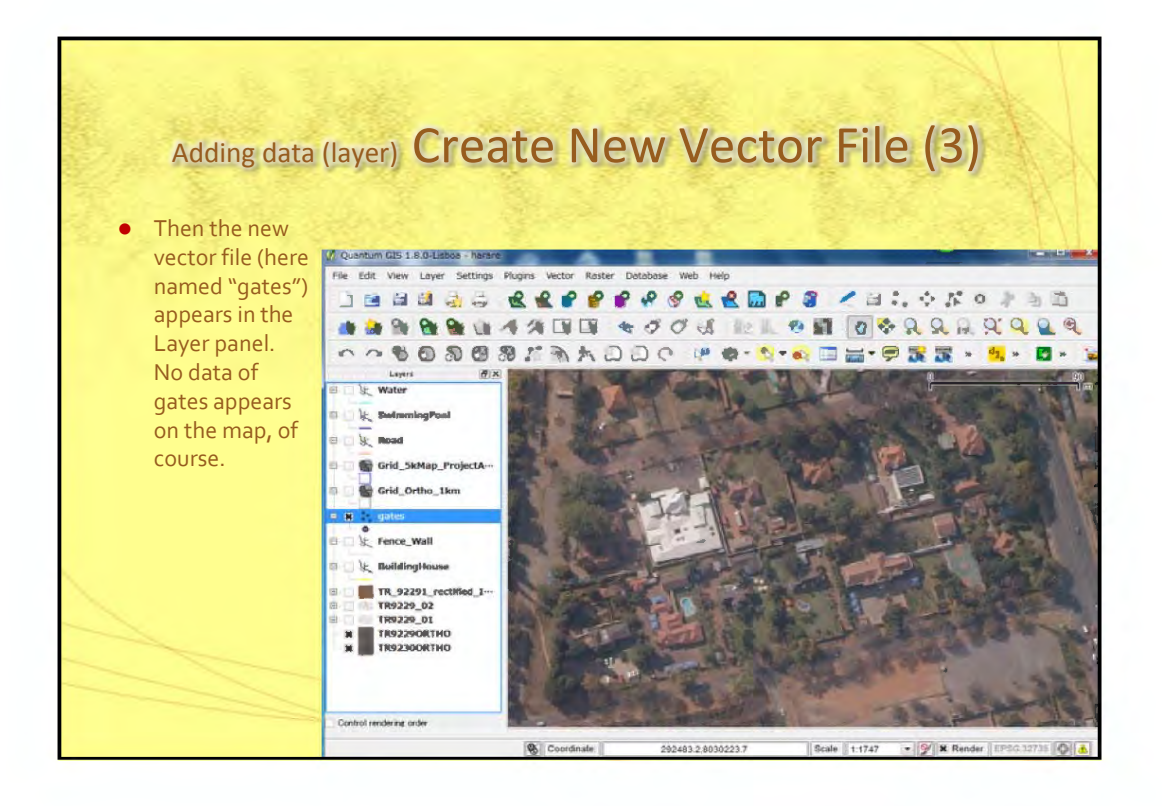

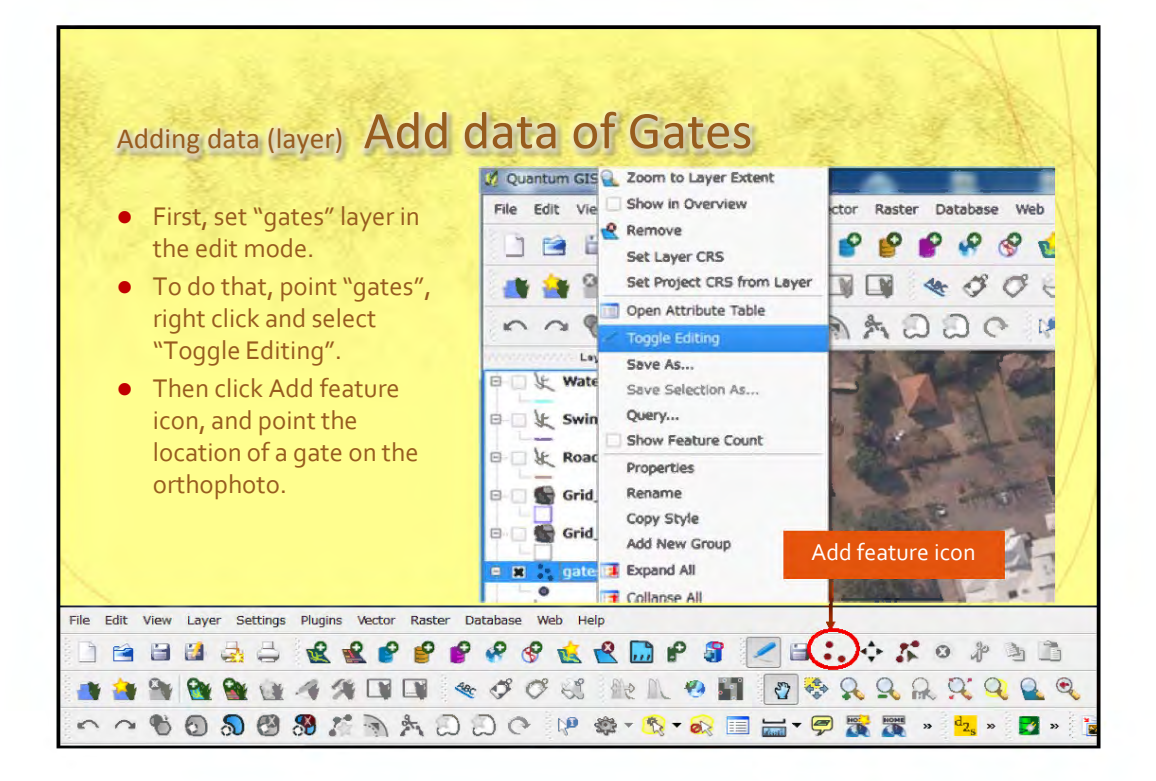

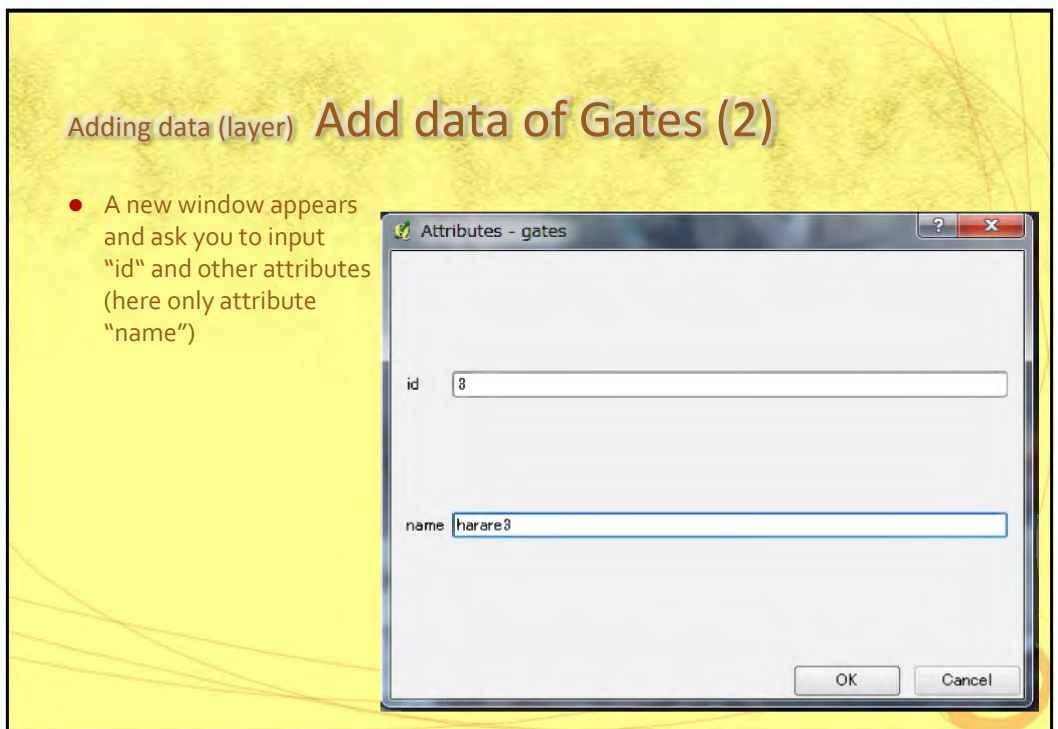

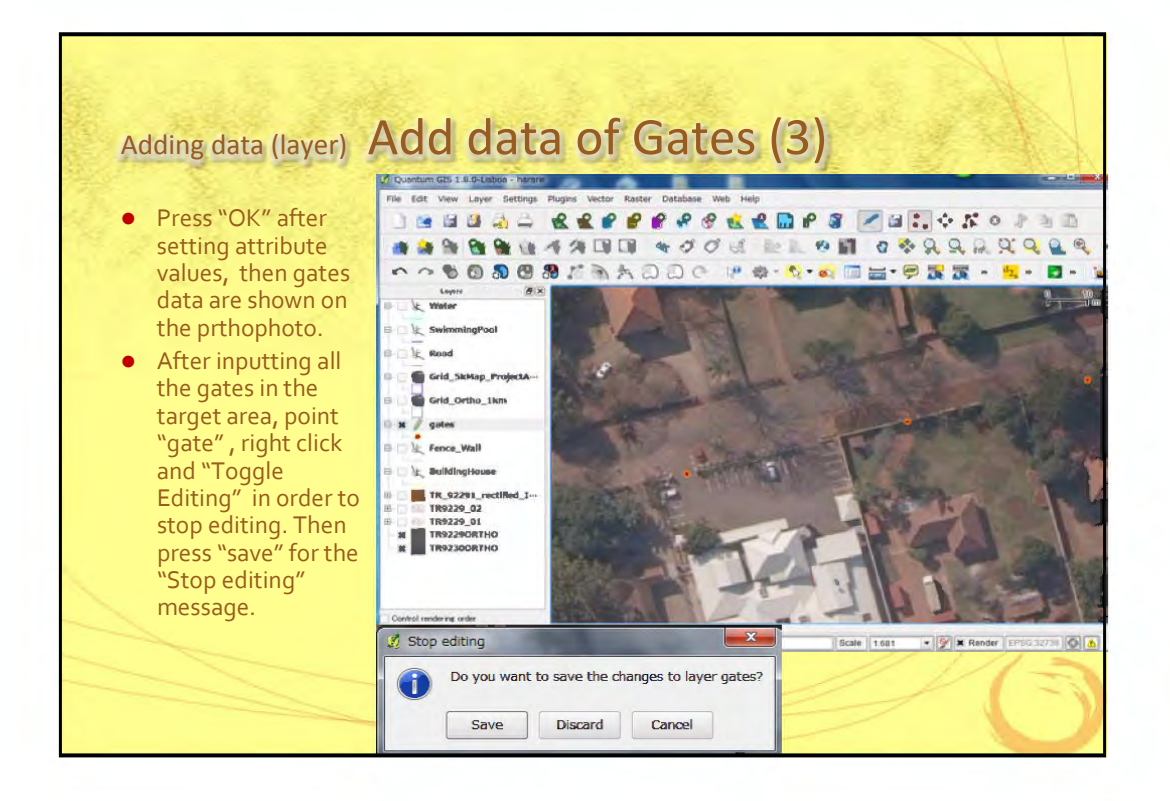

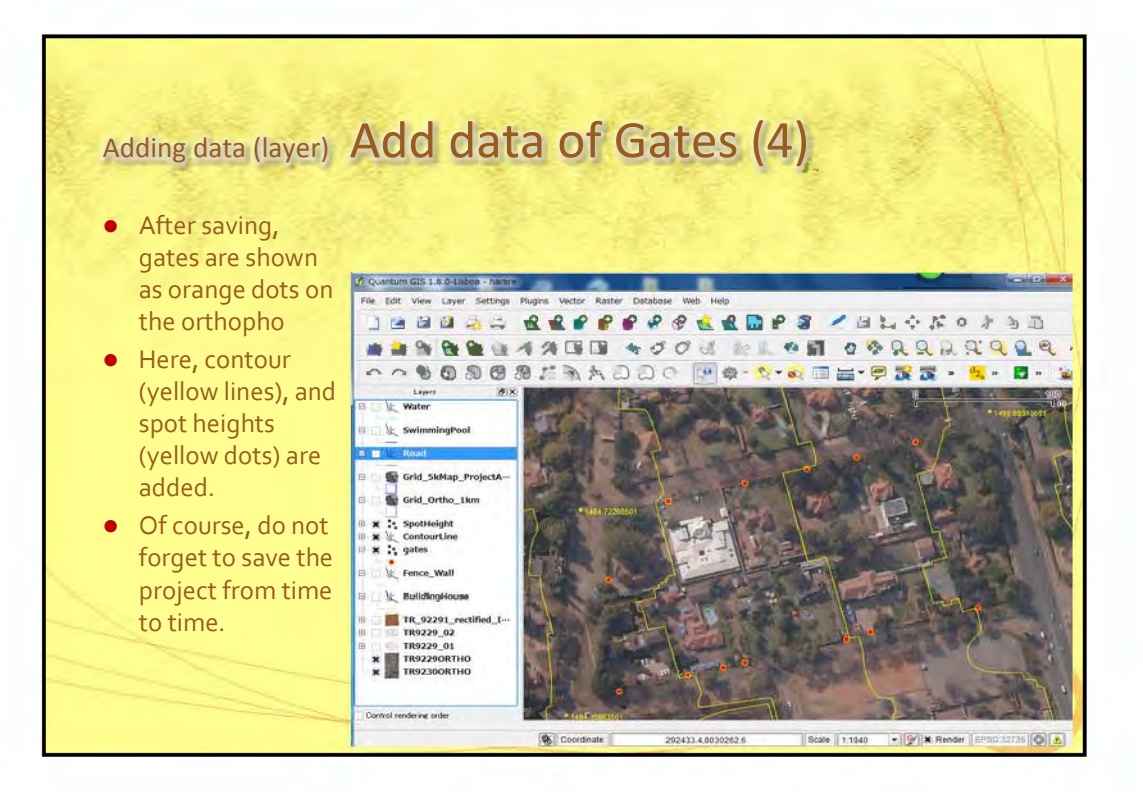

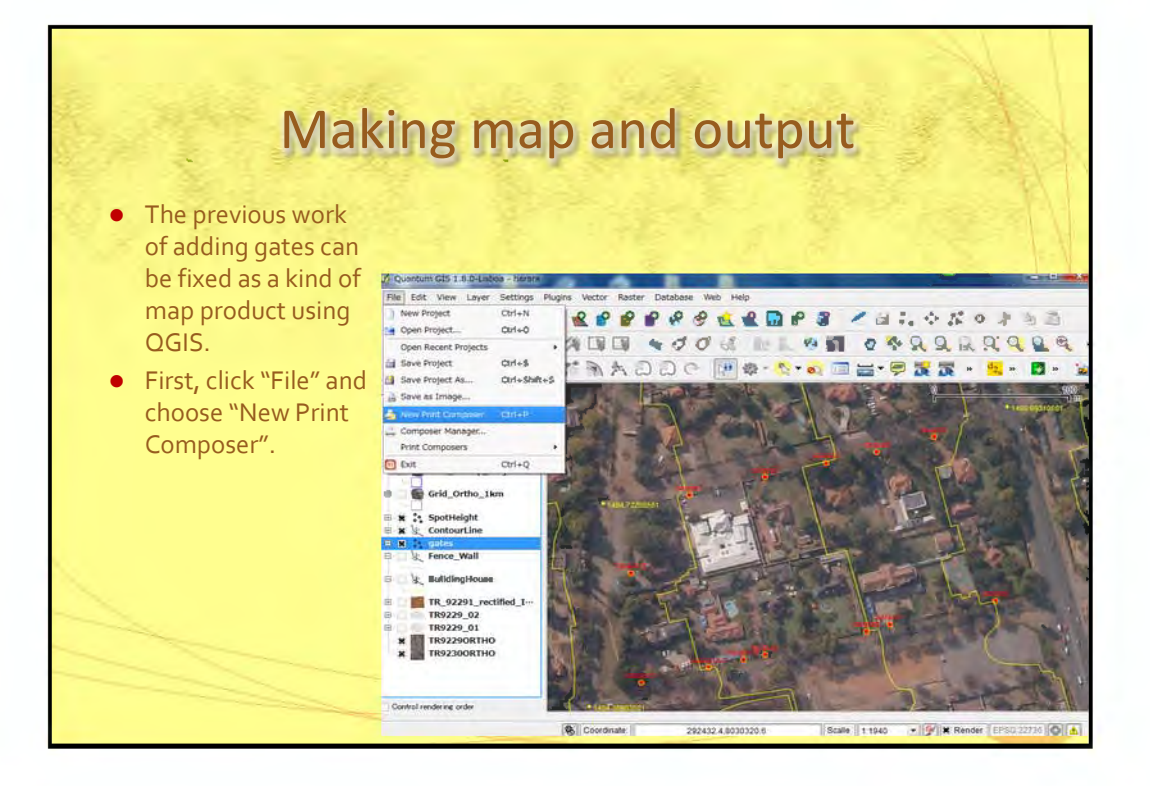

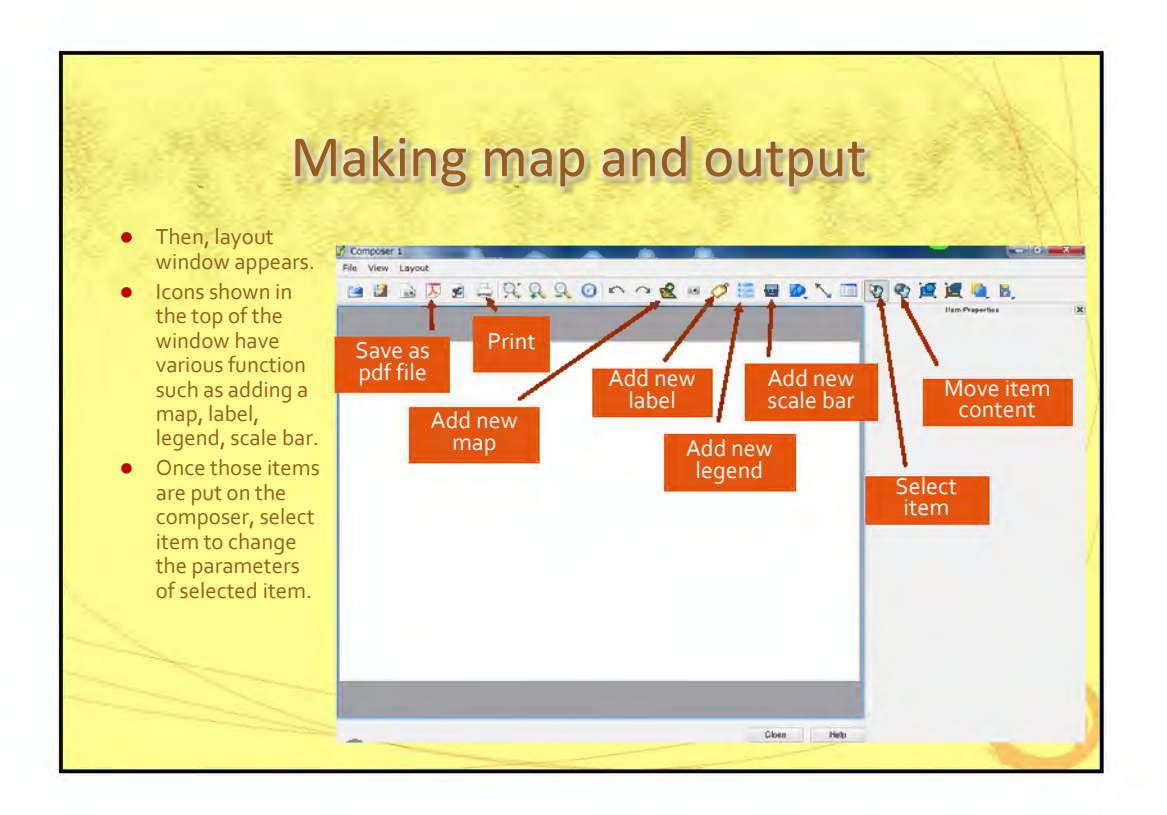

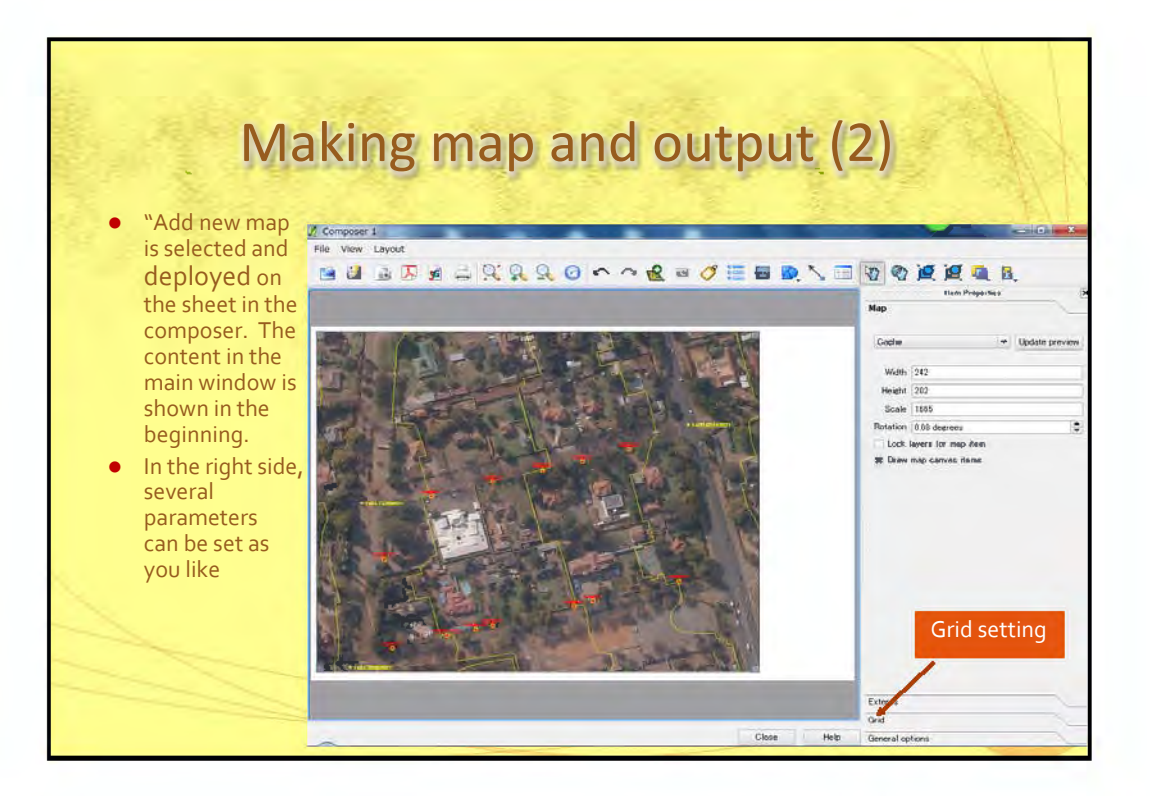

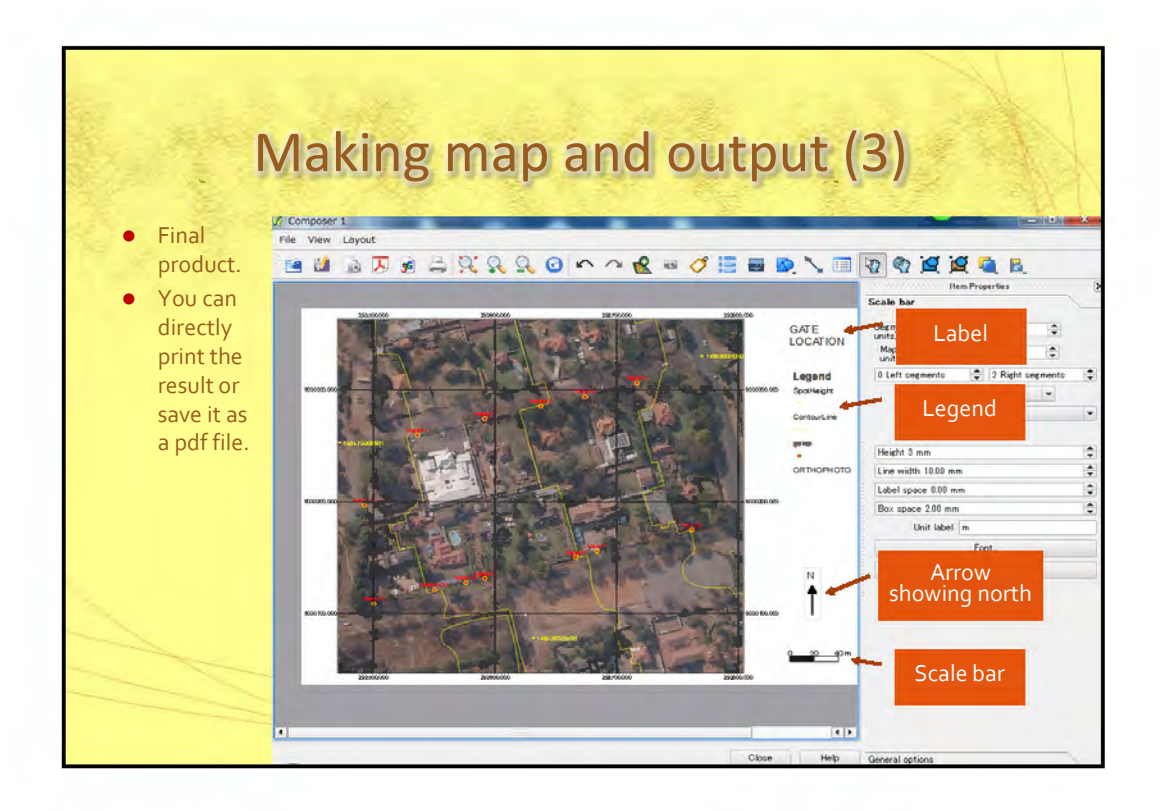

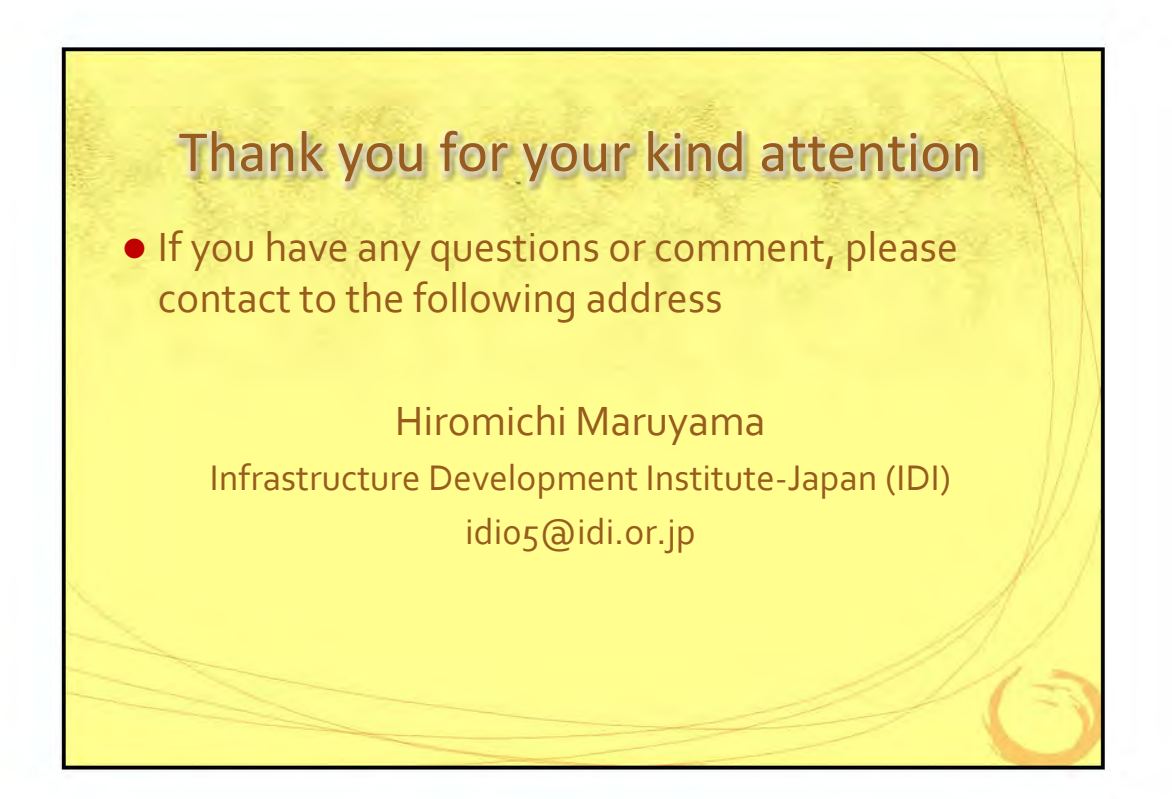
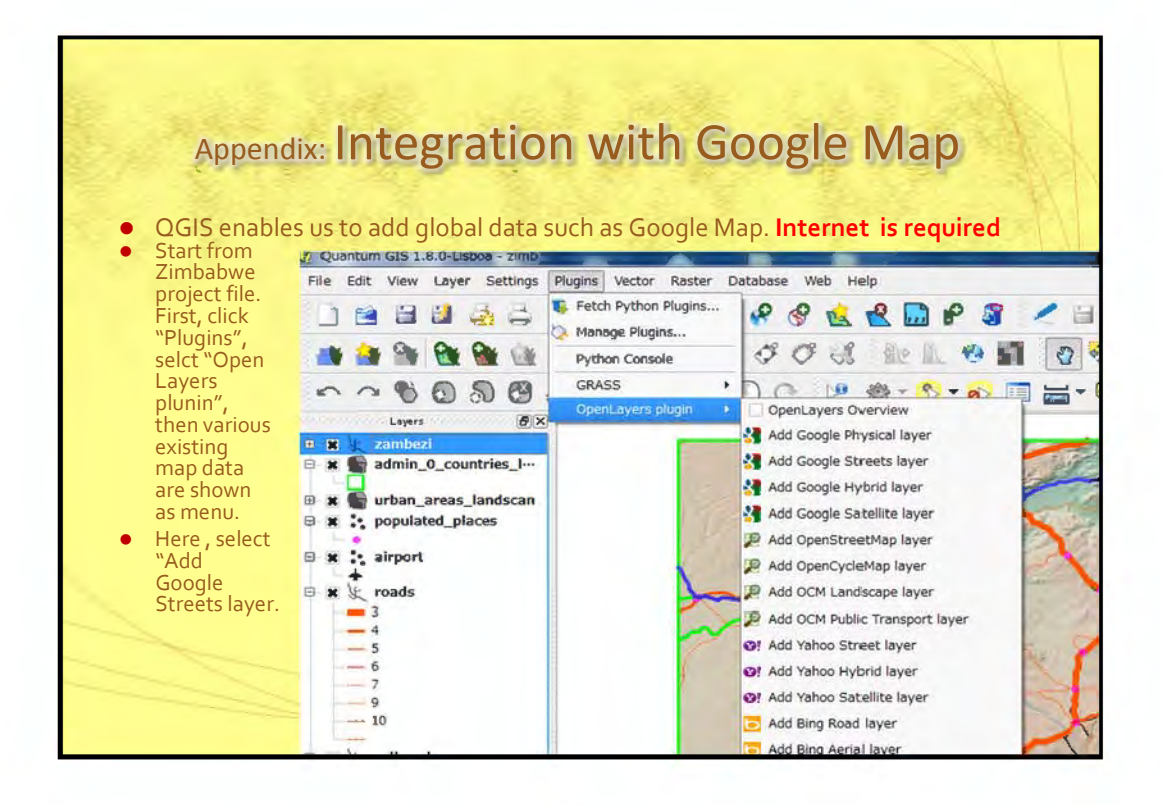

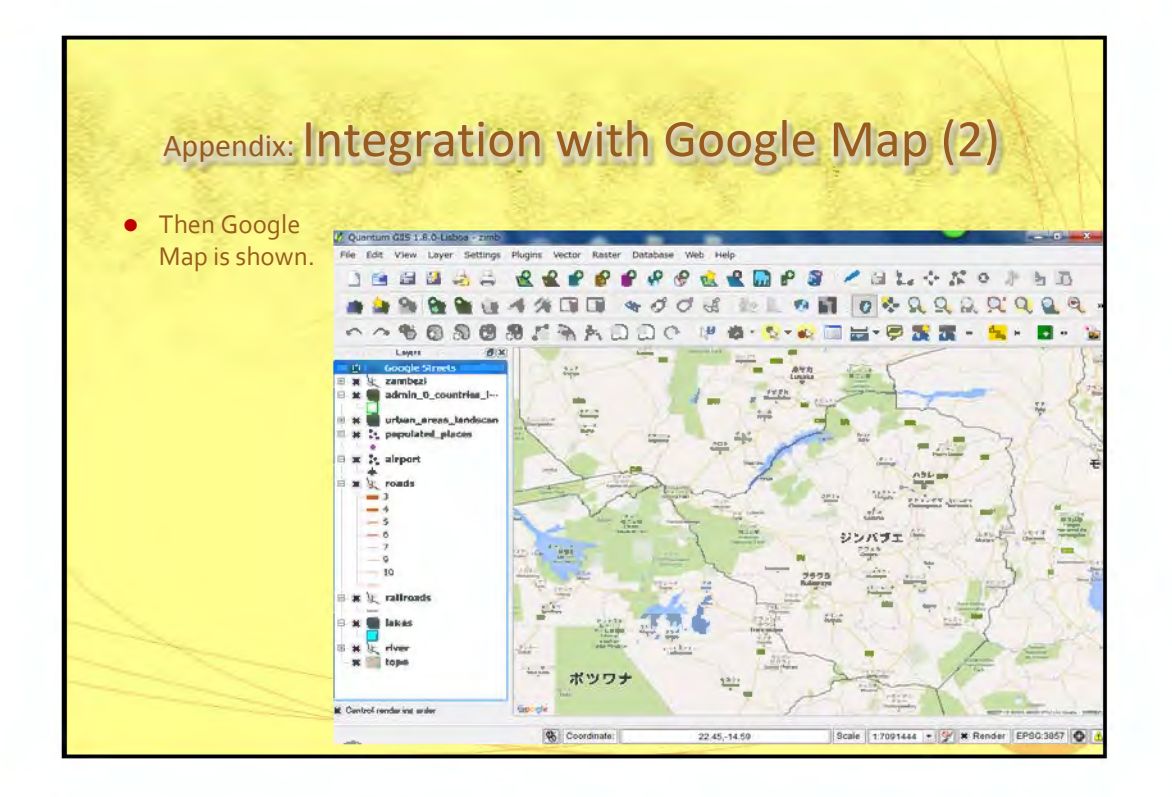

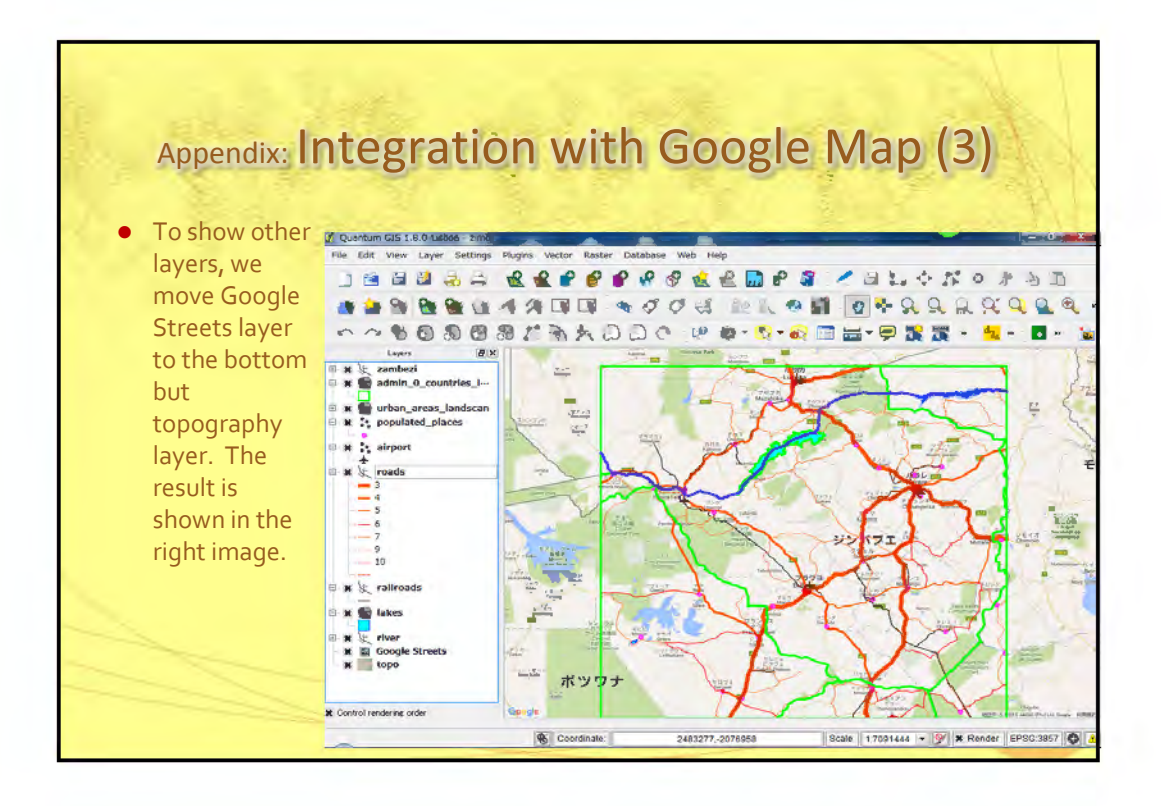

## **9. The presentation materials and local reports**

### **of the Final seminar**

- 9.1. "Project Results" by JICA Study Team
- 9.2. "How the project products support local authority administration" by DSG and JICA Study Team
- 9.3. "Utilization of the Project Products" by Chitungwiza City
- 9.4. "Distribution of the Project Products and Plan for Future Mapping Projects in Zimbabwe" by DSG
- 9.5. The local newspaper article reporting the project completion

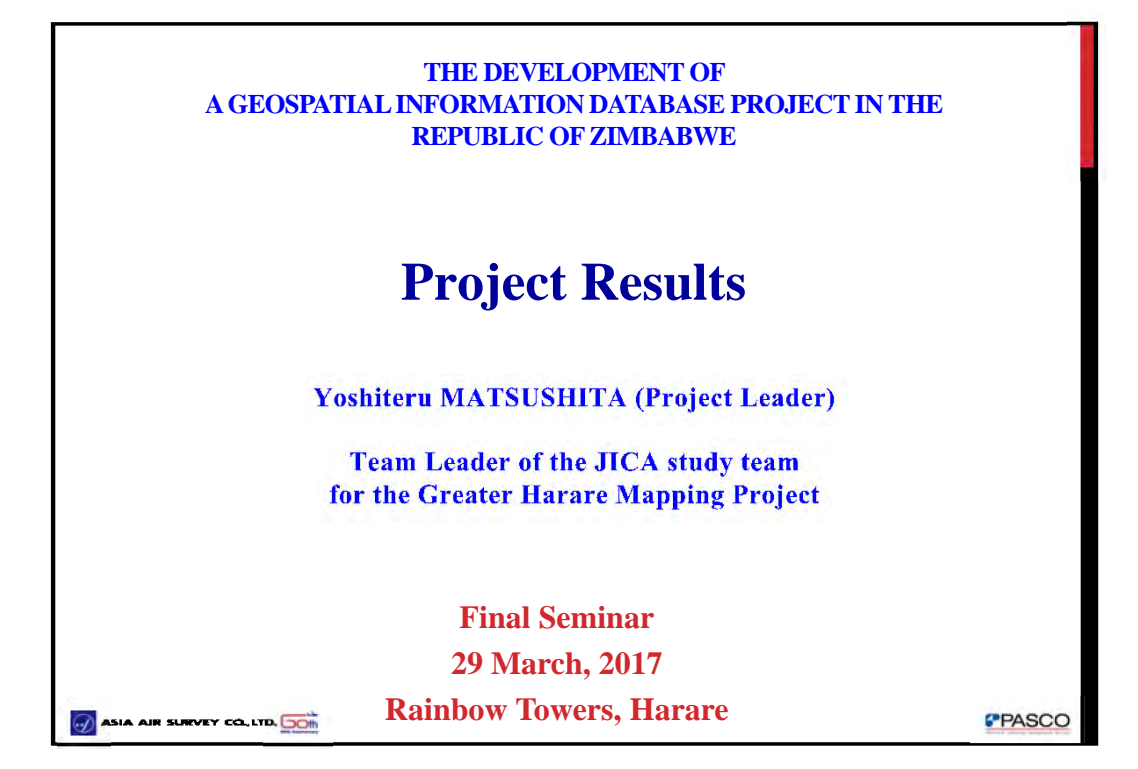

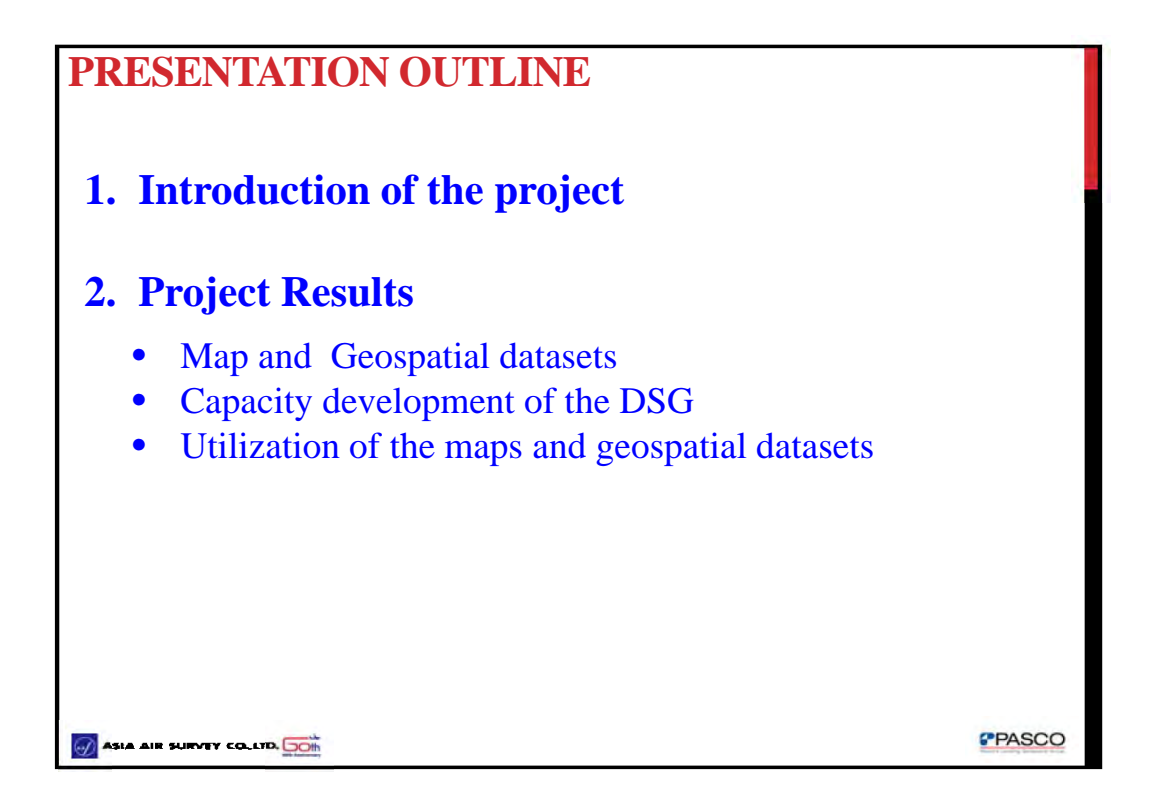

## **INTRODUCTION OF THE PROJECT**

#### **In the Greater Harare,**

- In order to plan and maintenance of infrastructure, large-scale base maps are required
- However, the existing large-scale topographic maps, which were produced more than 30 years ago are out-of-date.
- The GoZ requested the GoJ for a technical cooperation programme to;
	- produce the 1:5,000 scale digital base maps and orthophoto imagery and;
	- implement capacity development so that DSG can produce digital base map and GIS database.

### **PROJECT AIMS AND OBJECTIVES**

I. Develop the Geospatial Information Database based on WGS84 datum for the Greater Harare

Specific objectives:

- i. Acquire digital aerial photographs for the project area which to be used for producing 1:5,000 digital topographic map and digital ortho-photo;
- ii. Produce 1:5,000 large-scale digital topographic maps for Center of the City of Harare;
- iii. Produce ortho-photo imagery map with contour line covers for Harare, Chitungwiza, Epworth, Ruwa and Manyame River system.

### II. Capacity Development for DSG

Specific objectives:

i. Conduct training programmes in order to develop capacity to produce digital topographic maps and ortho-photo imagery. DSG is expected to provide geospatial dataset which helps to solve various issues in the region covered by the geospatial dataset.

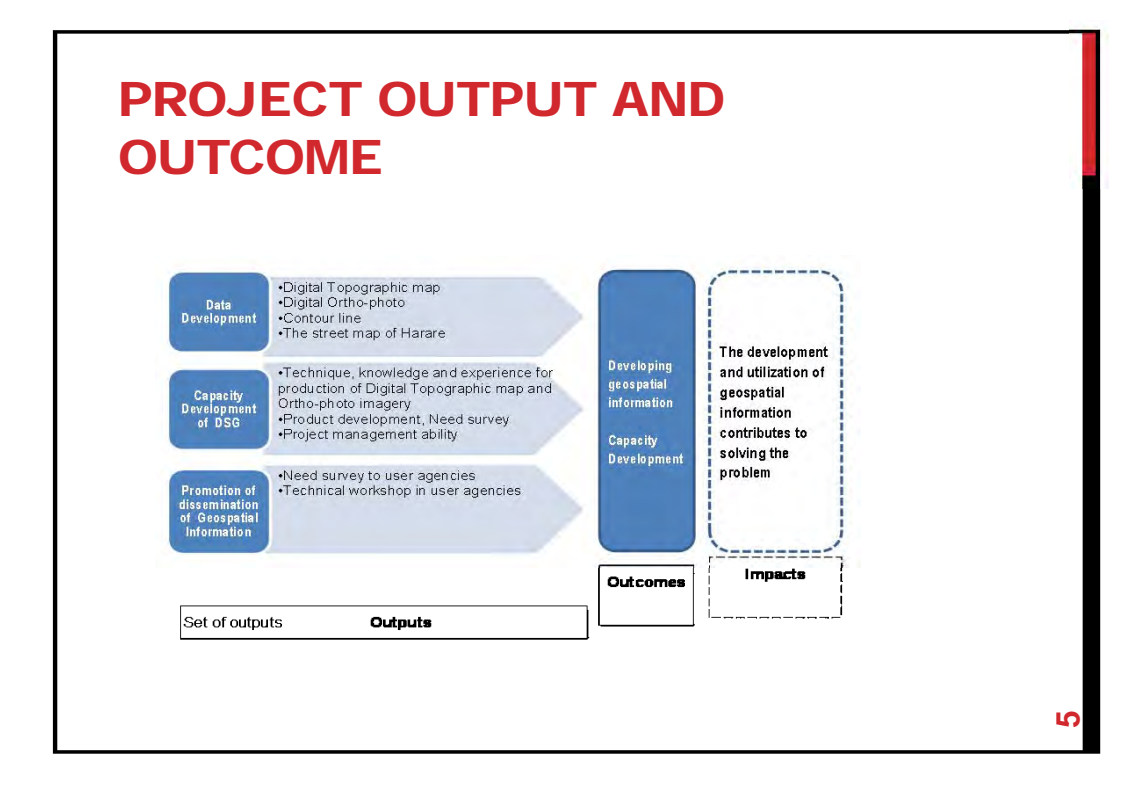

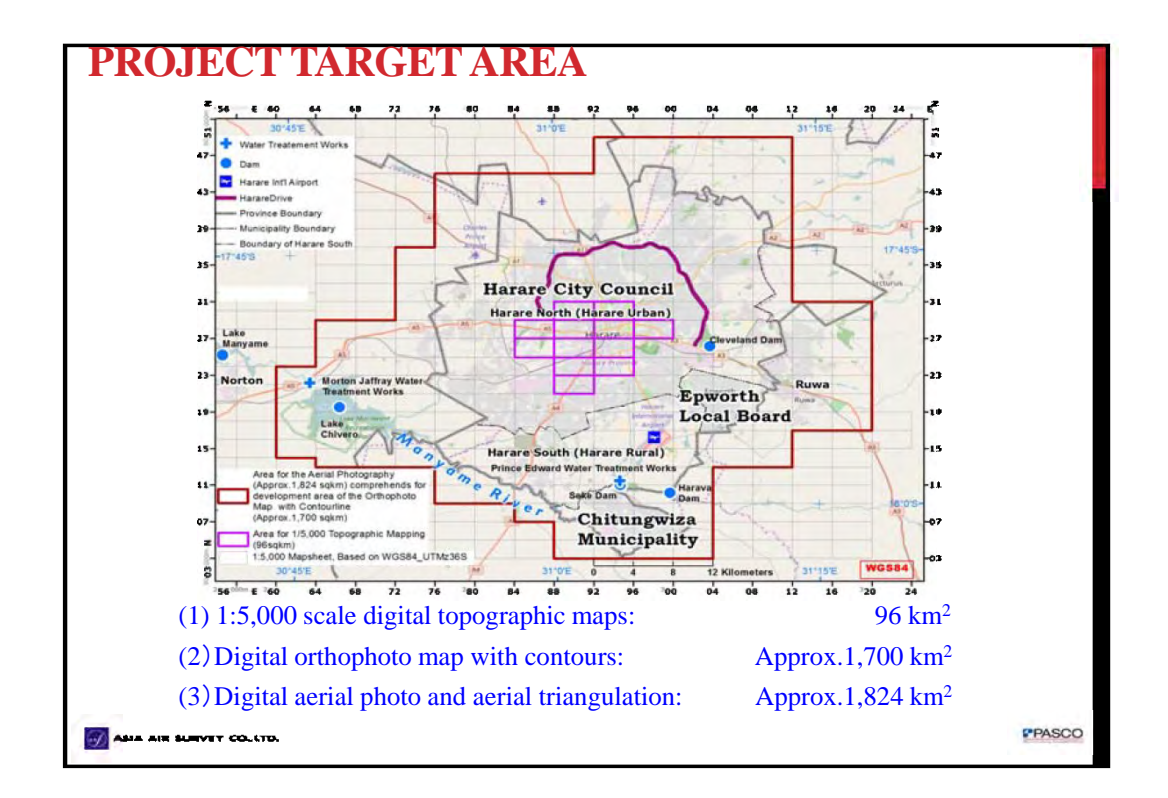

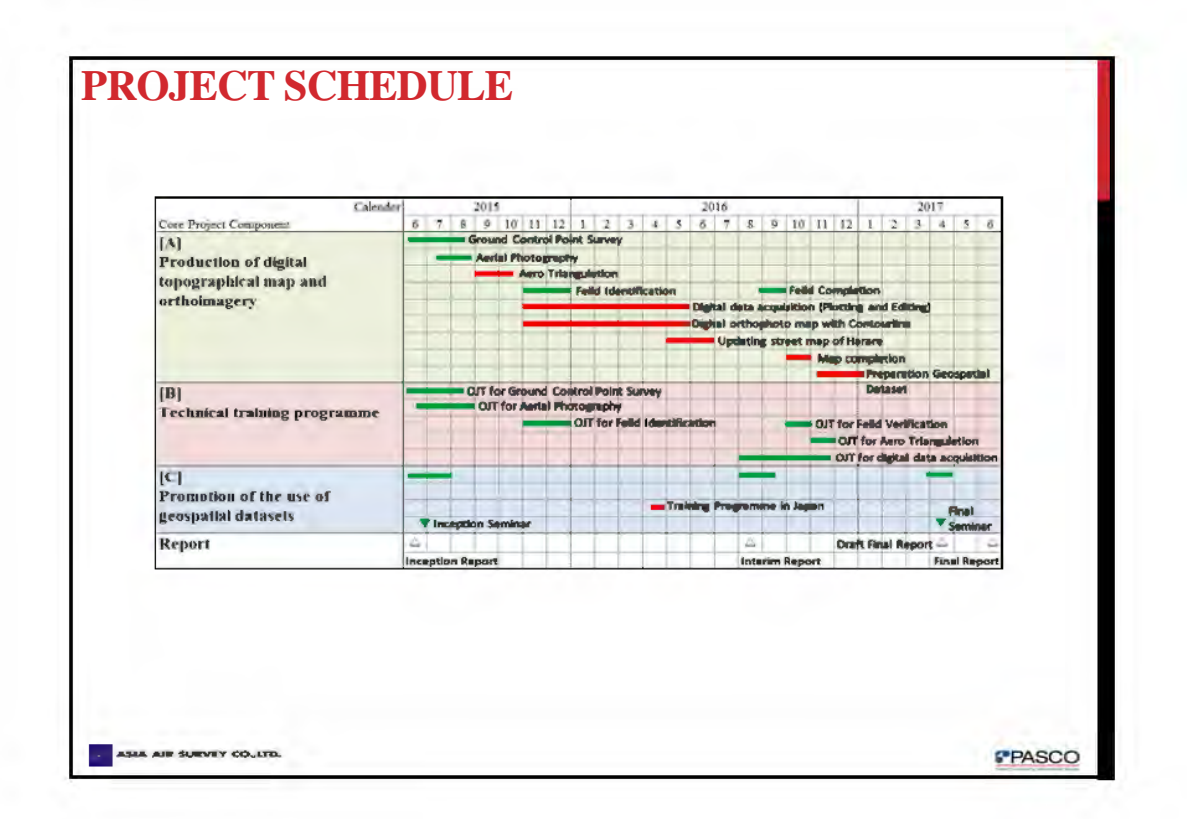

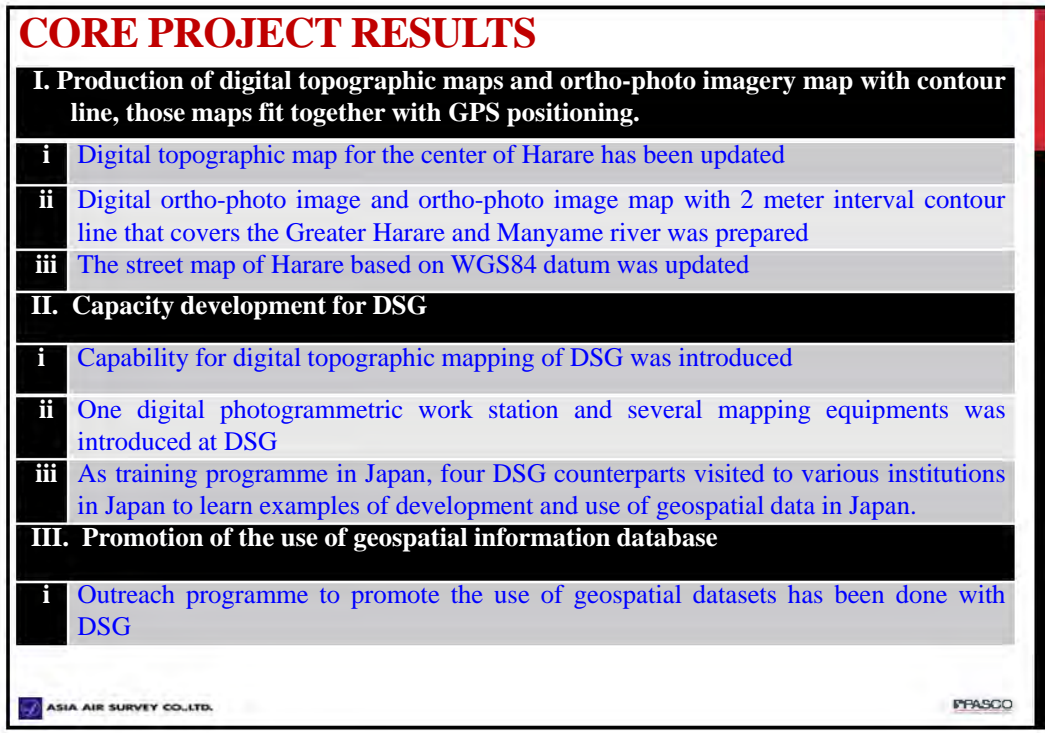

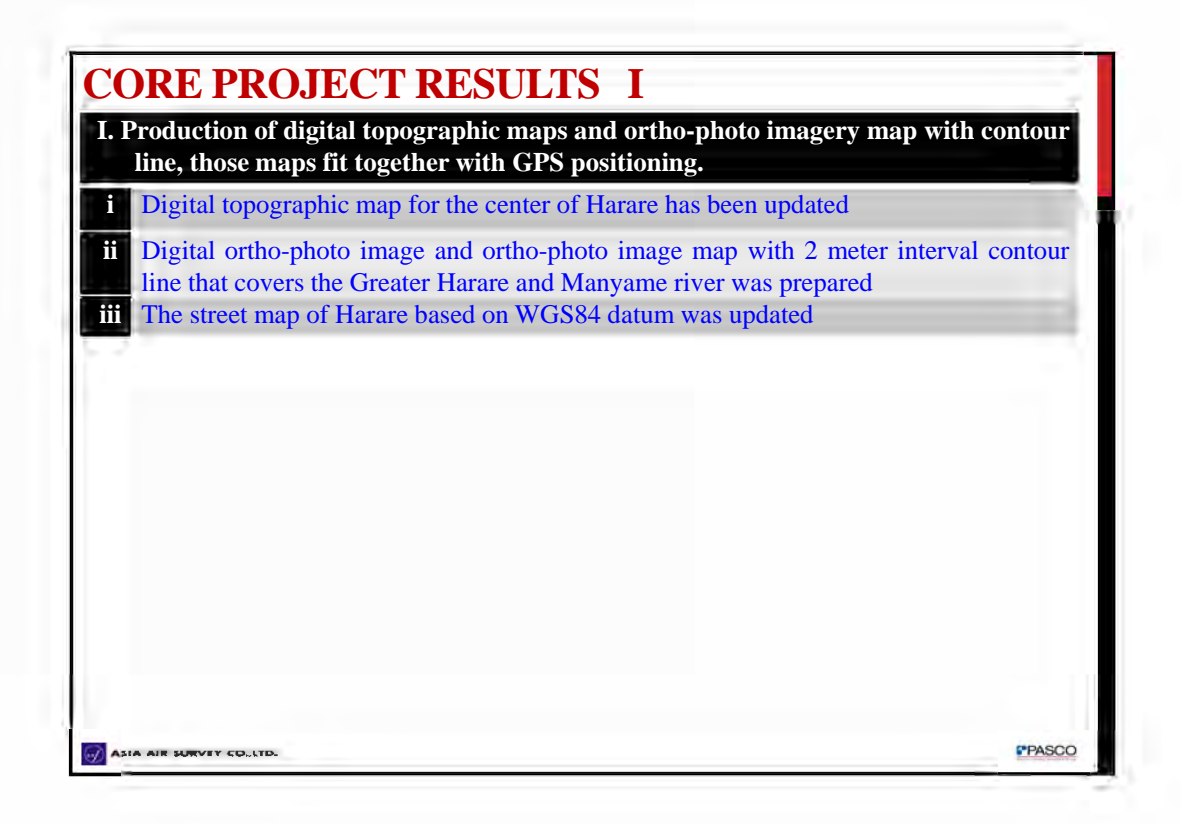

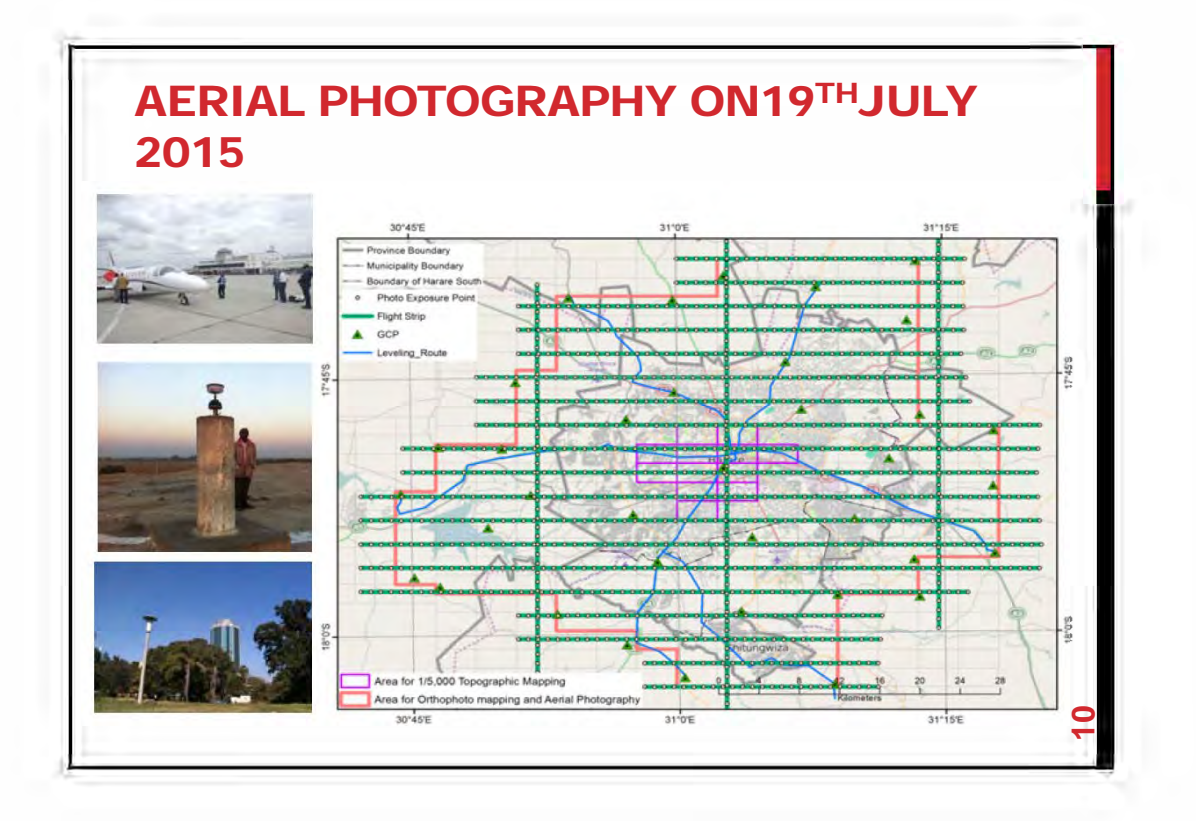

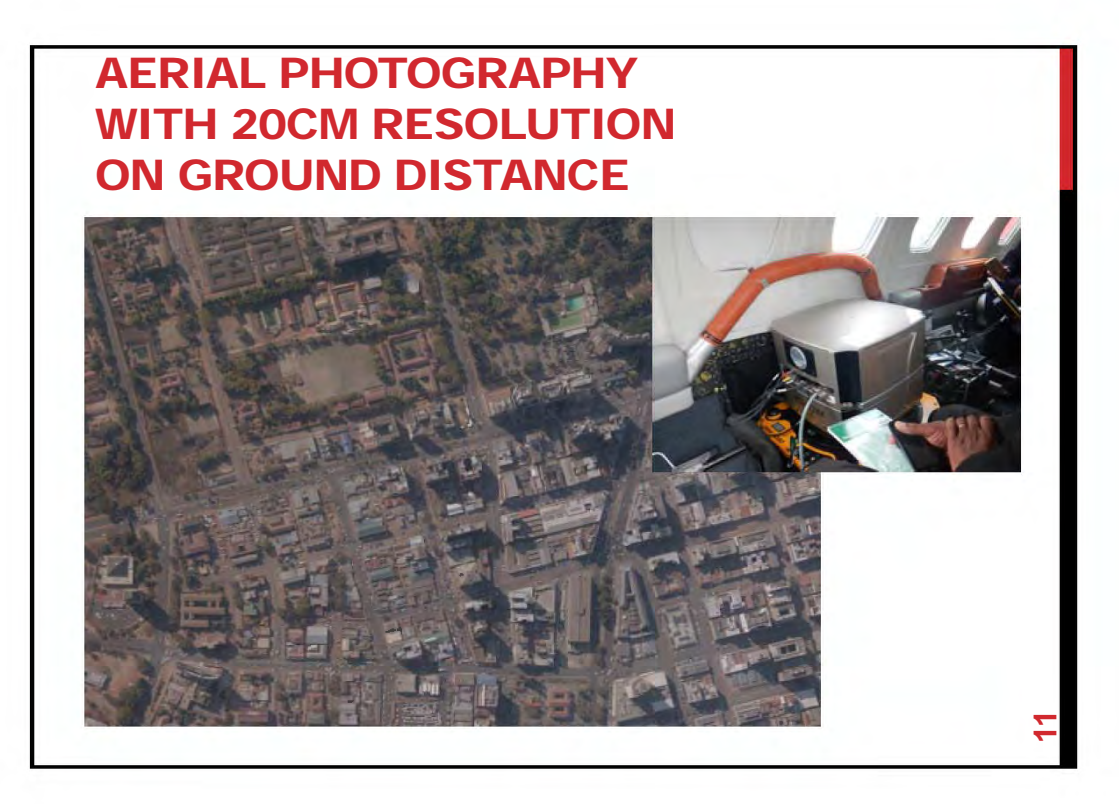

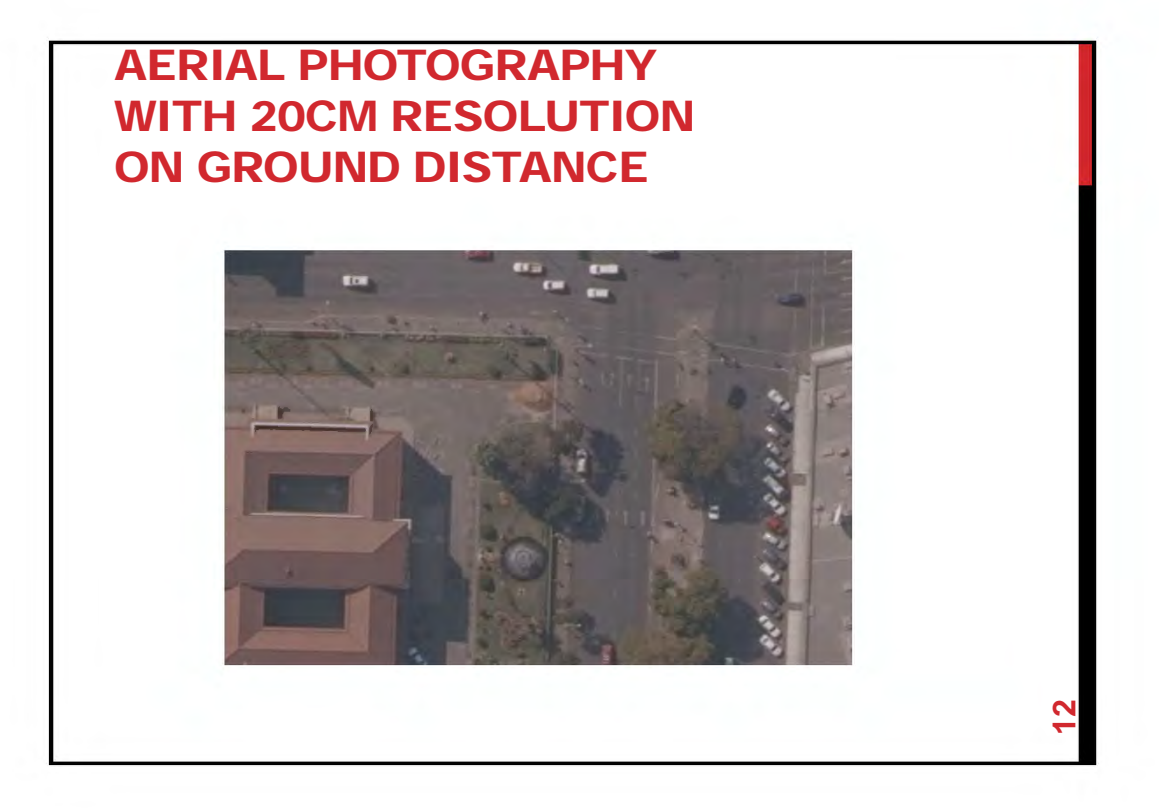

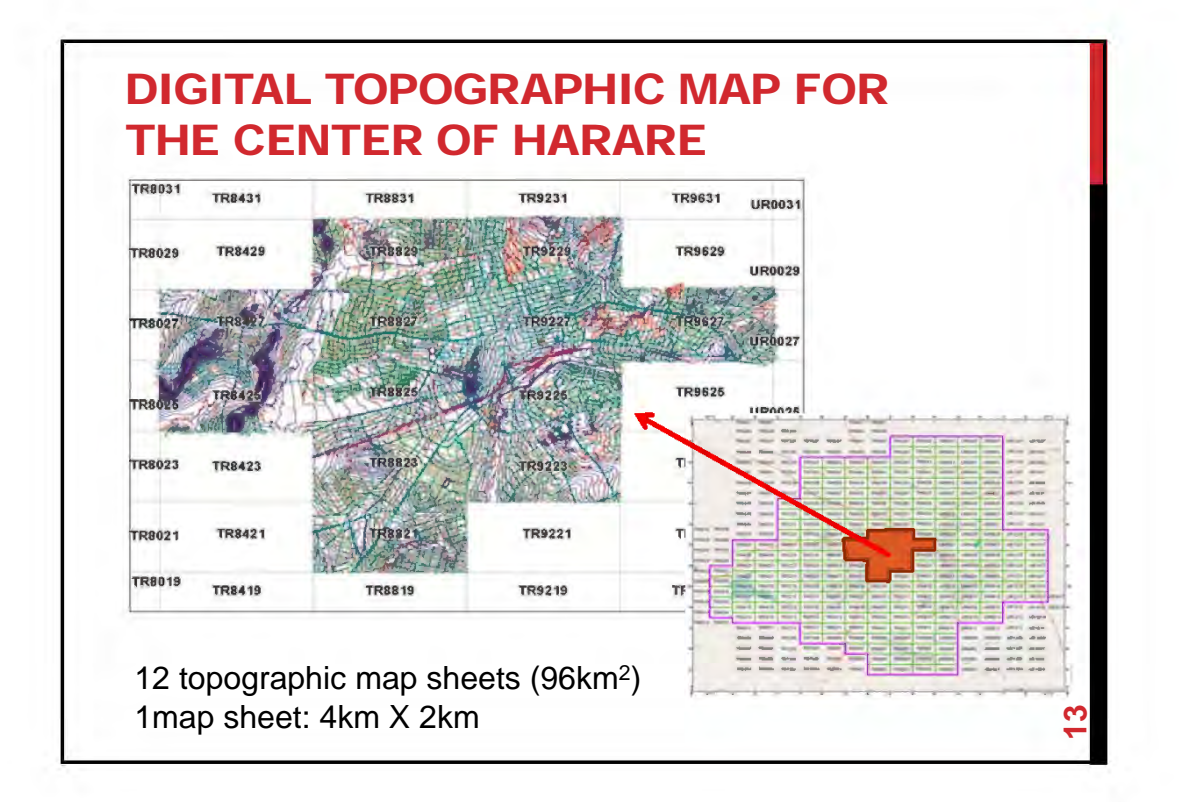

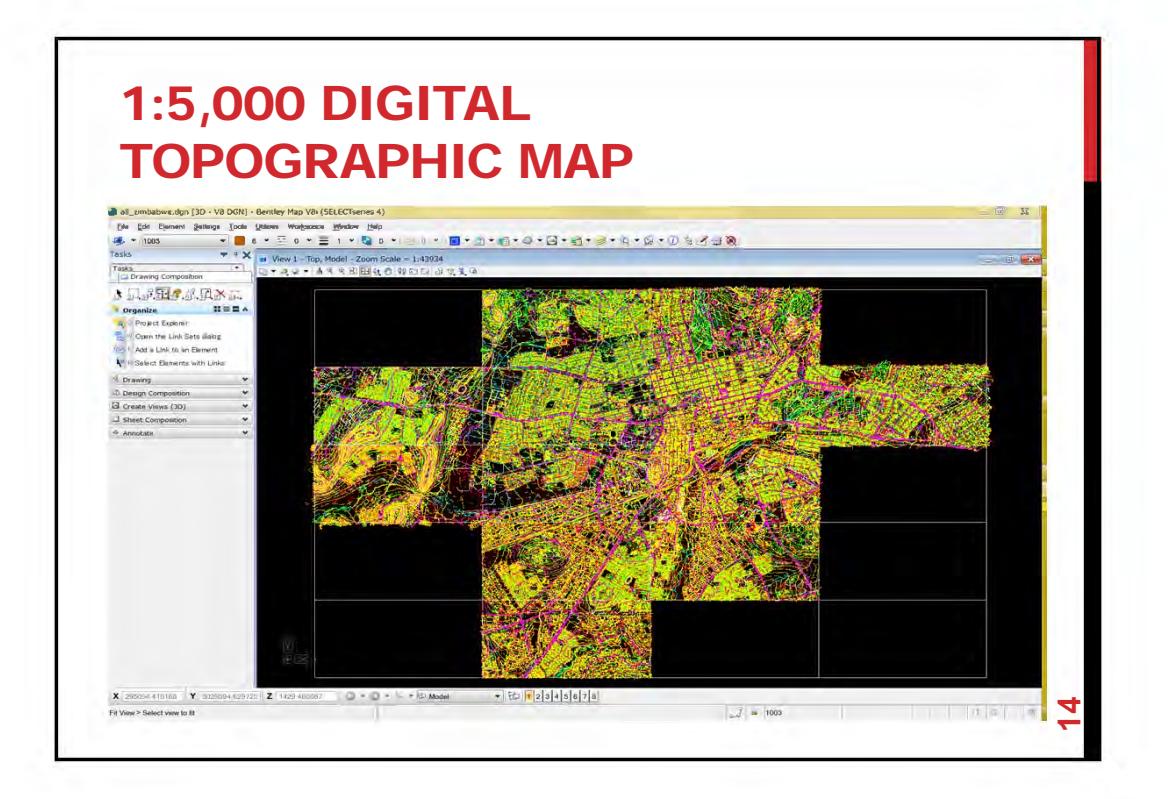

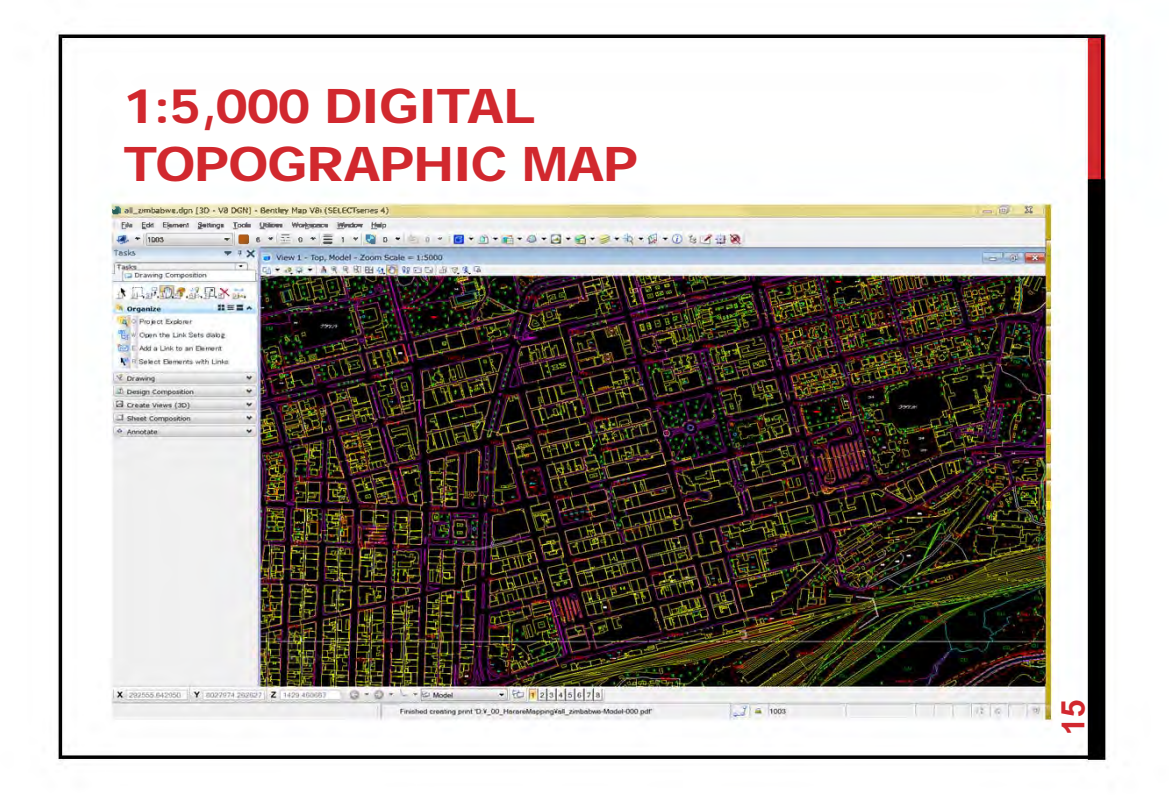

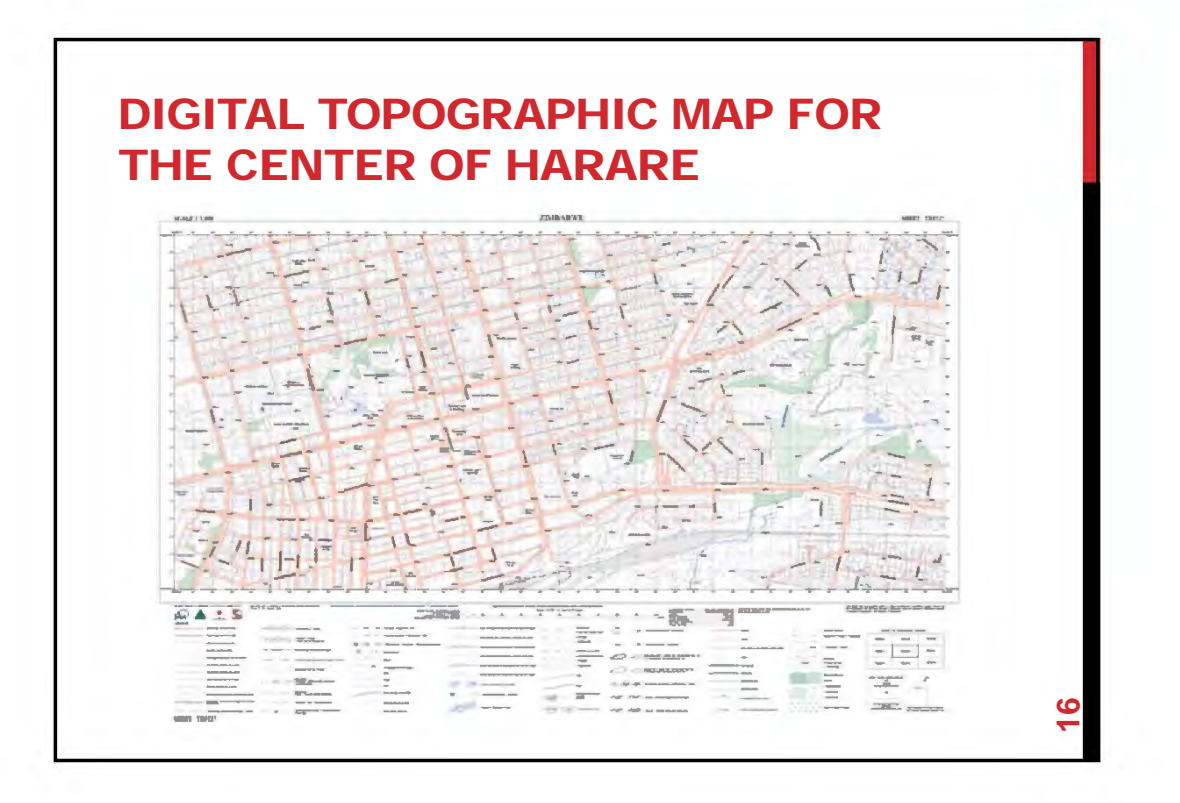

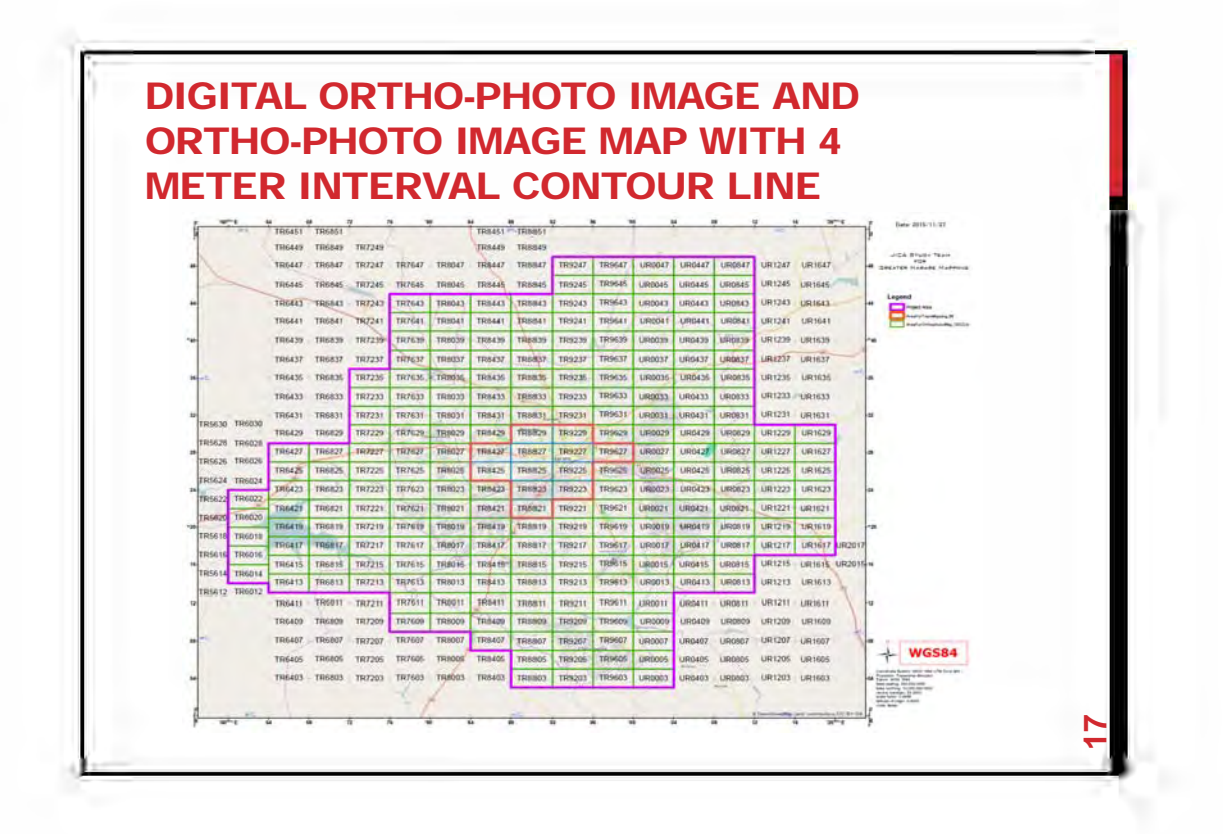

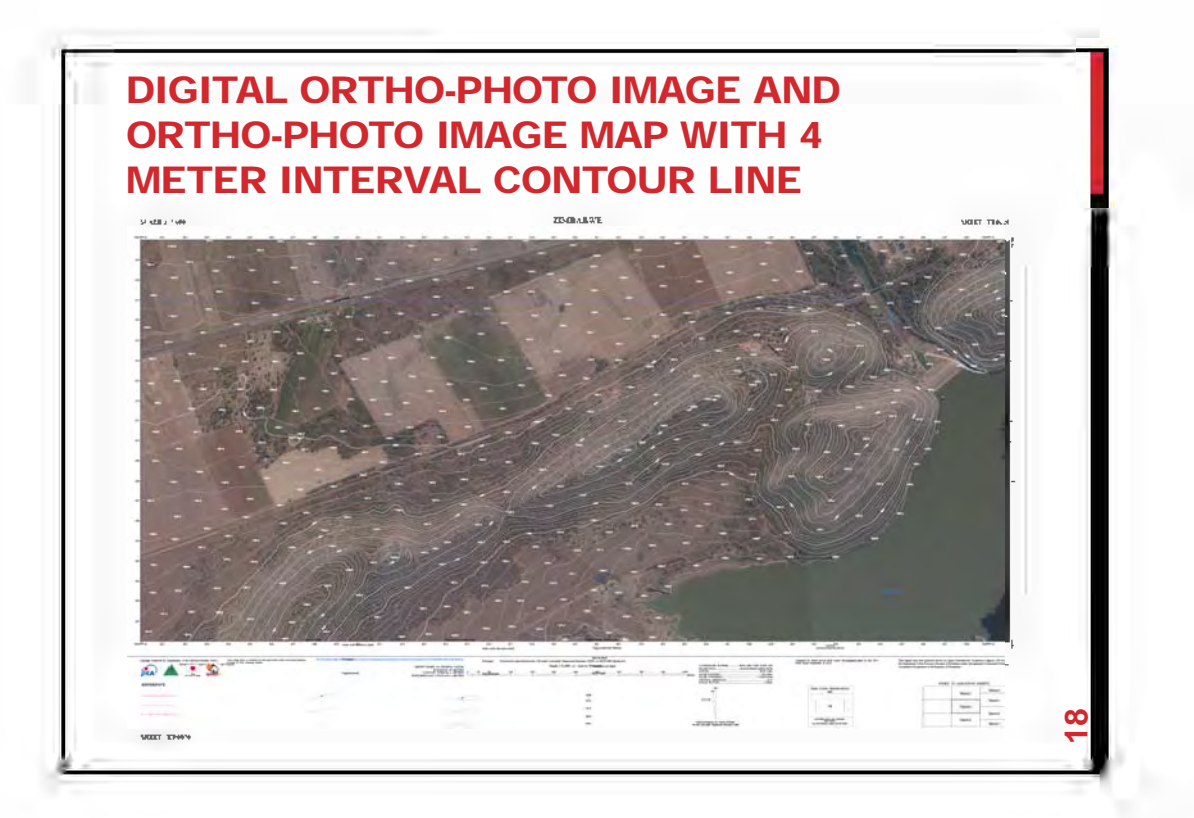

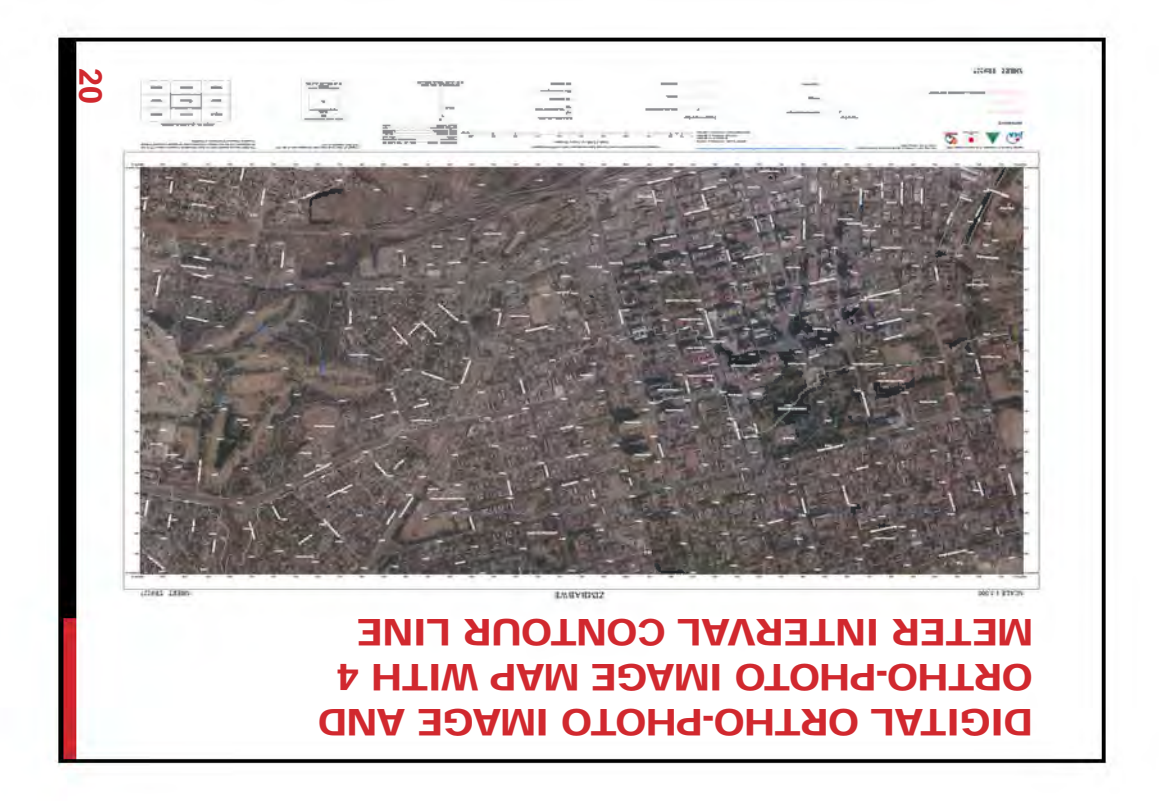

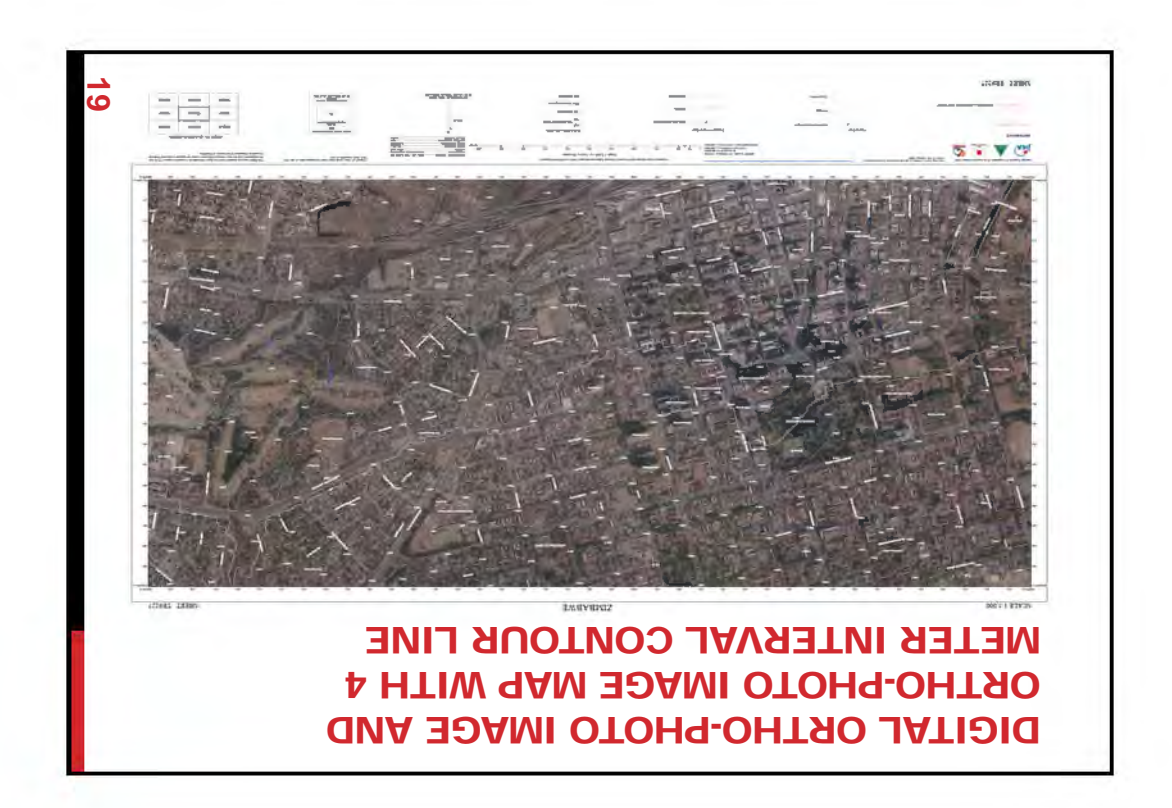

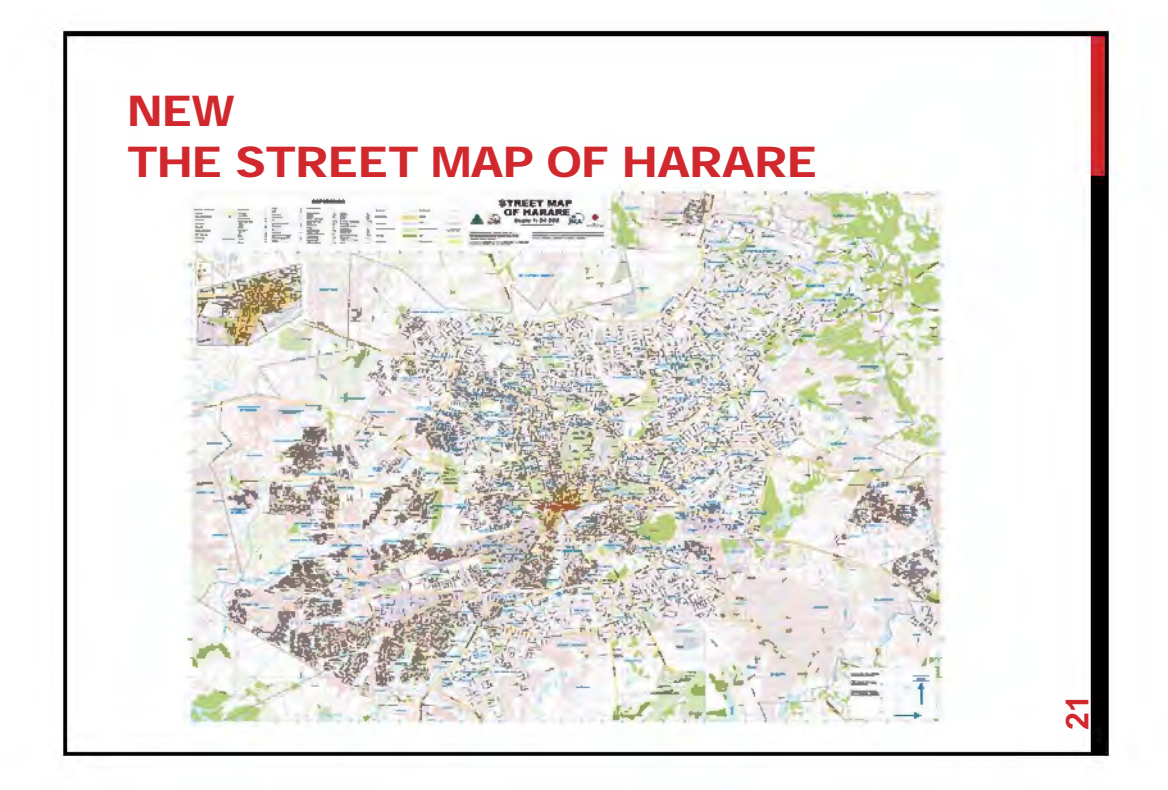

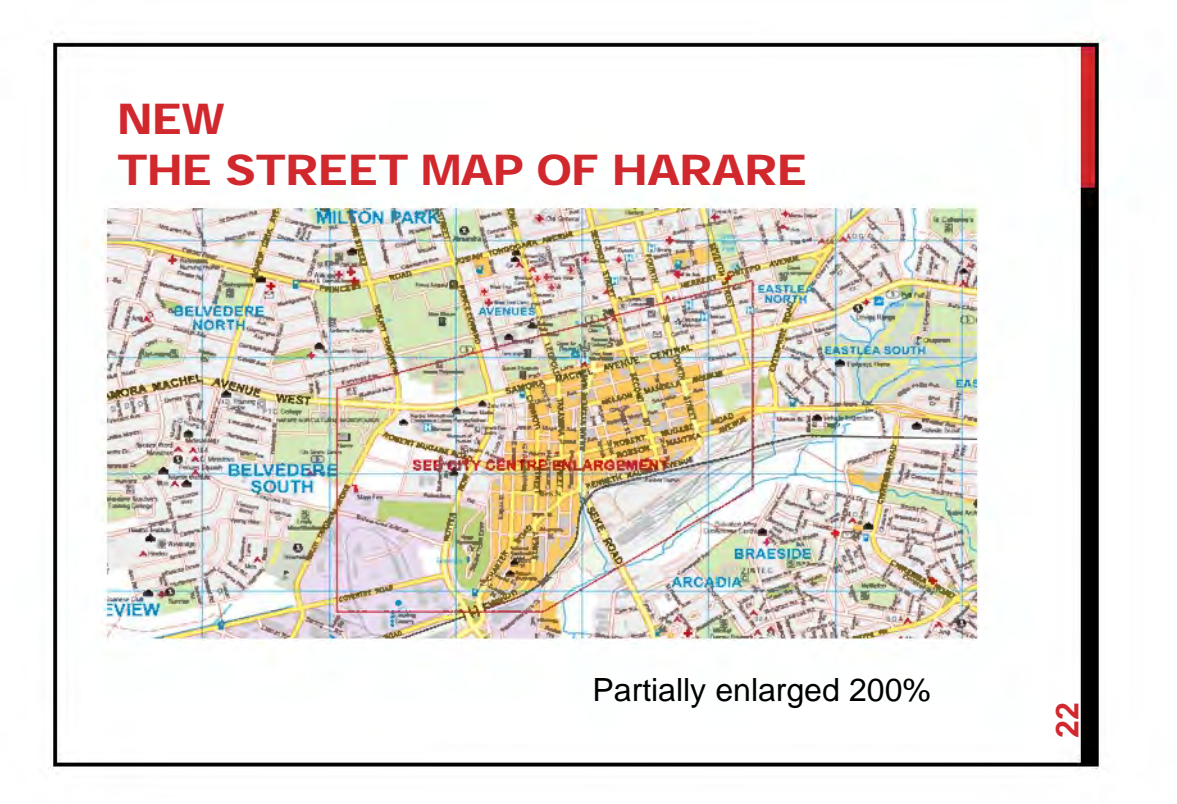

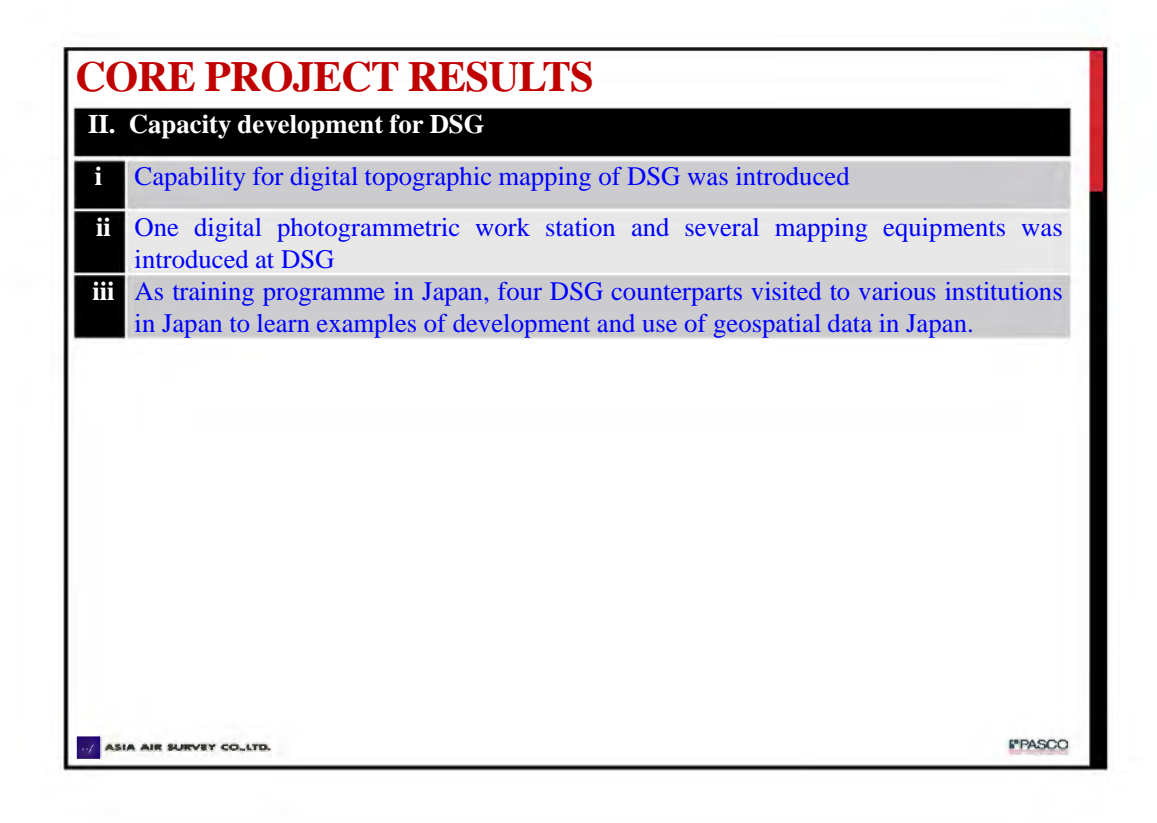

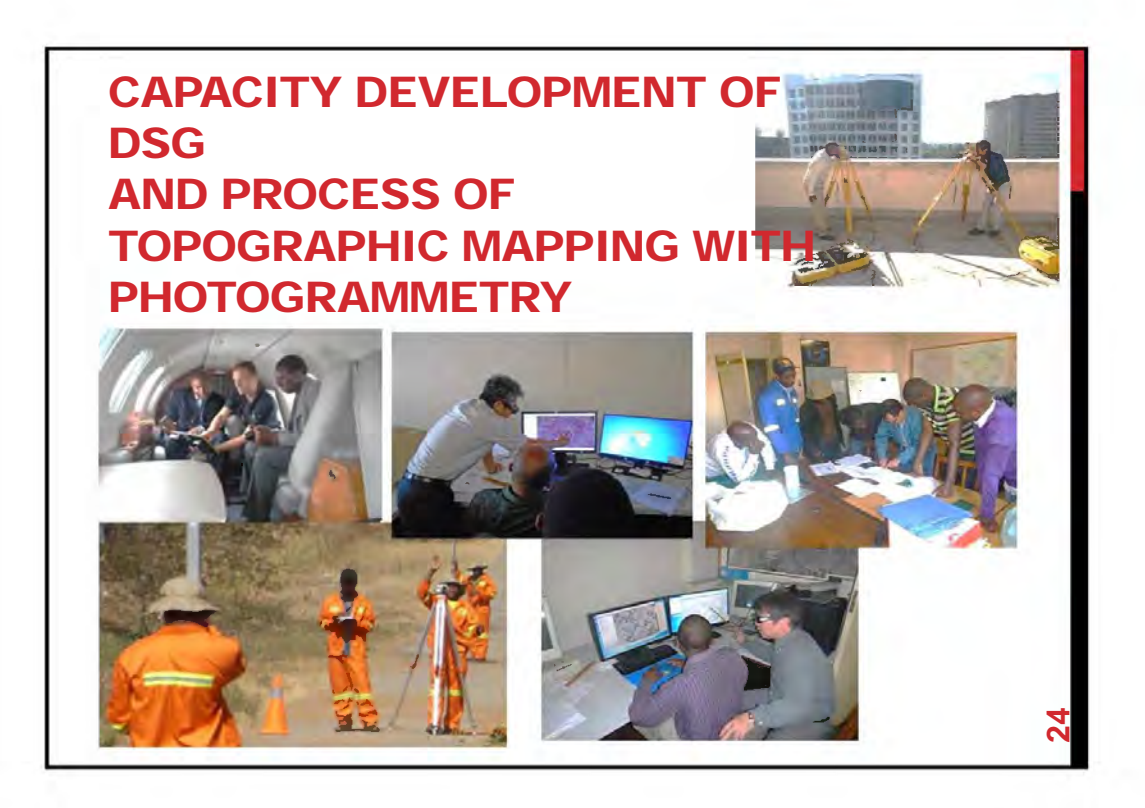

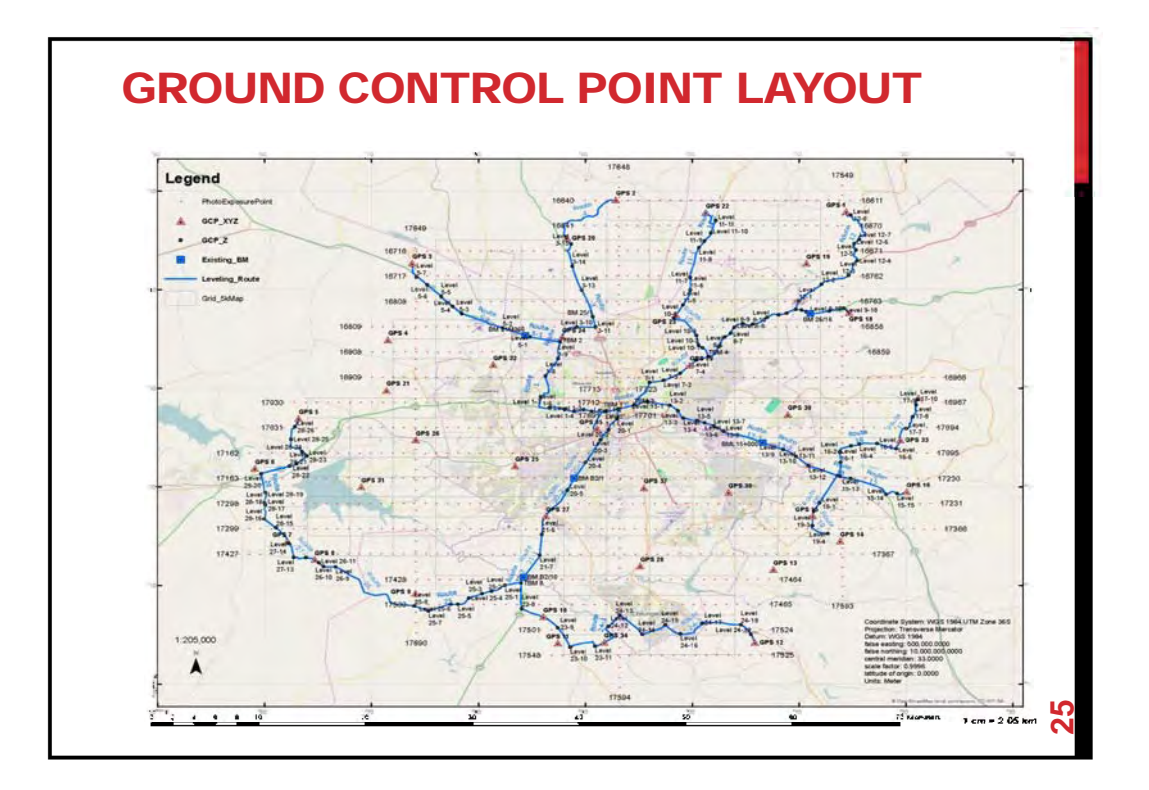

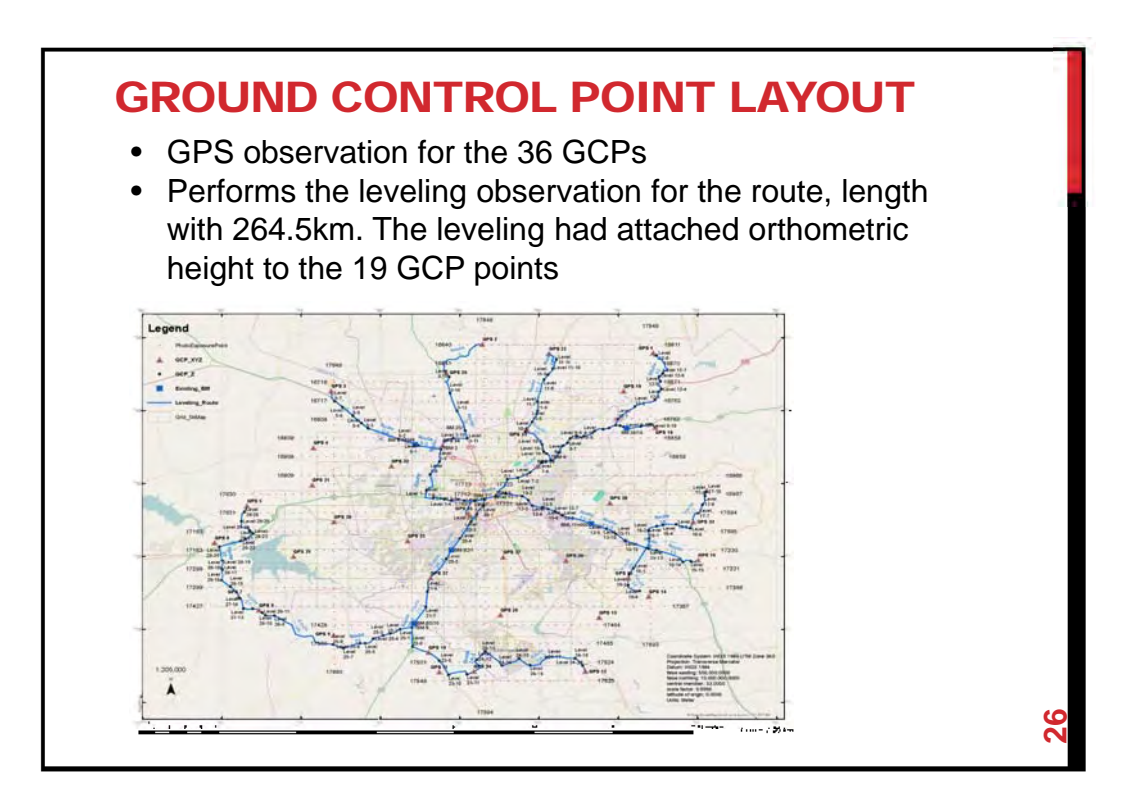

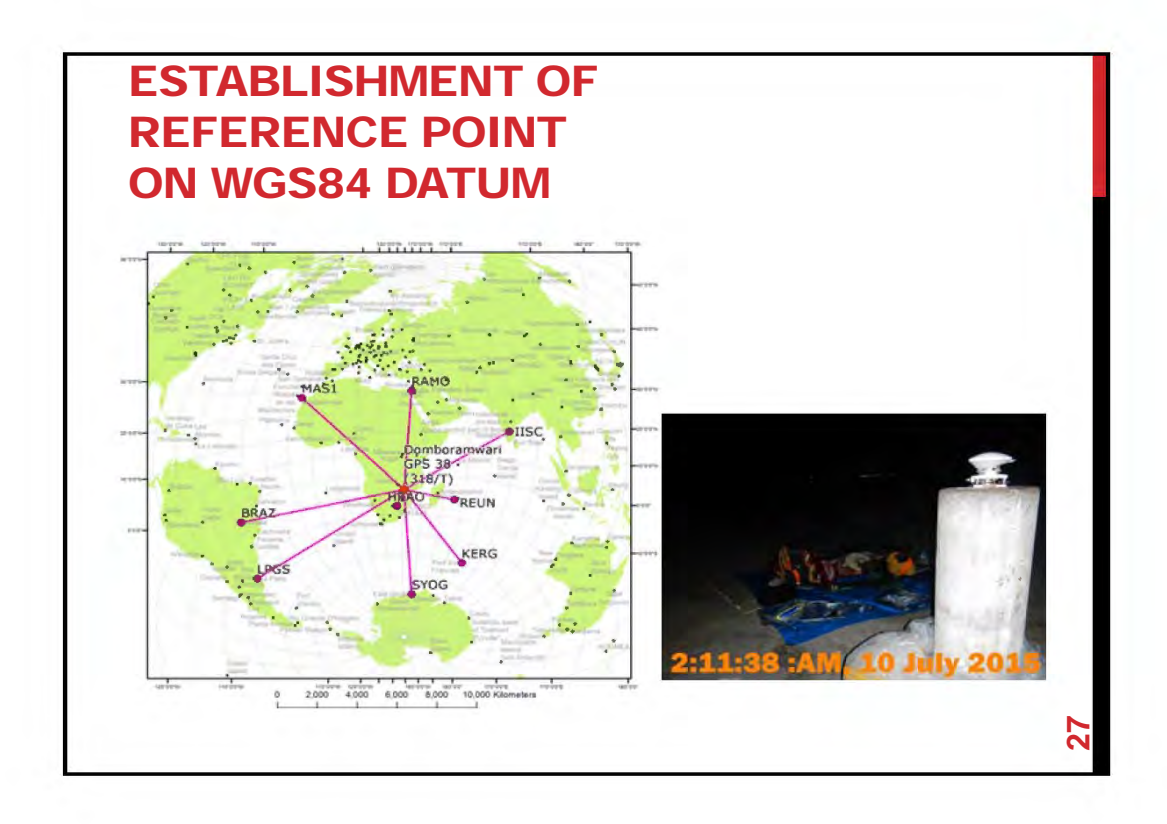

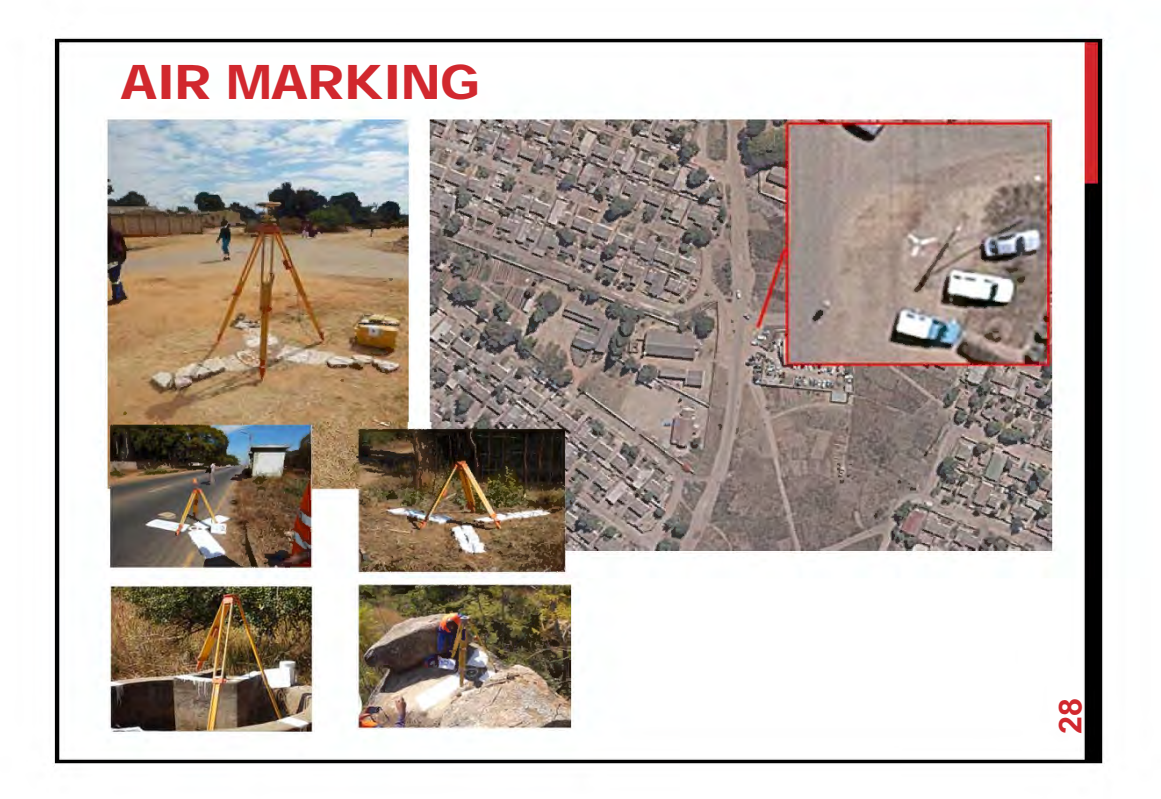

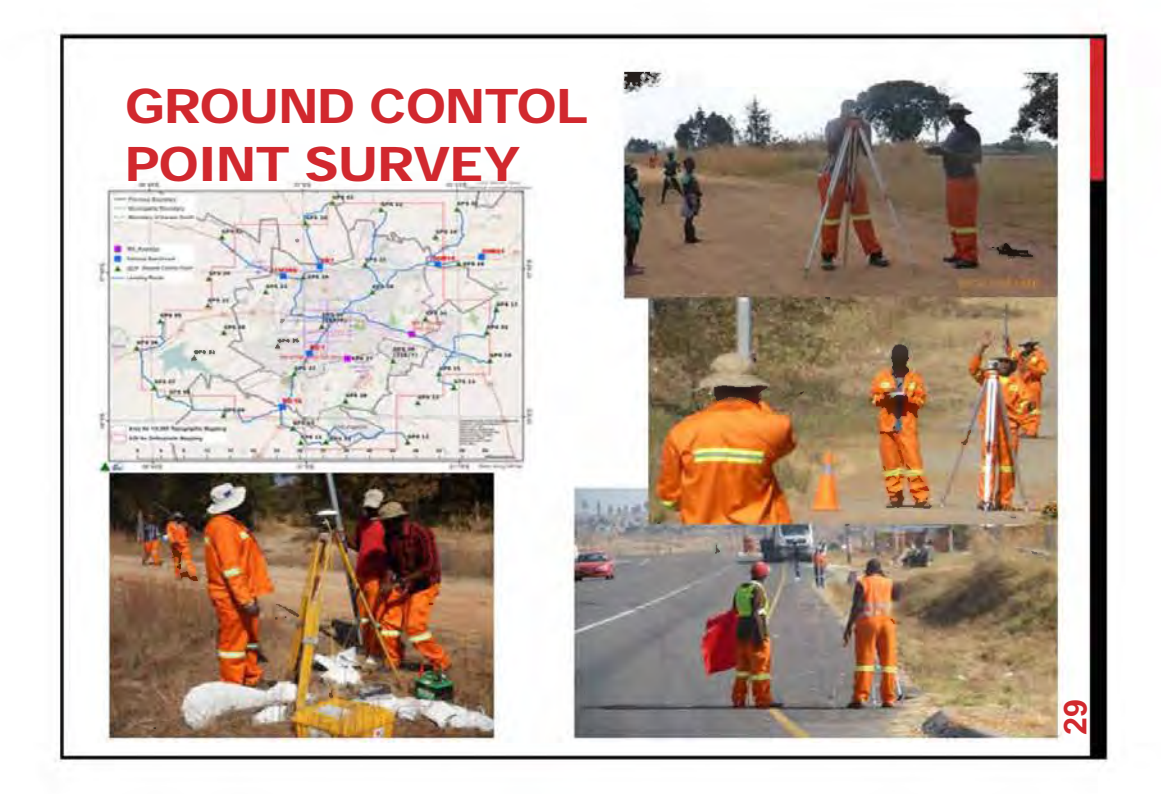

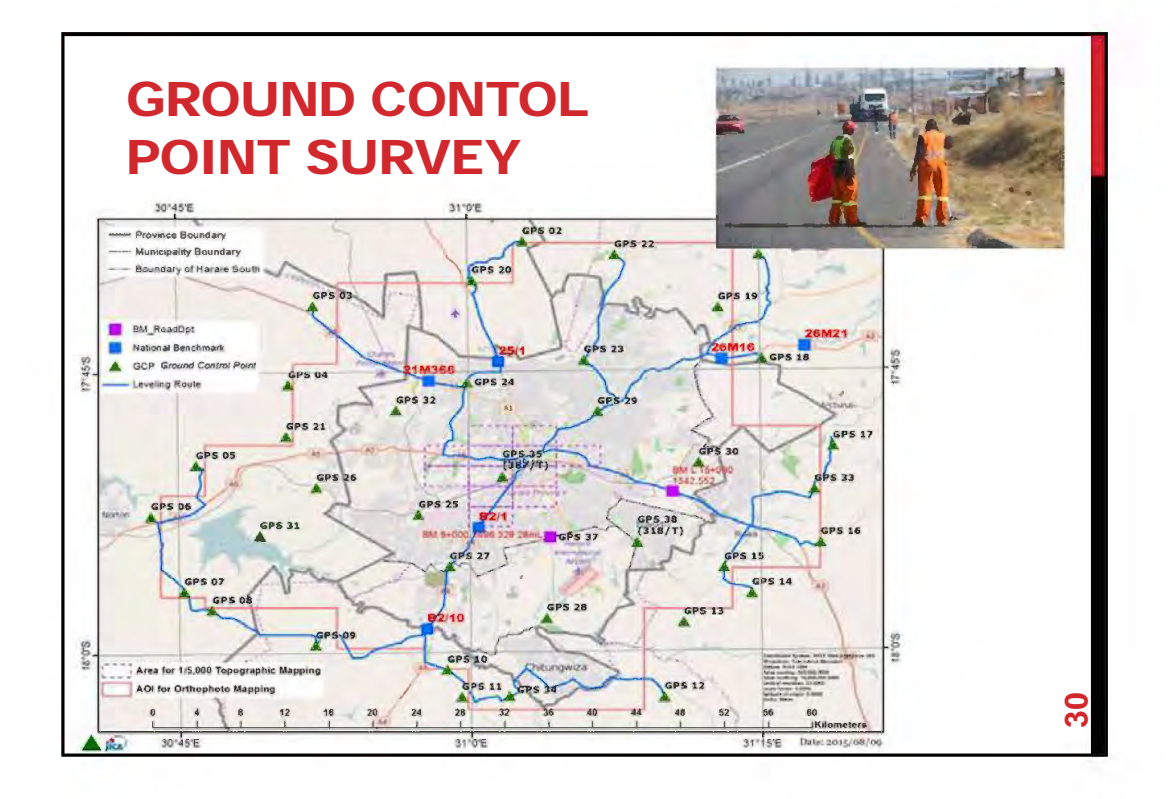

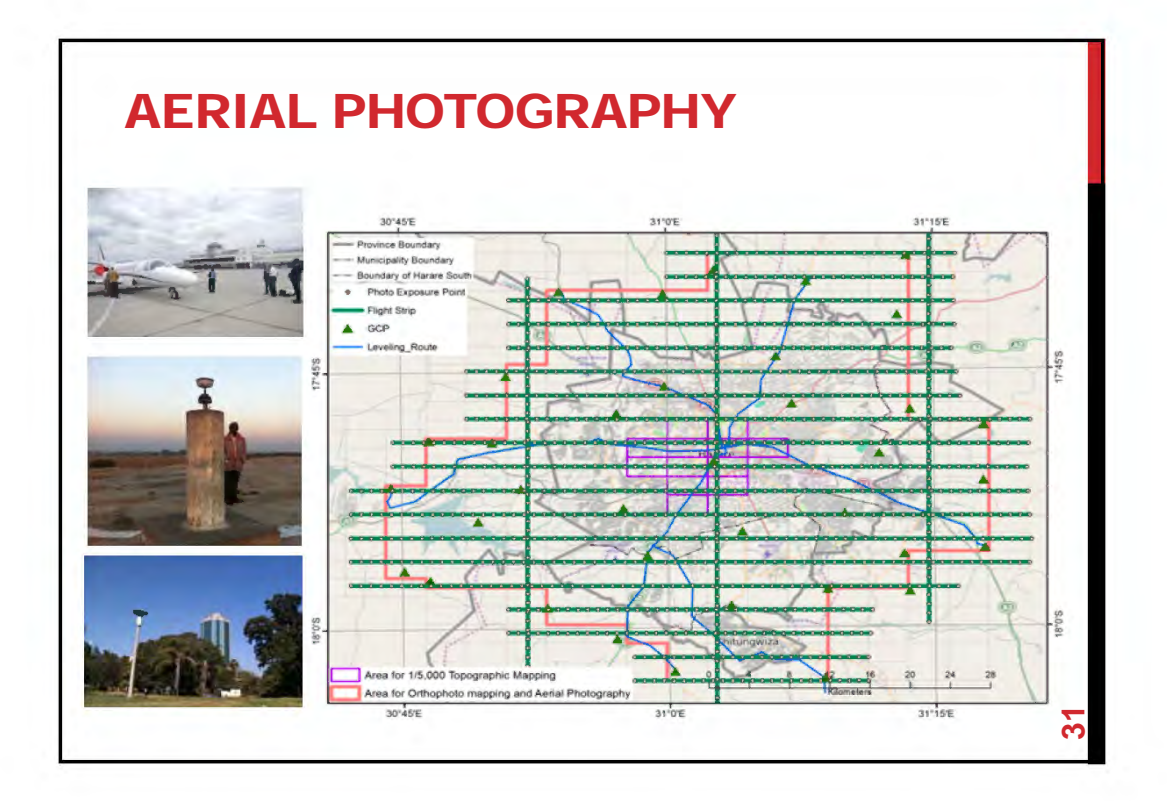

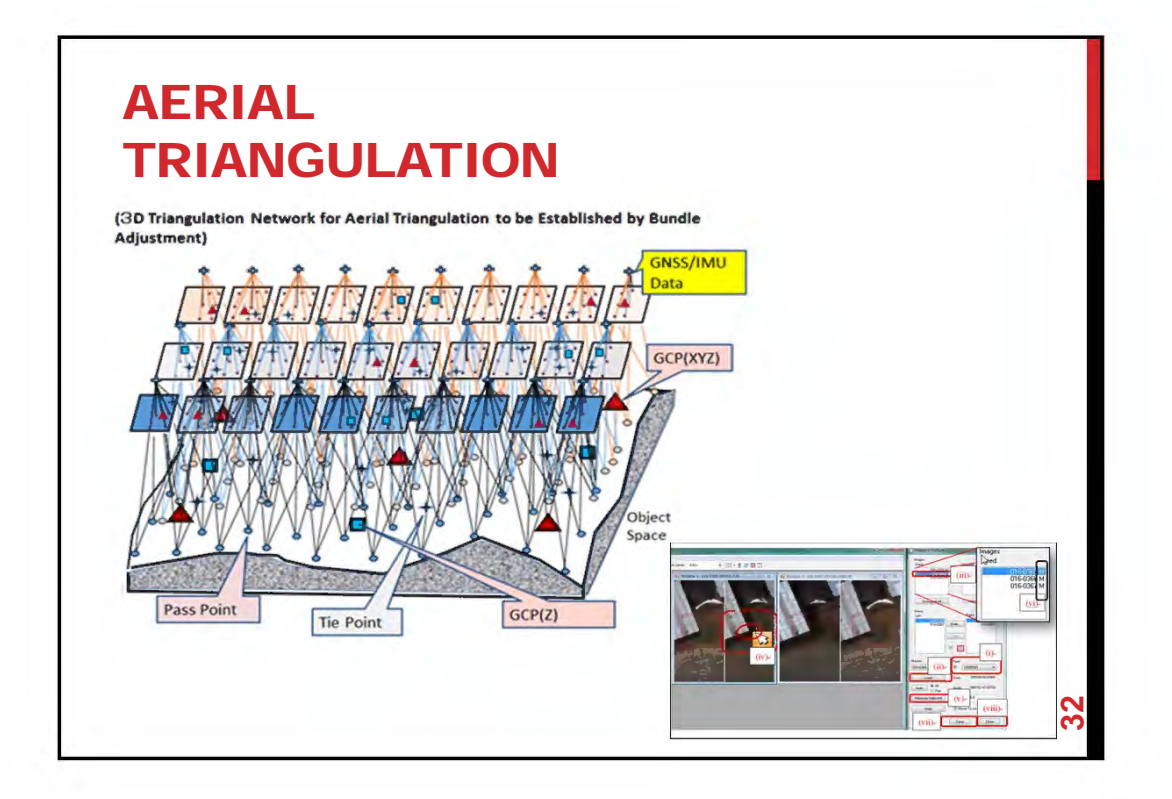

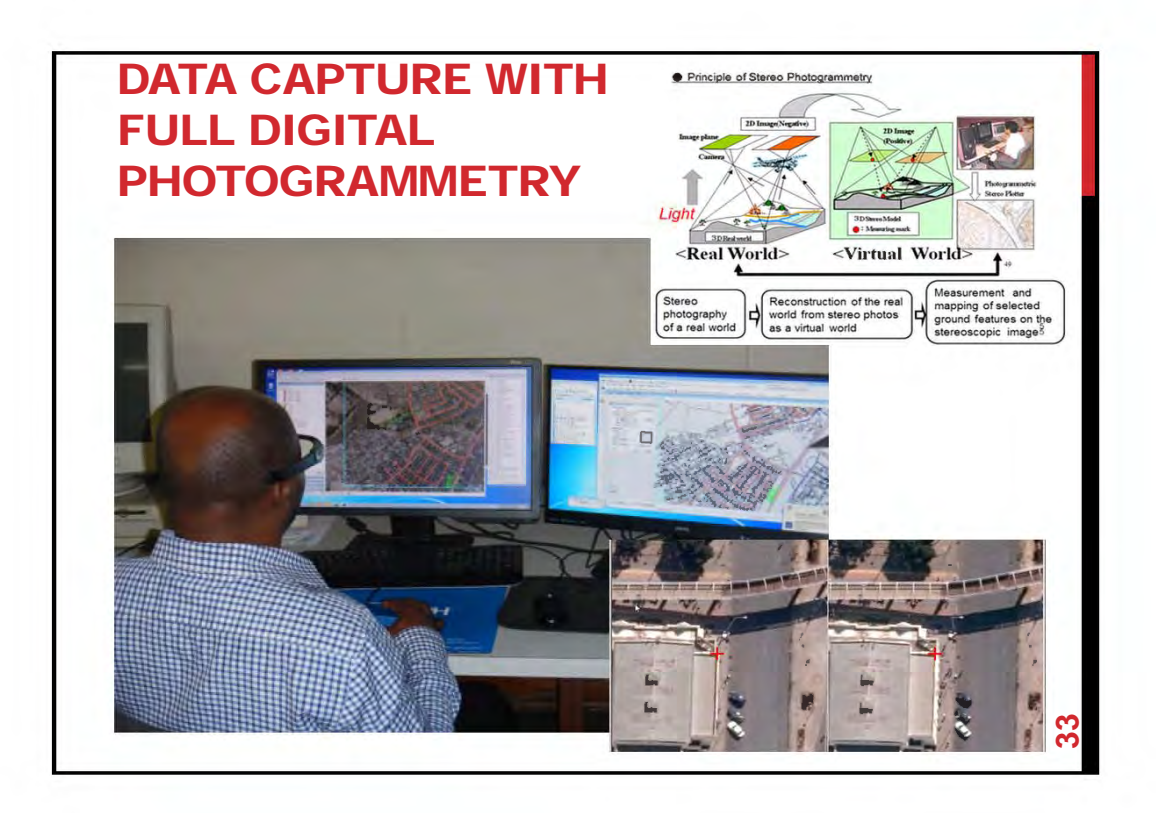

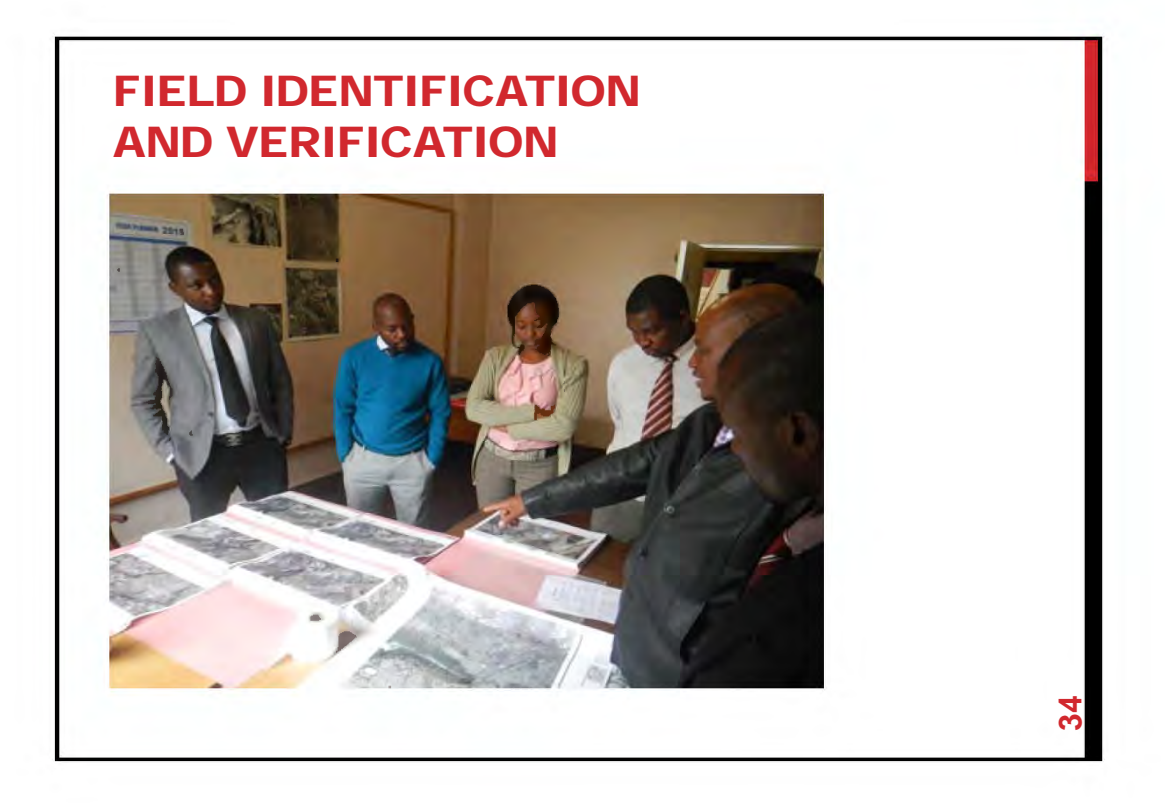

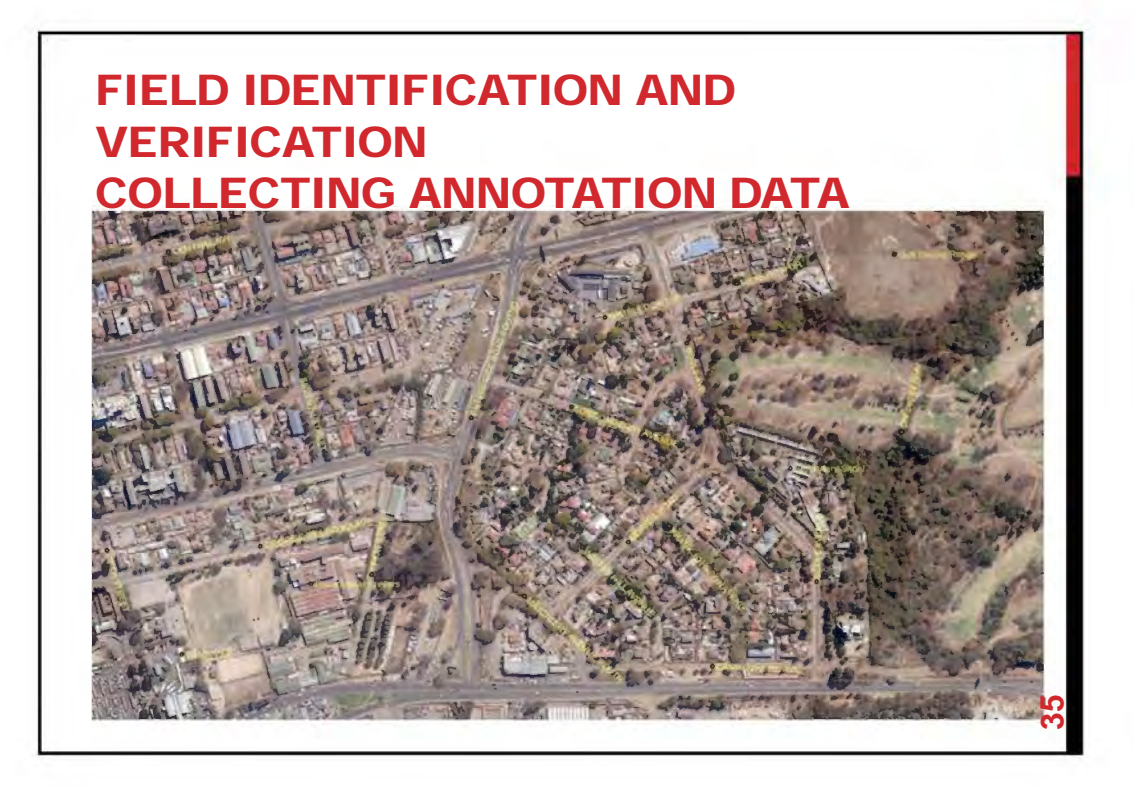

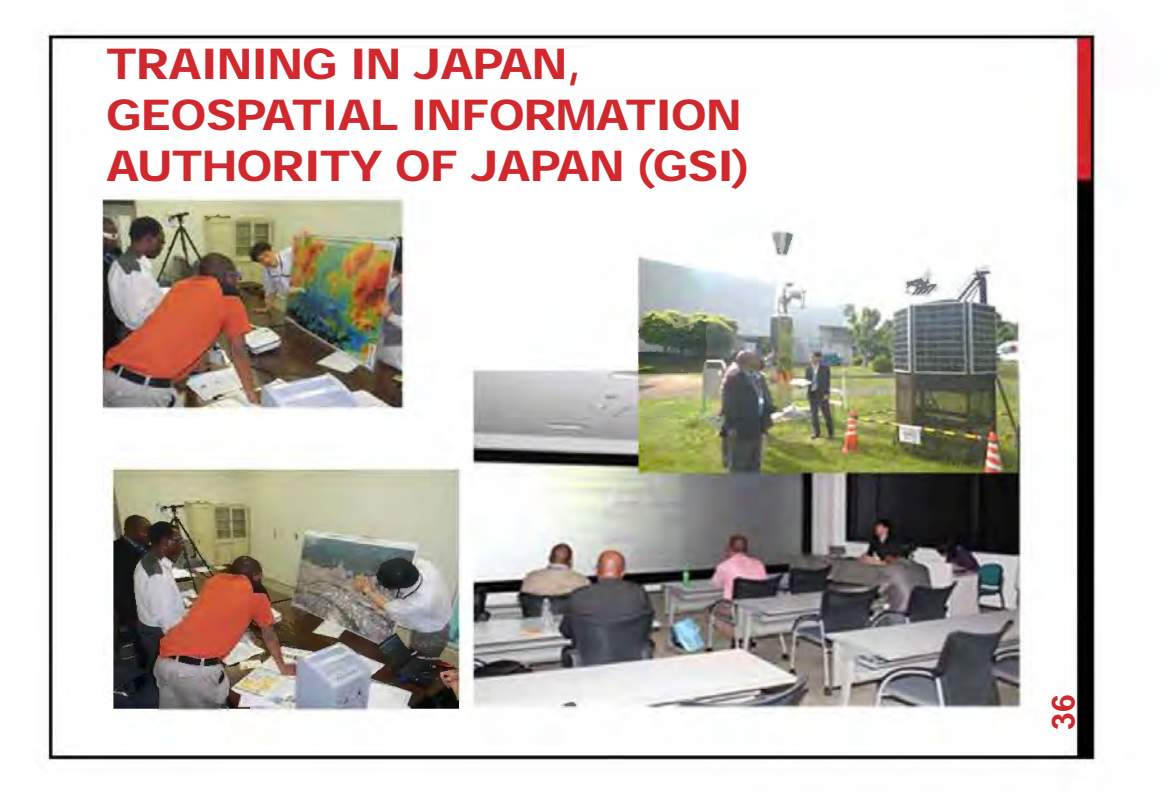

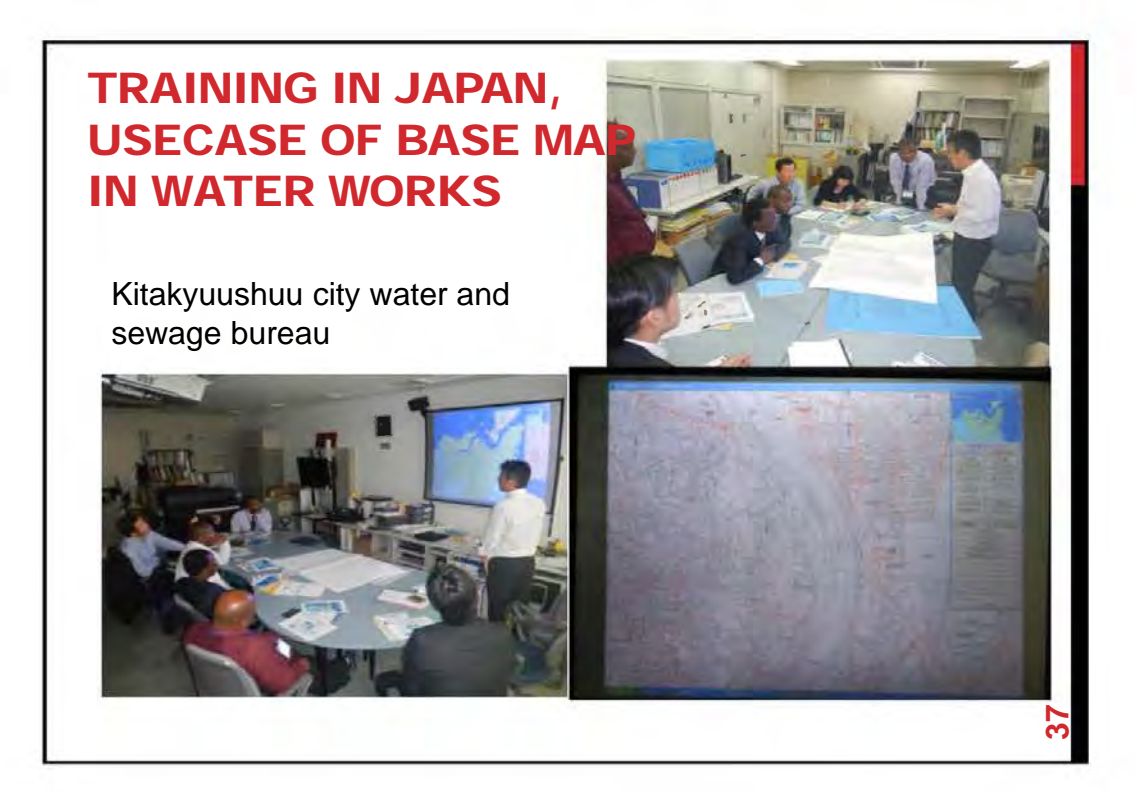

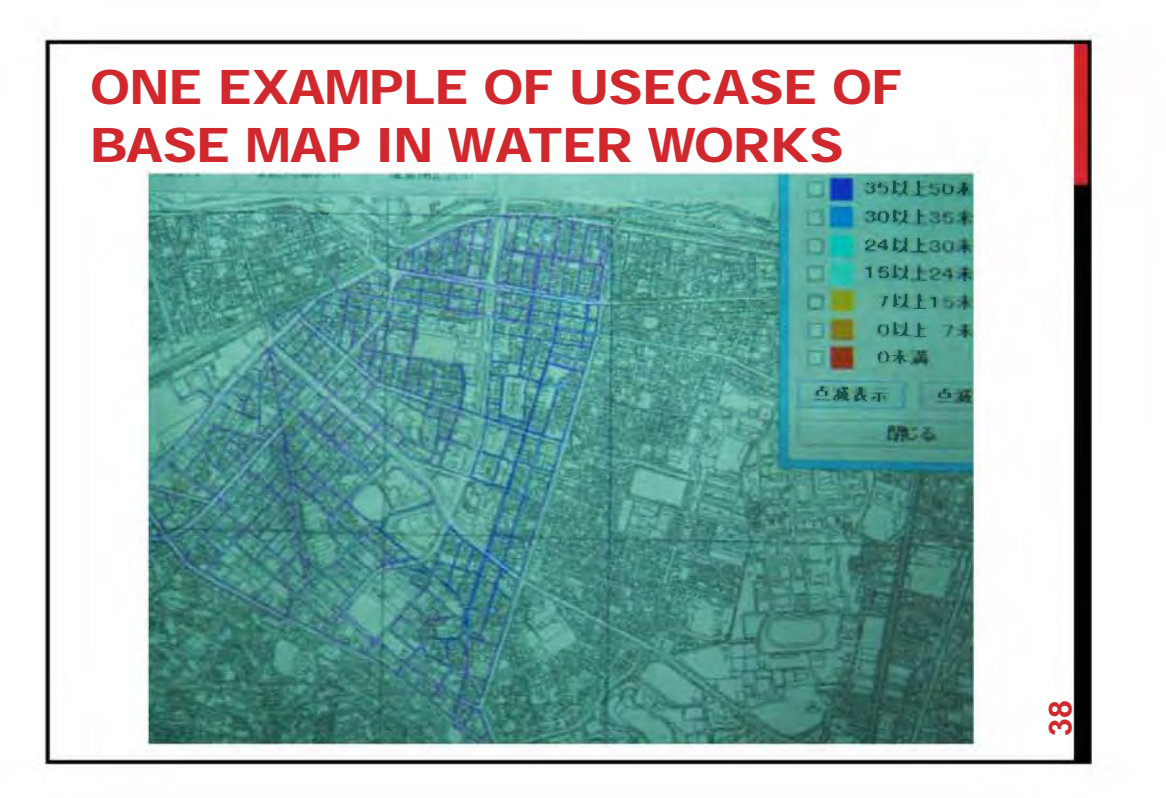

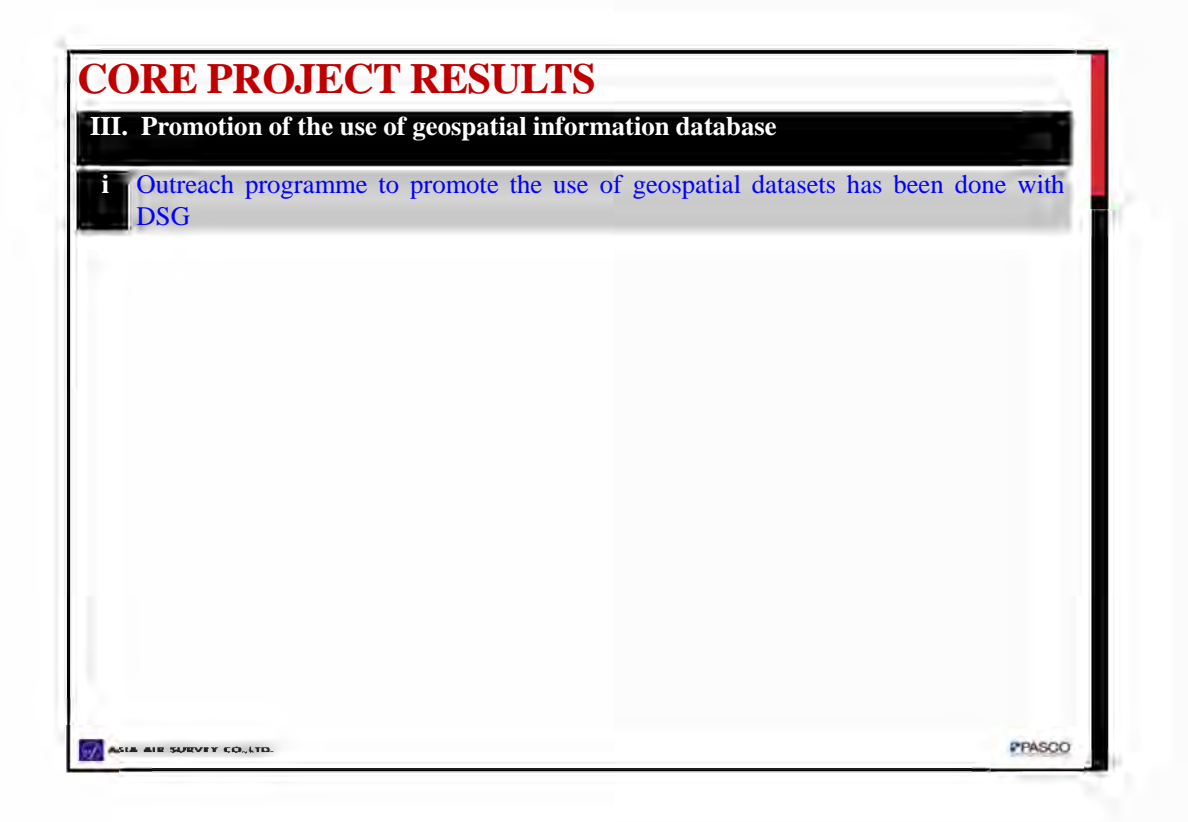

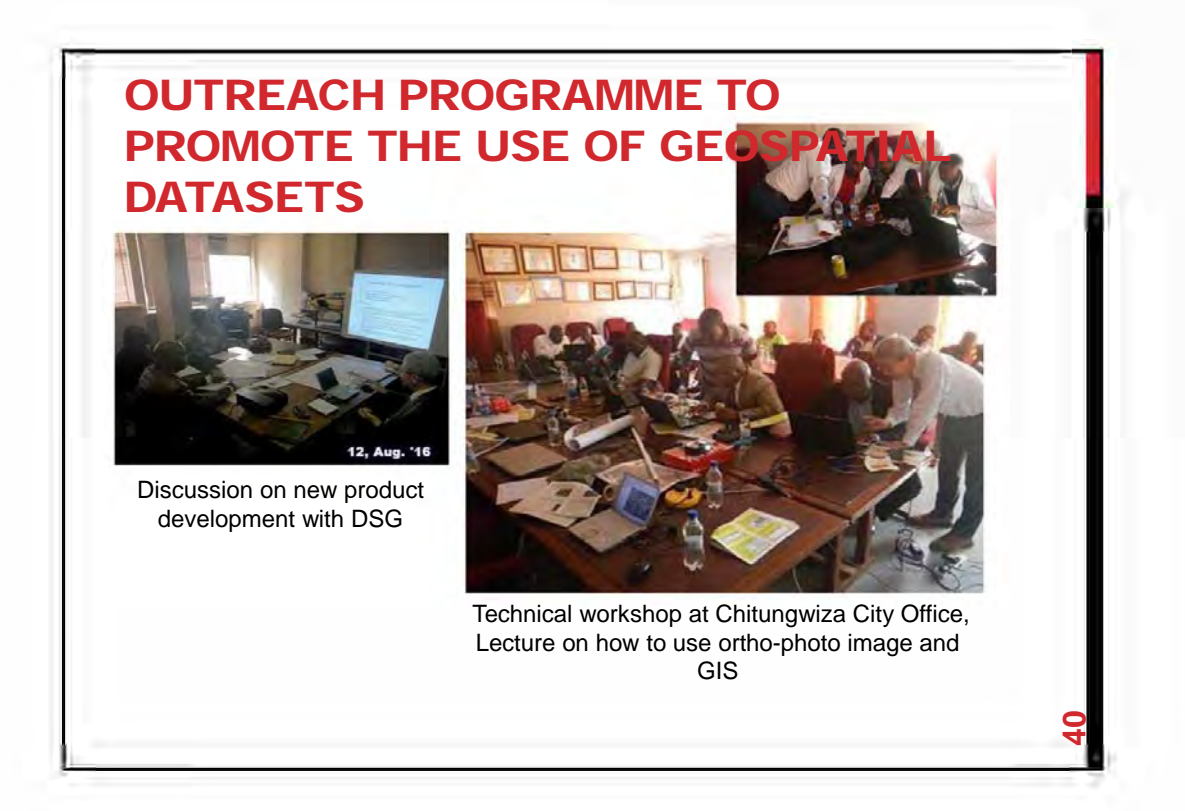

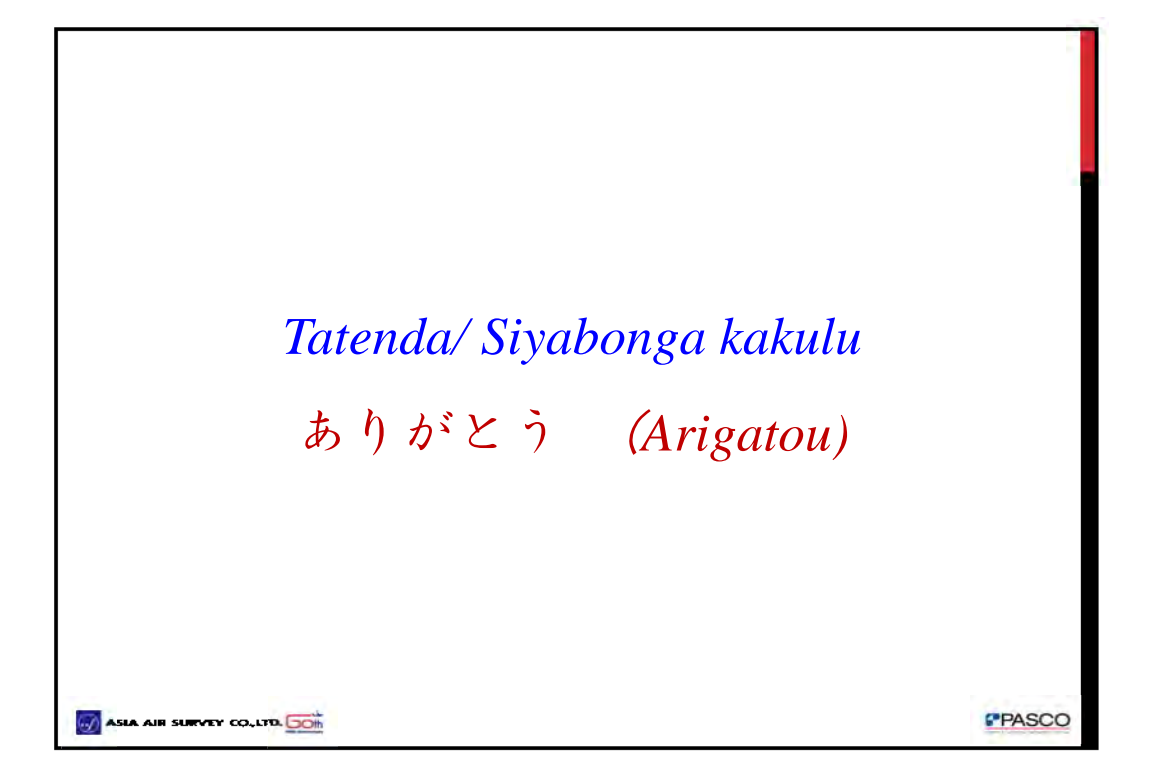

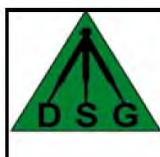

DEVELOPMENT OF A GEOSPATIAL DATABASE IN THE REPUBLIC OF ZIMBABWE

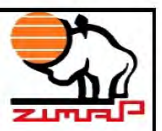

**Project Products: Supporting Local Authorities ‐ POTENTIAL USES OF LARGE SCALE URBAN GEOSPATIAL DATABASE ‐**

> **Presented by Canaan F. Ndambakuwa Chief Land Surveyor‐GIS Department of the Surveyor General Final Seminar – 29 March 2017 Rainbow Towers – Harare cndambakuwa@yahoo.com**

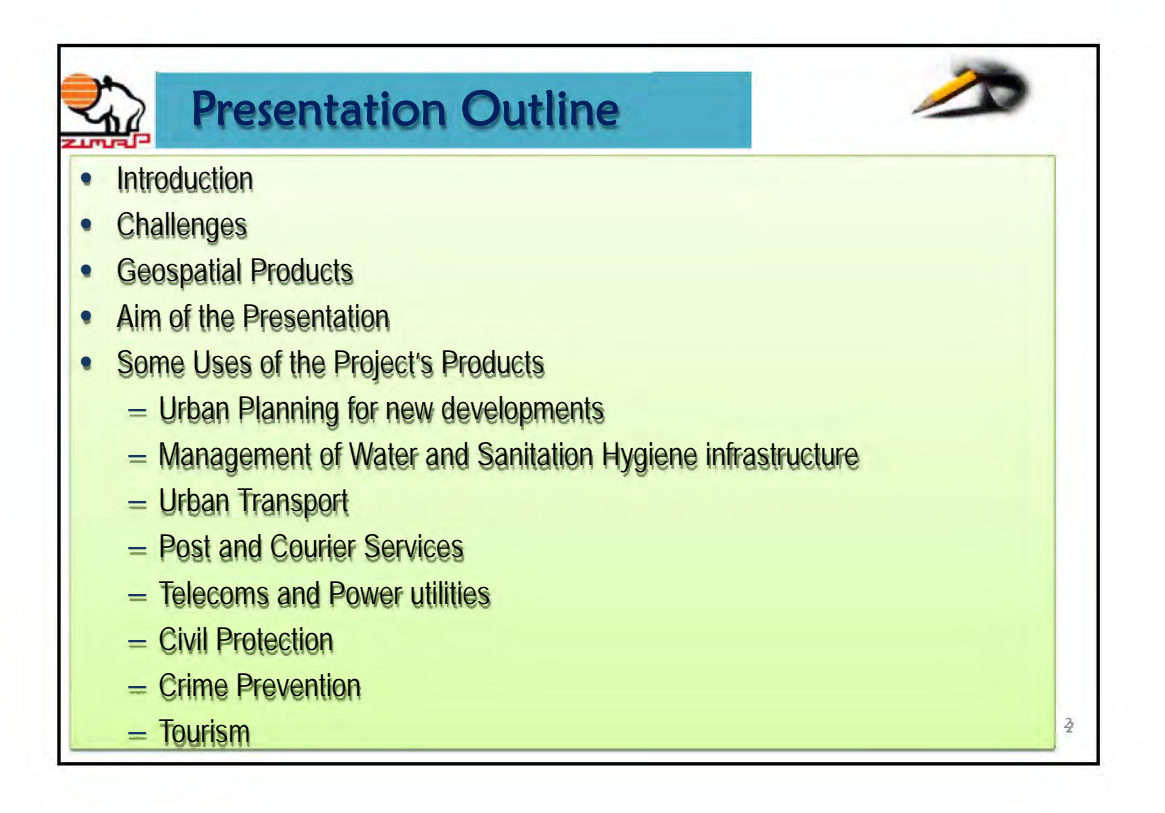

# **Introduction** Introduction

• Geospatial information has been widely recognized as an important aspect of sustainable socioeconomic development. As such, the availability of quality geospatial data and information from authoritative sources ensure decision makers and other concerned stakeholders of an accurate common operational picture of critical scenarios before, during and after occurrence.

3

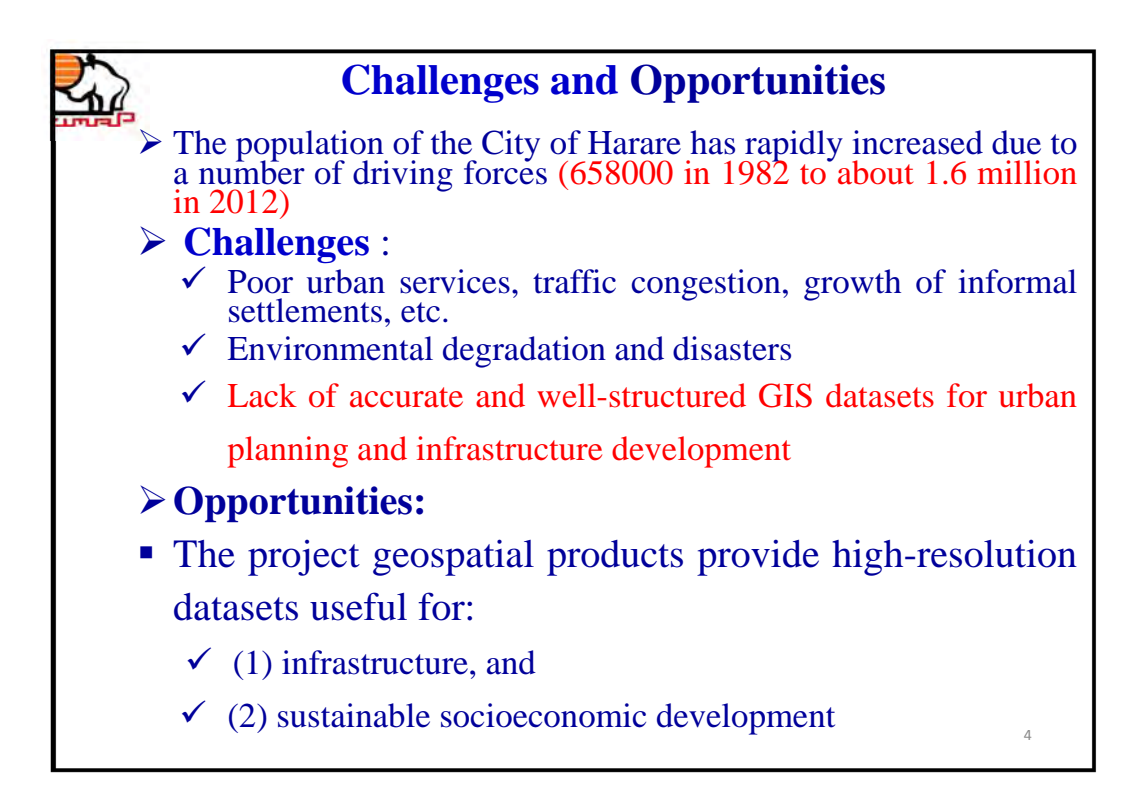

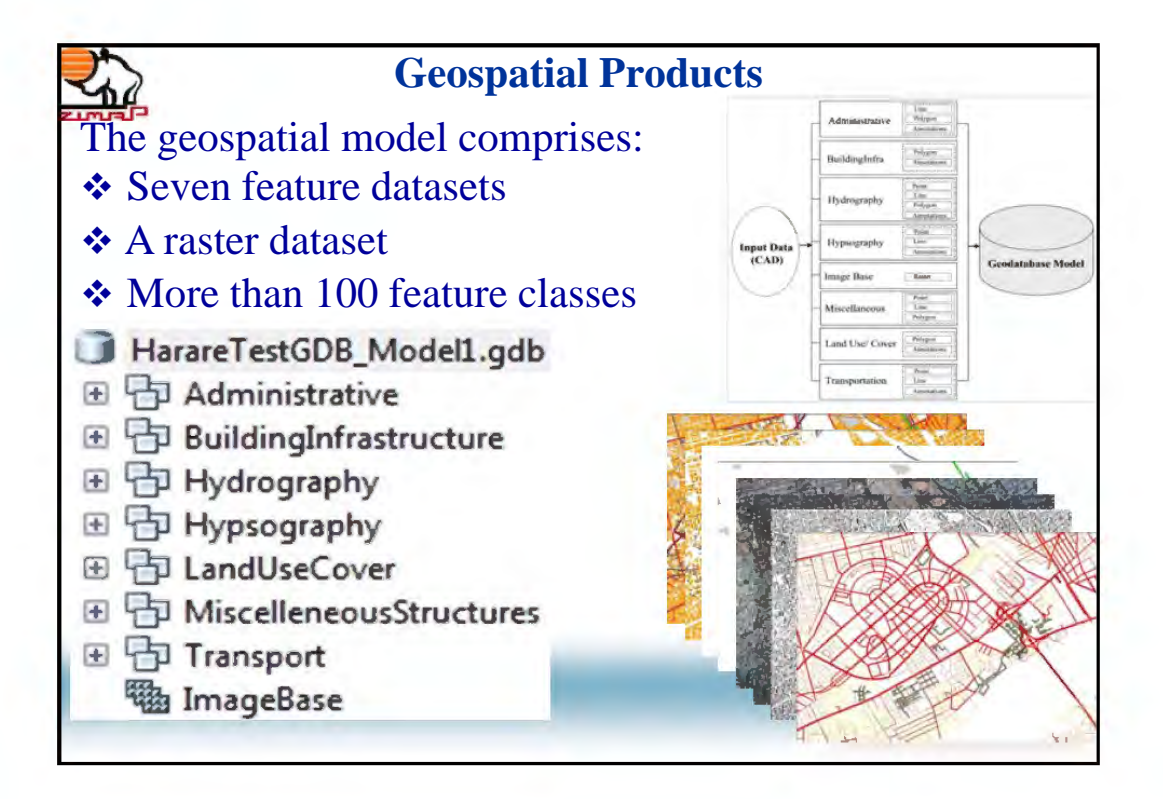

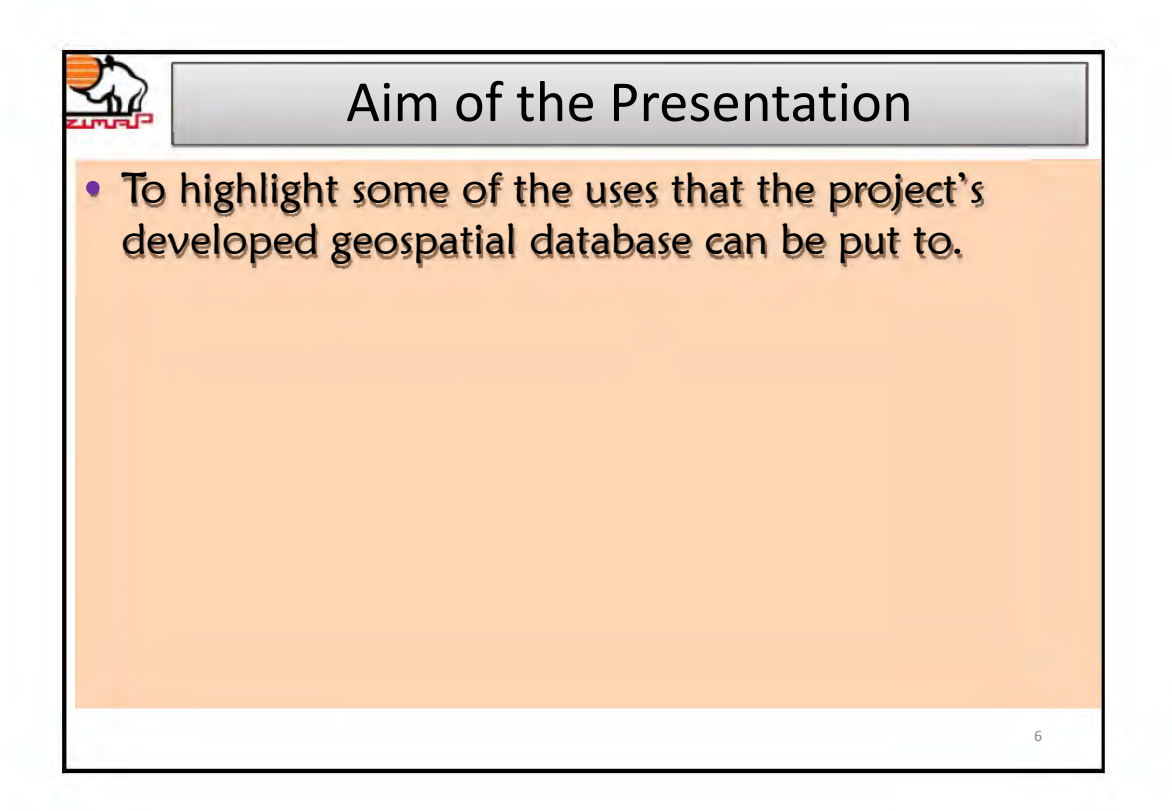

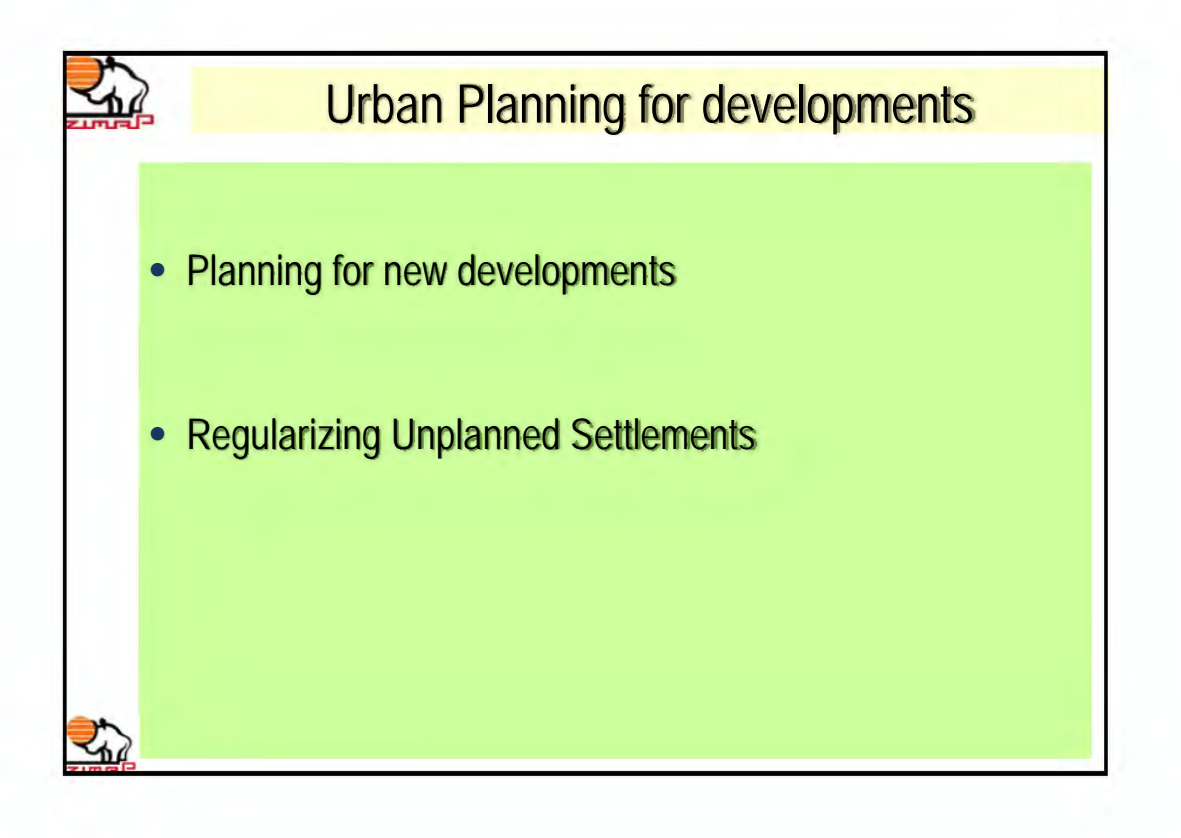

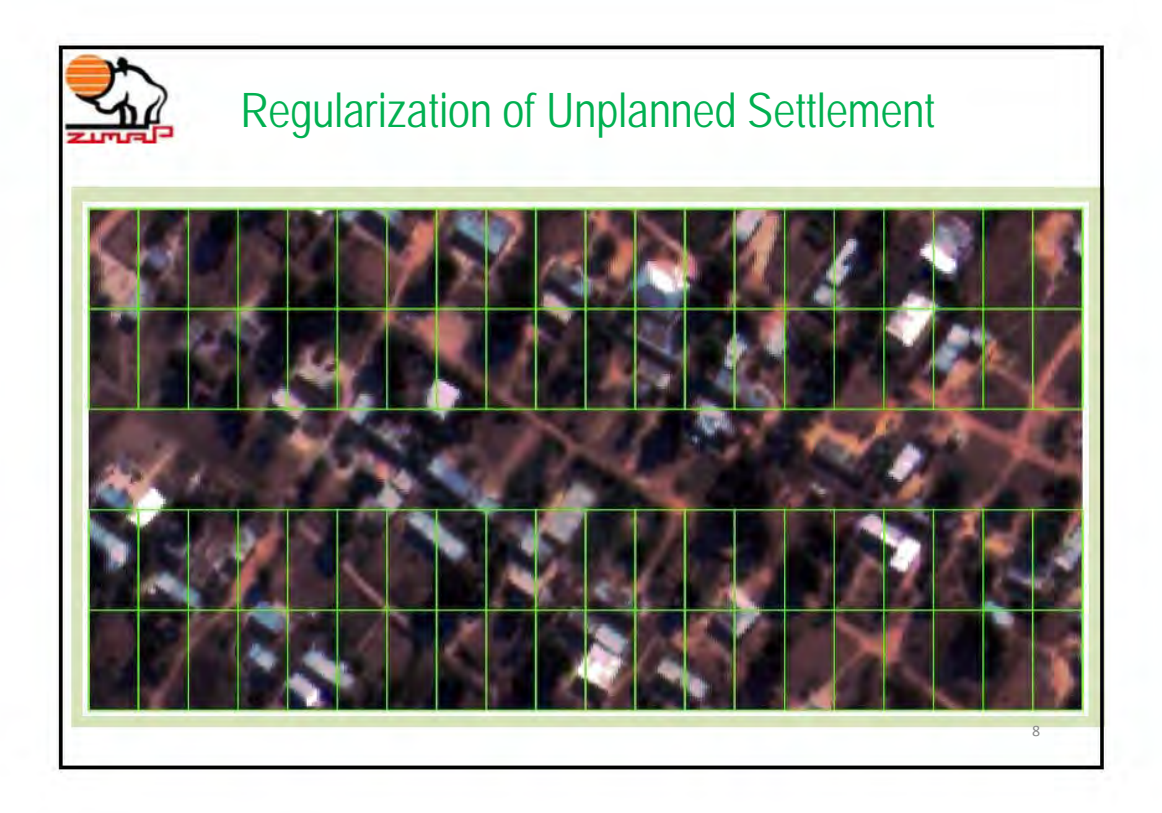

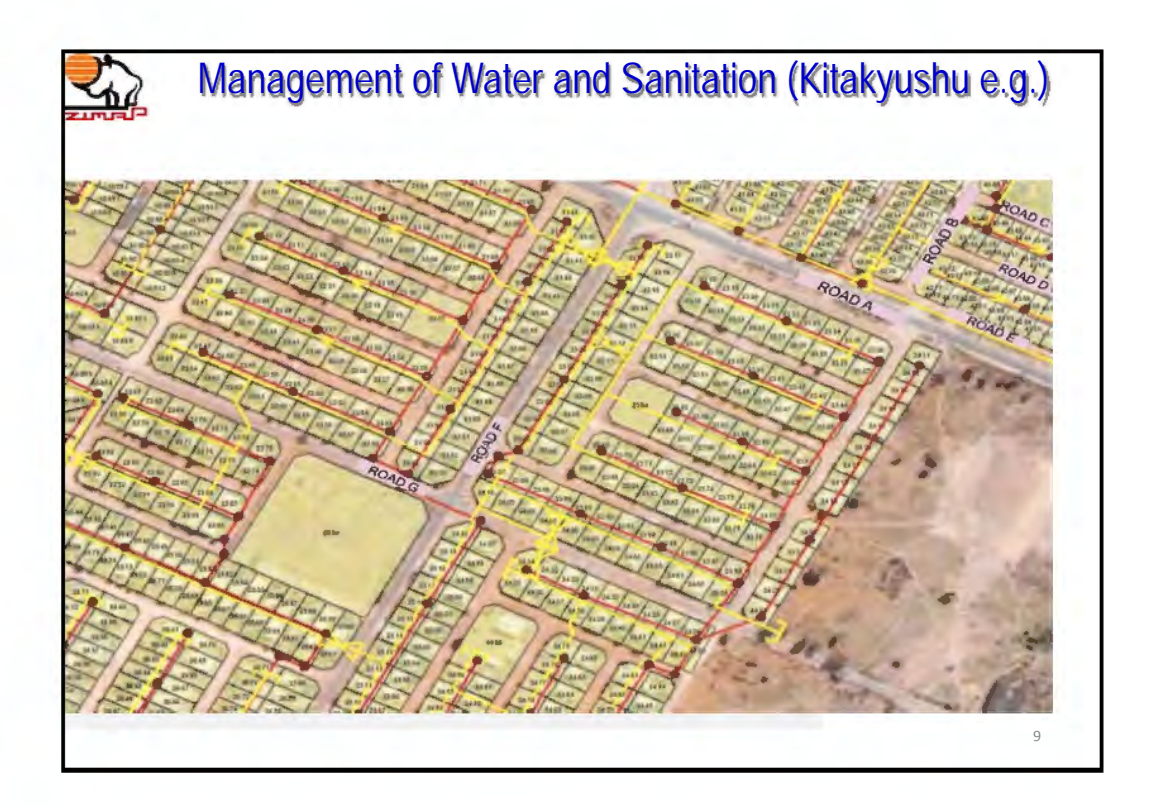

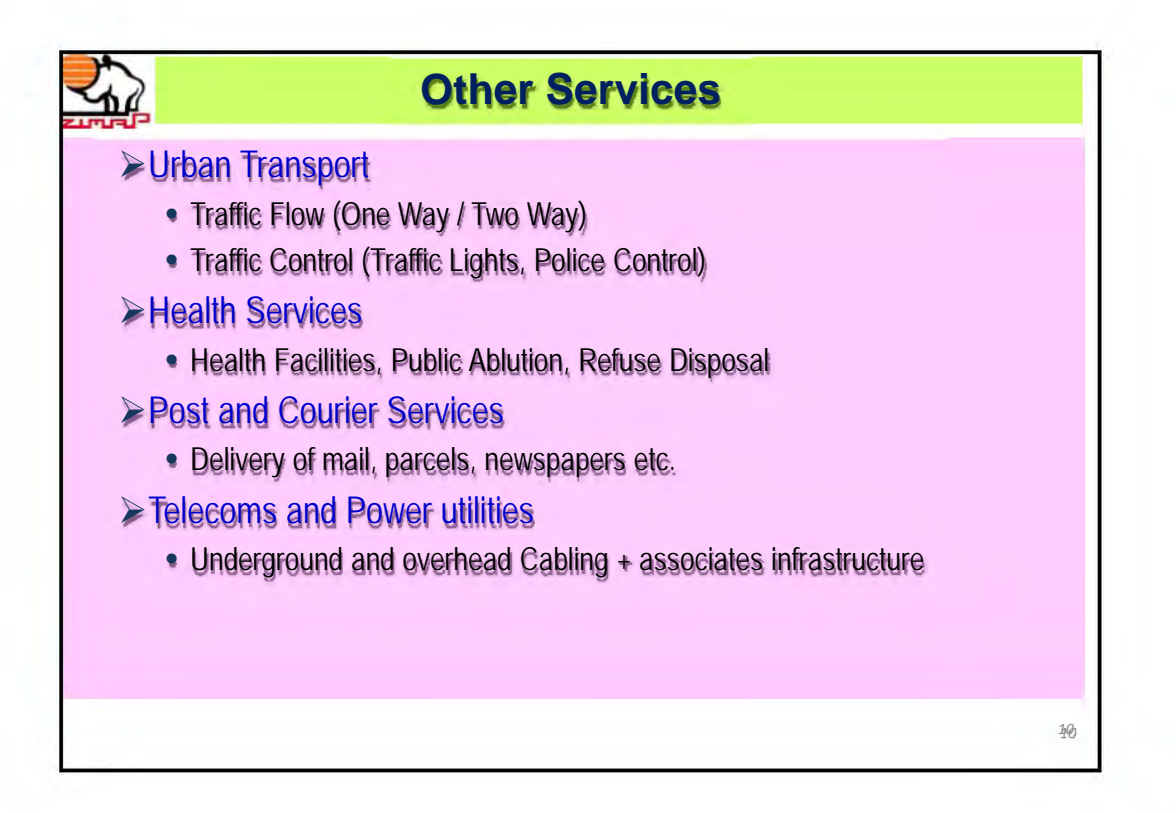

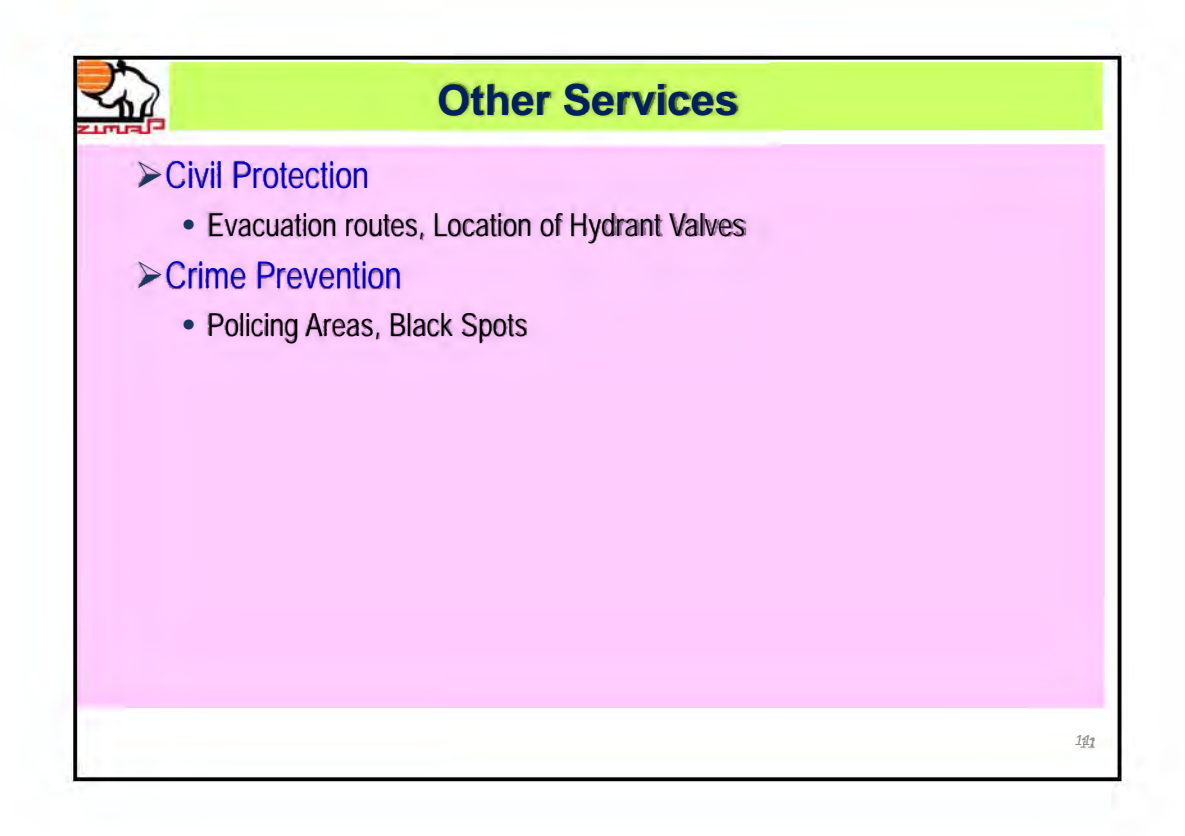

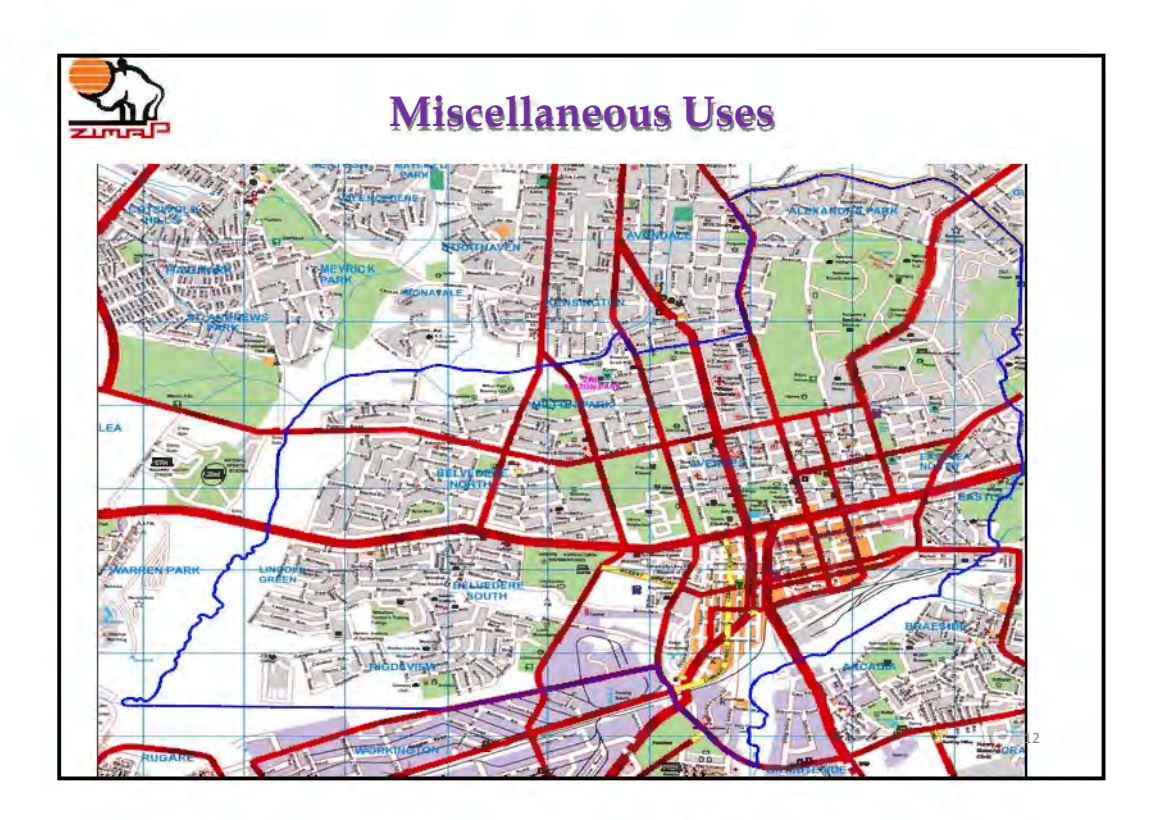

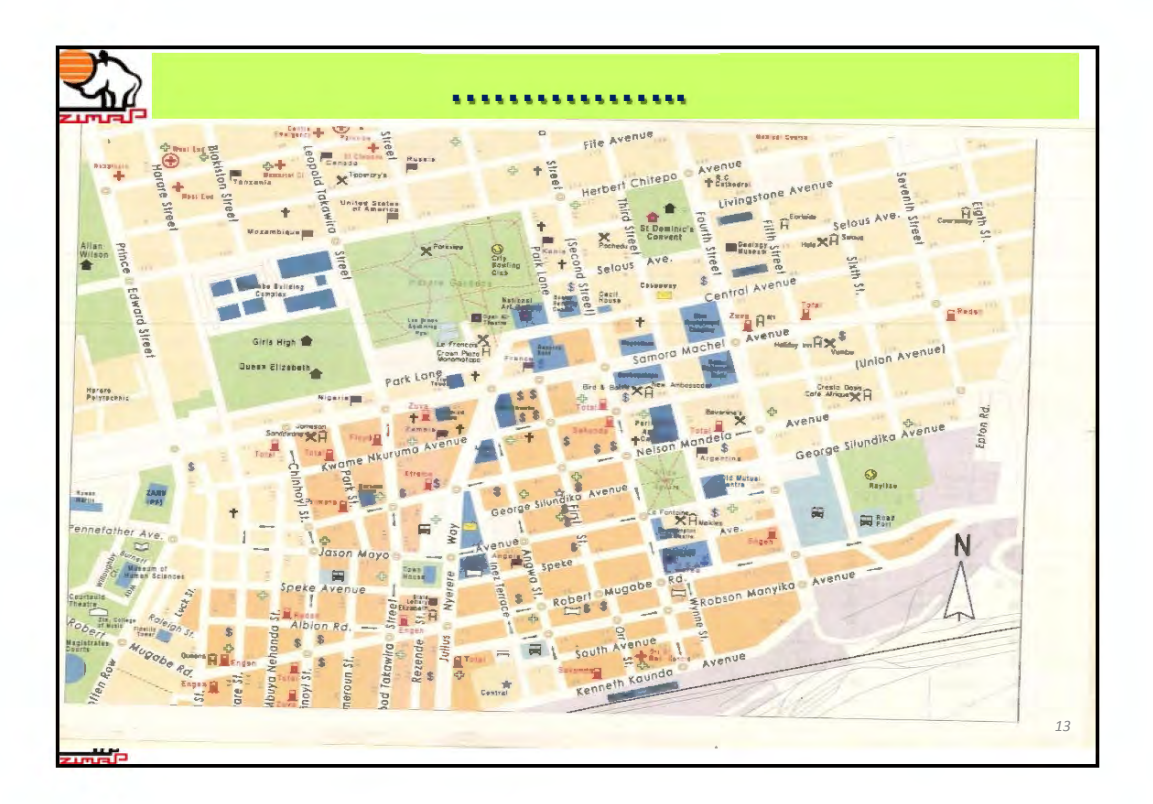

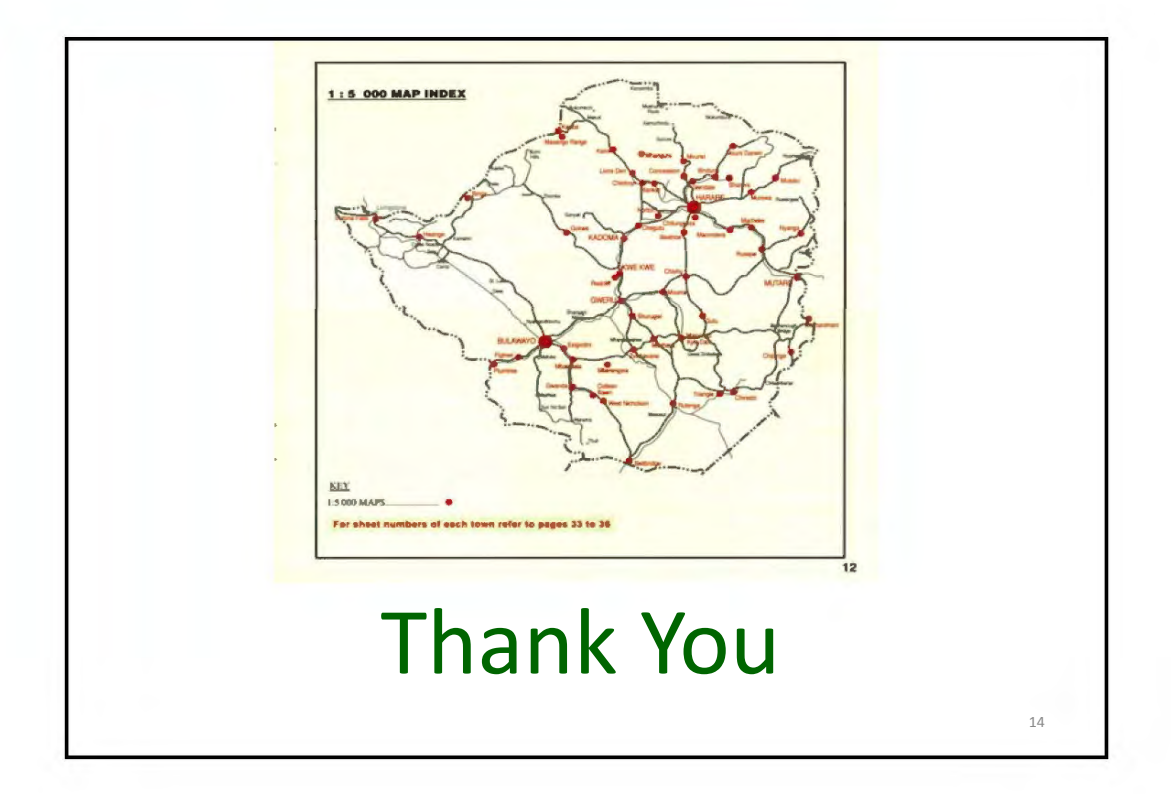

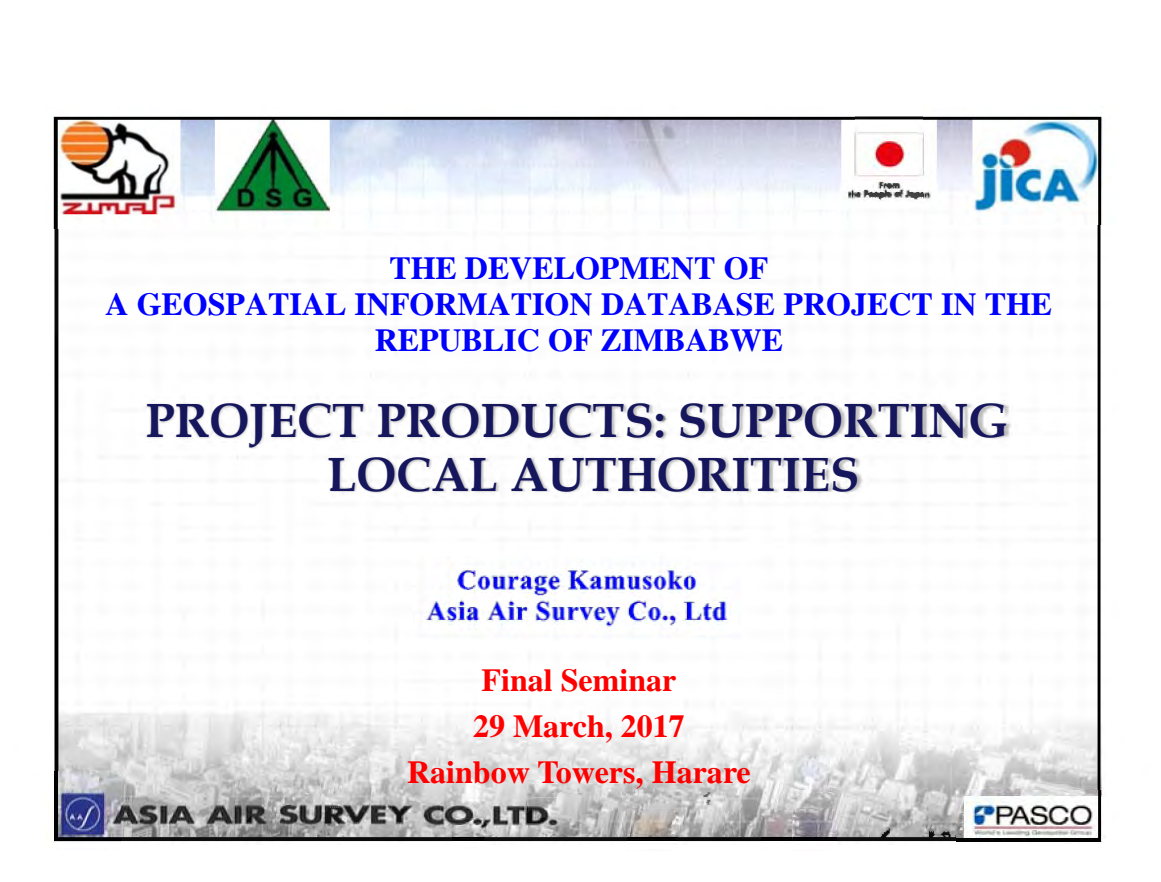

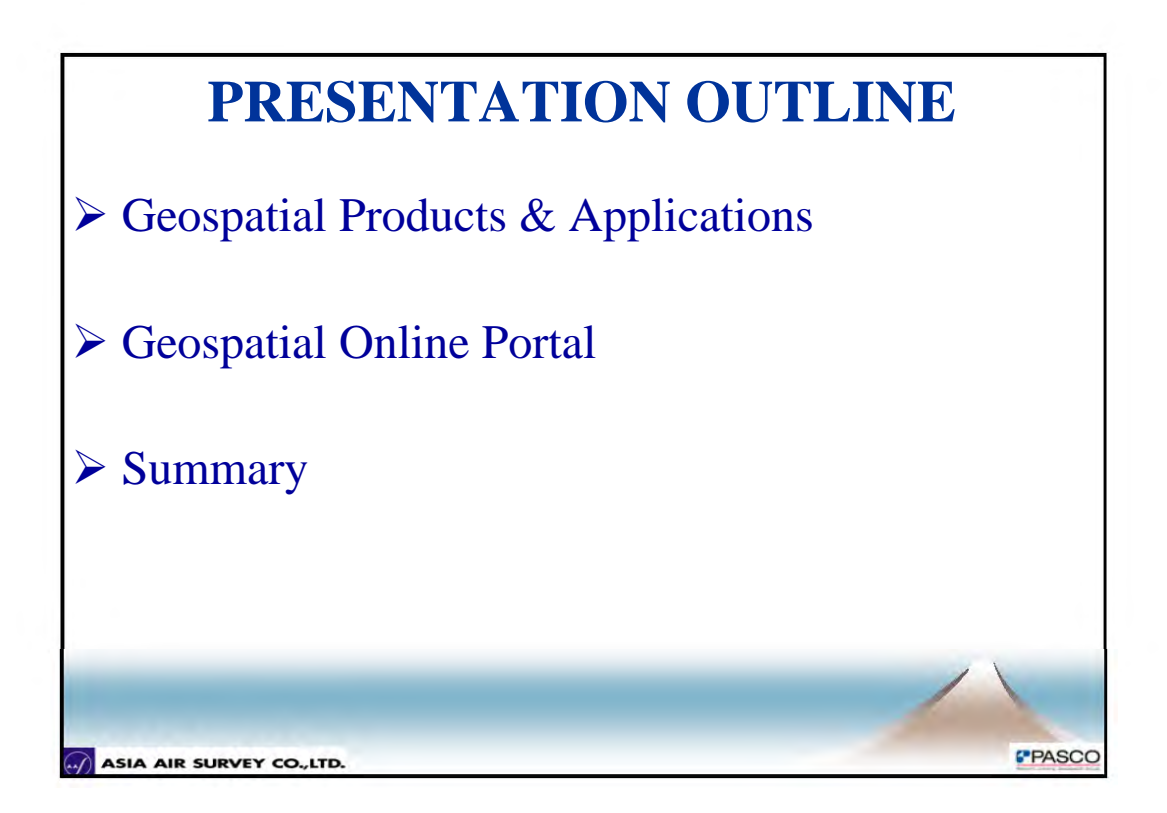

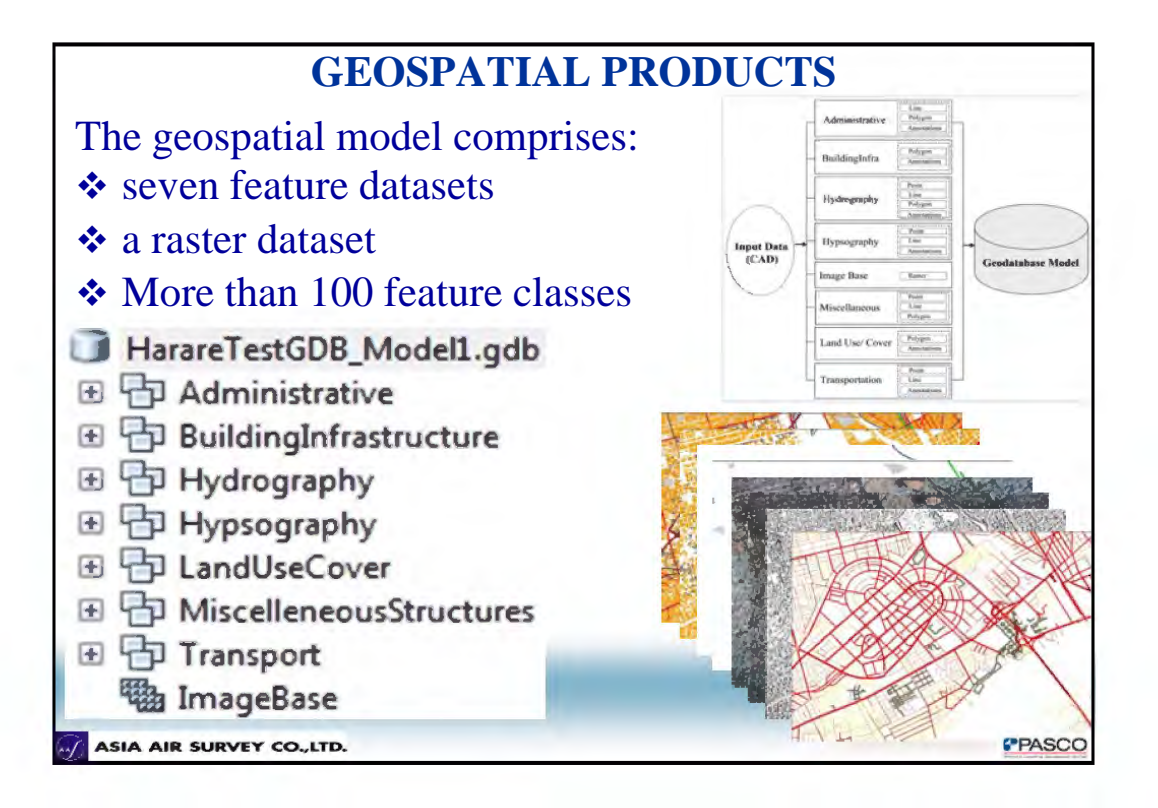

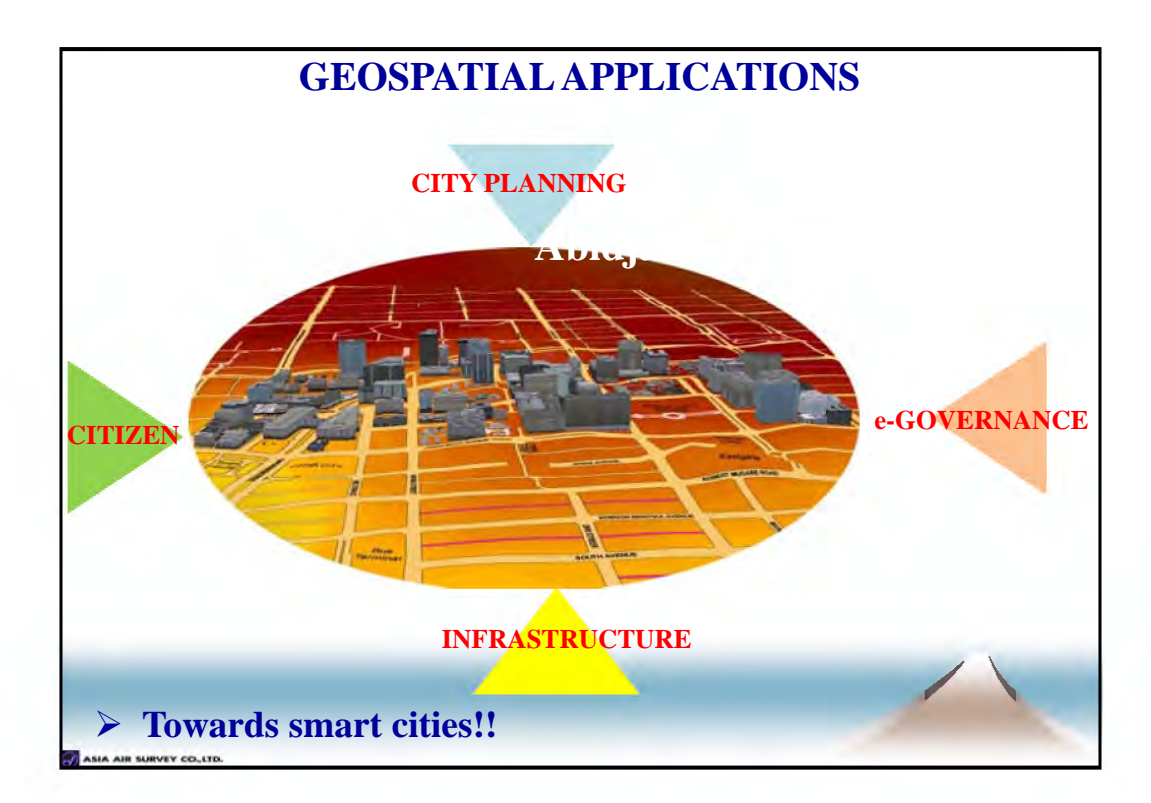

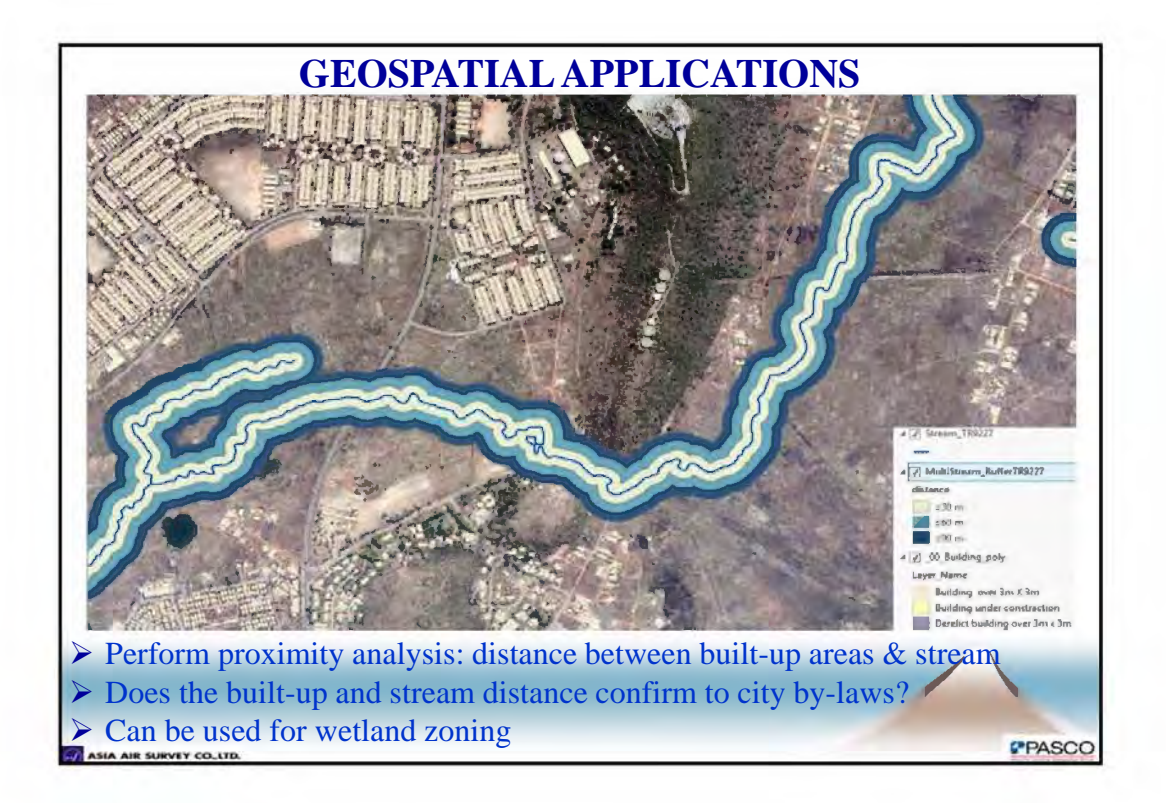

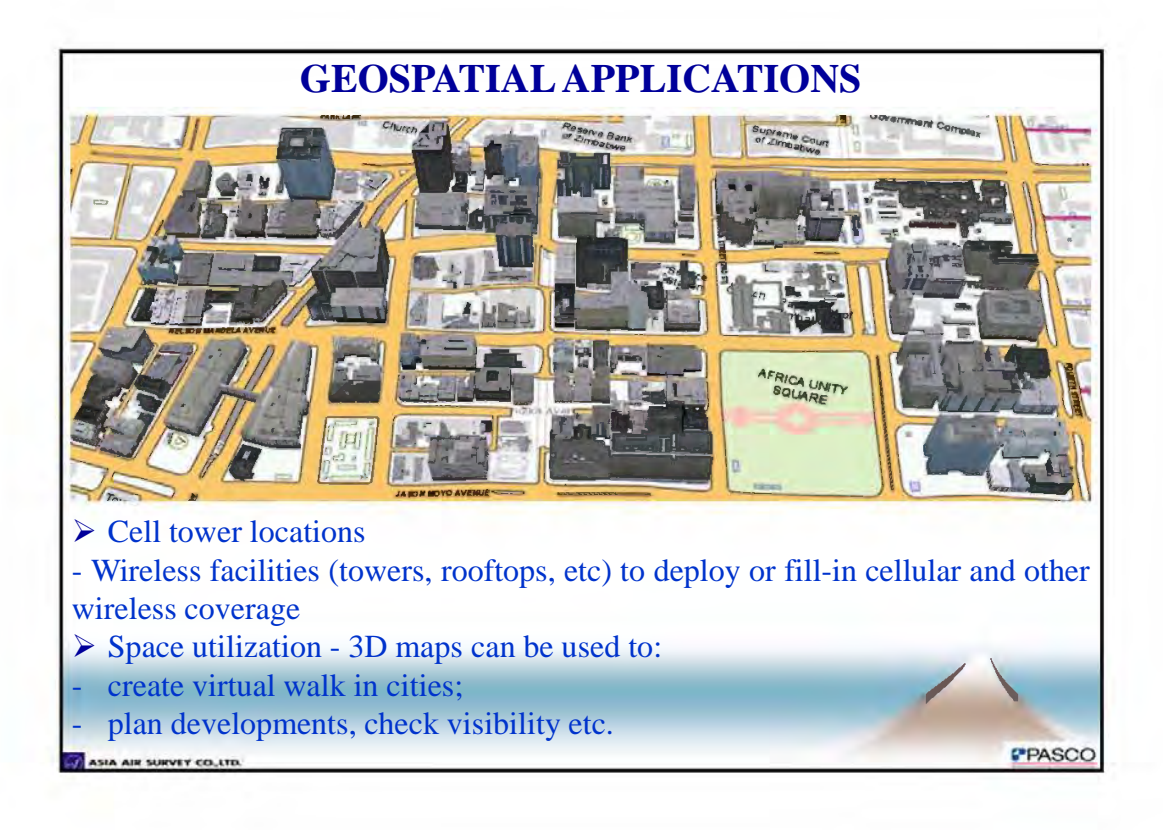

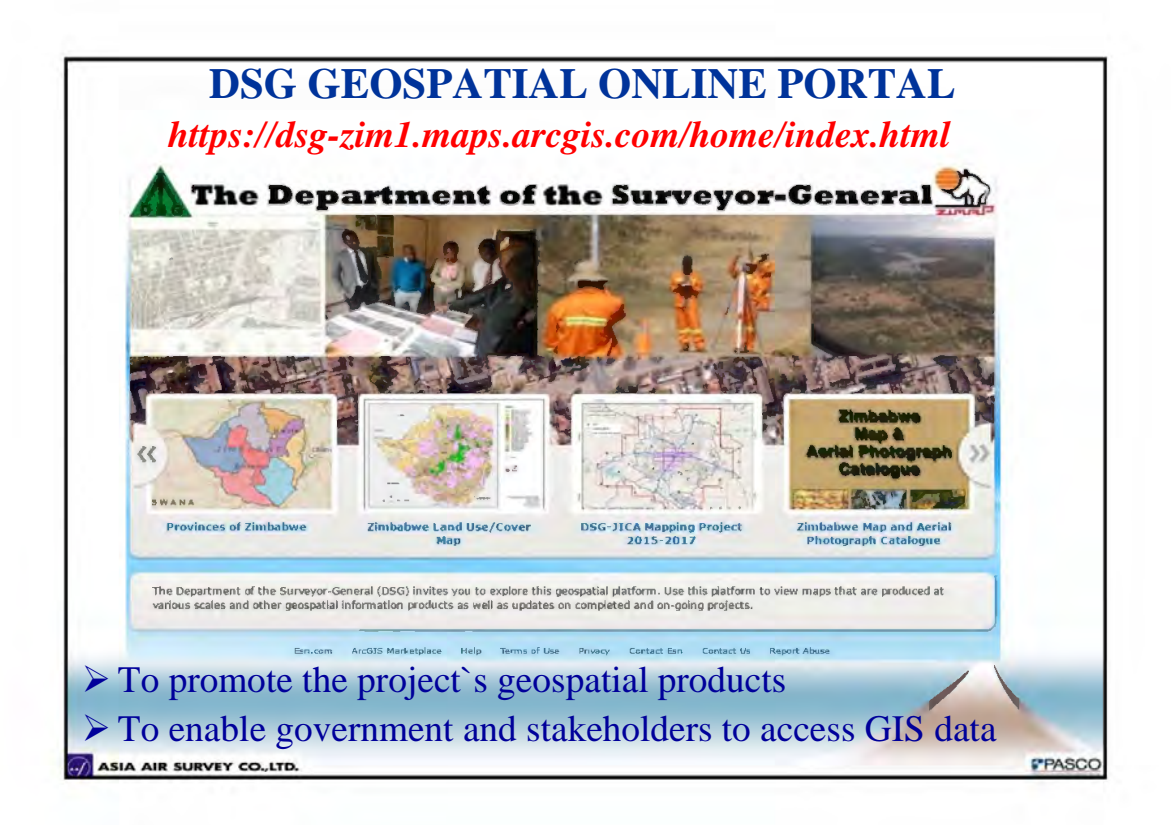

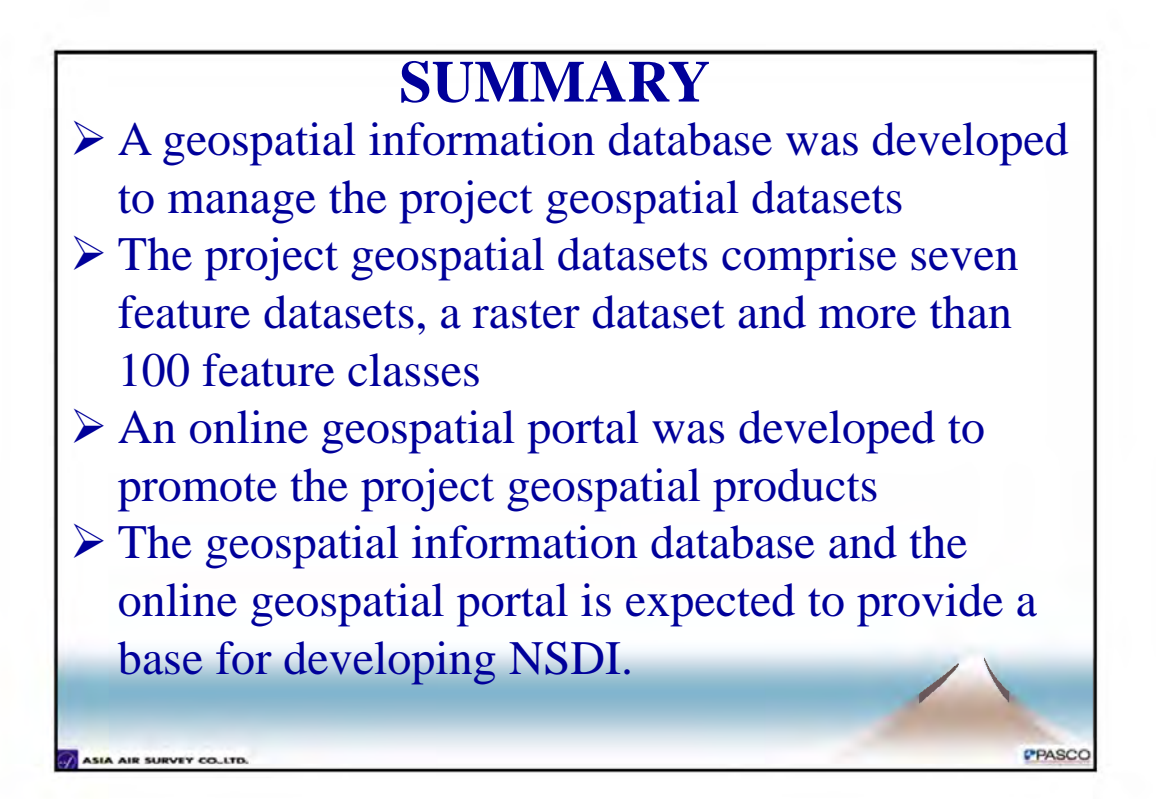
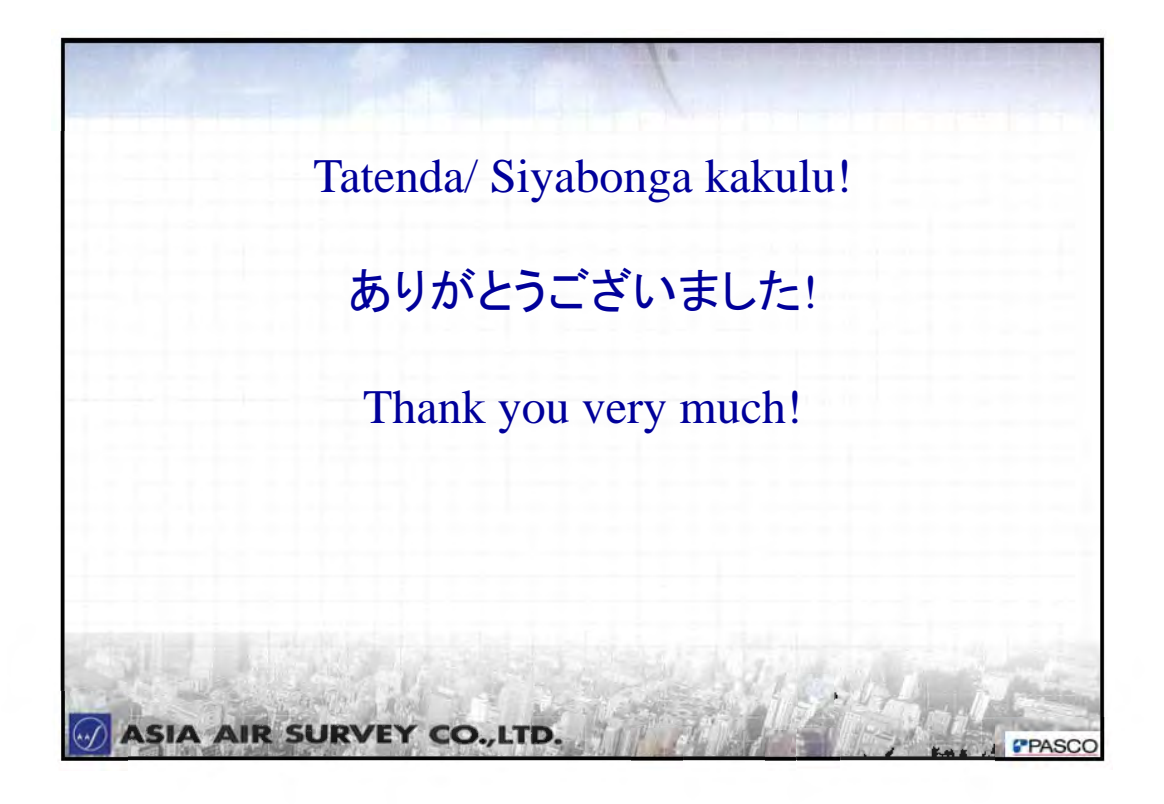

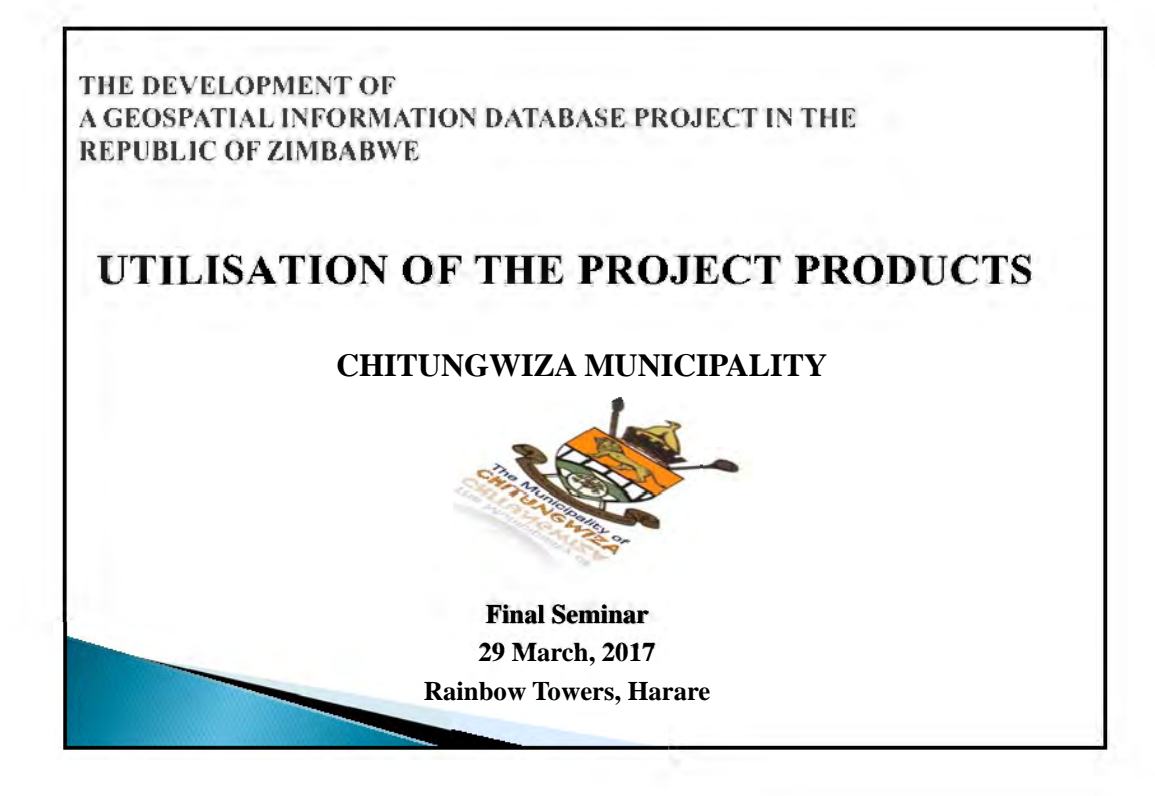

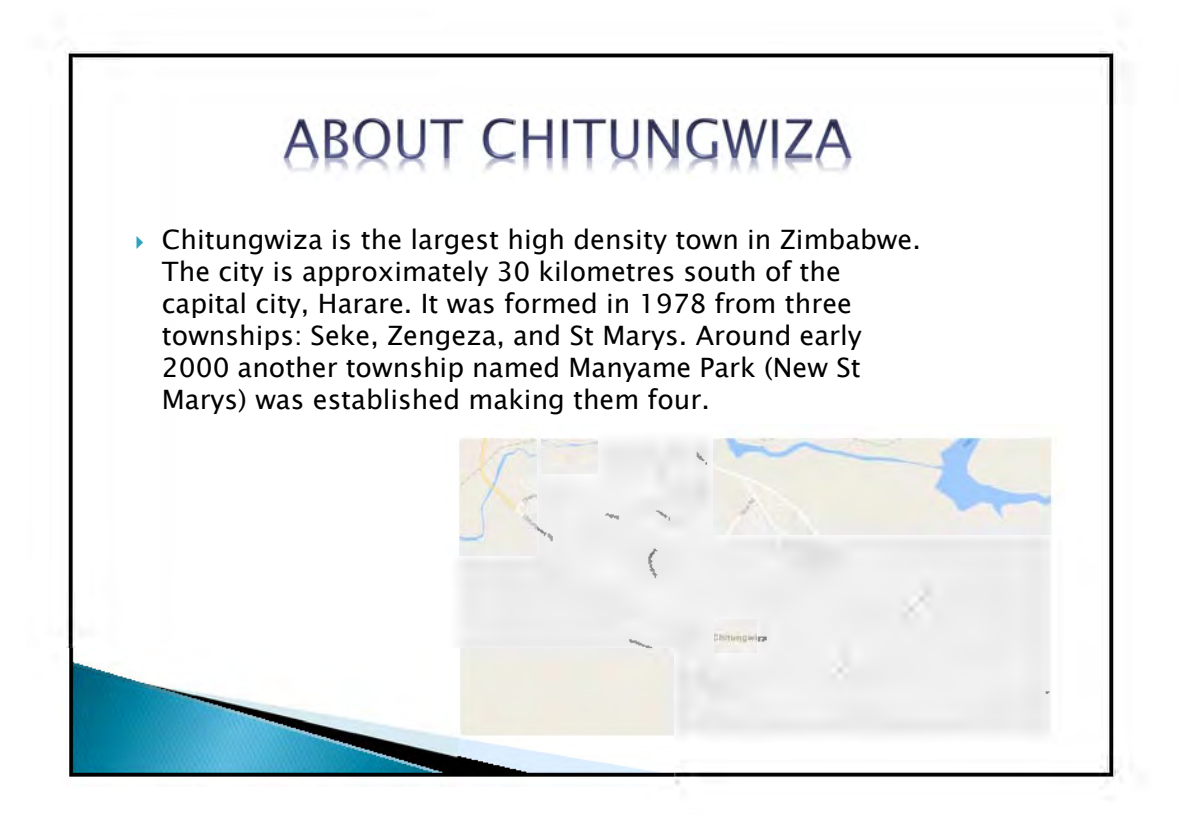

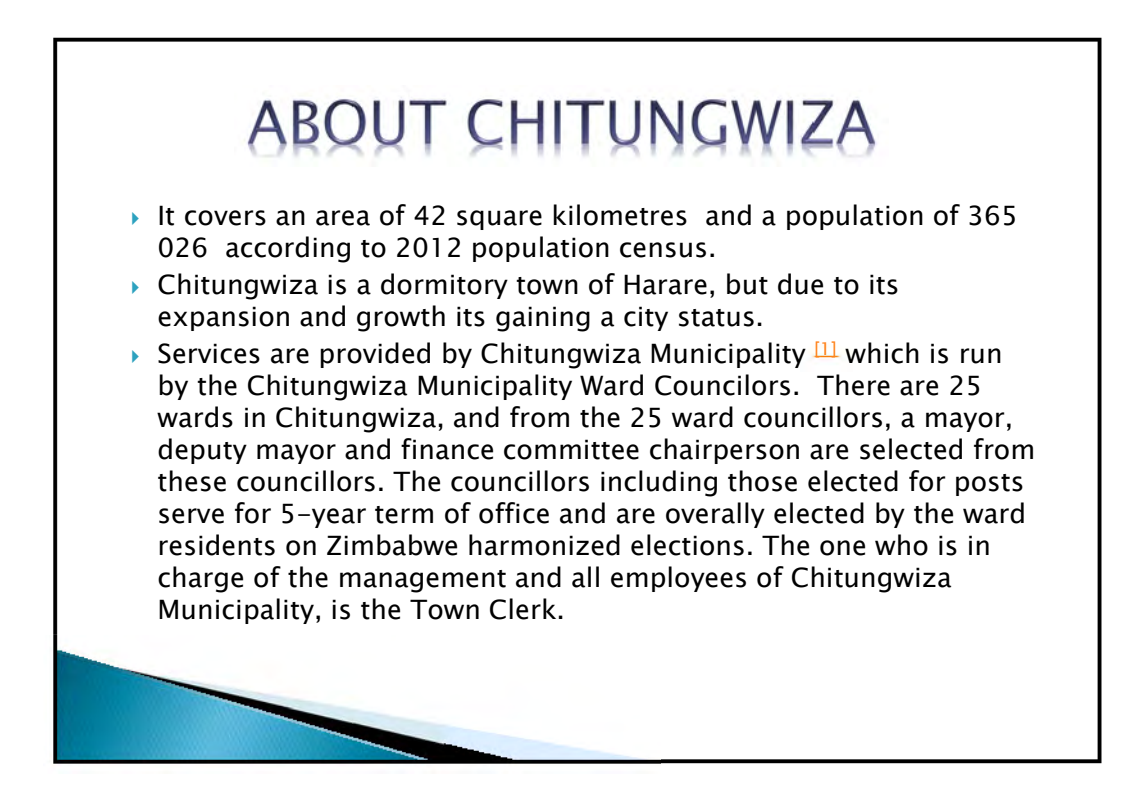

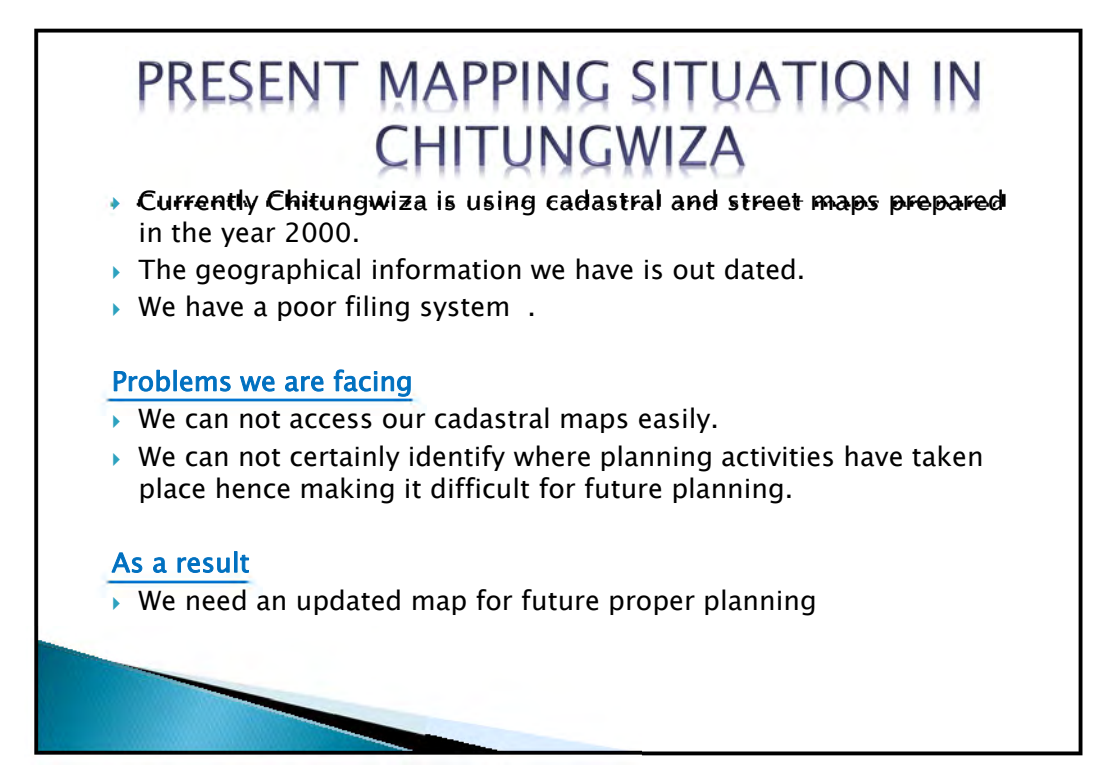

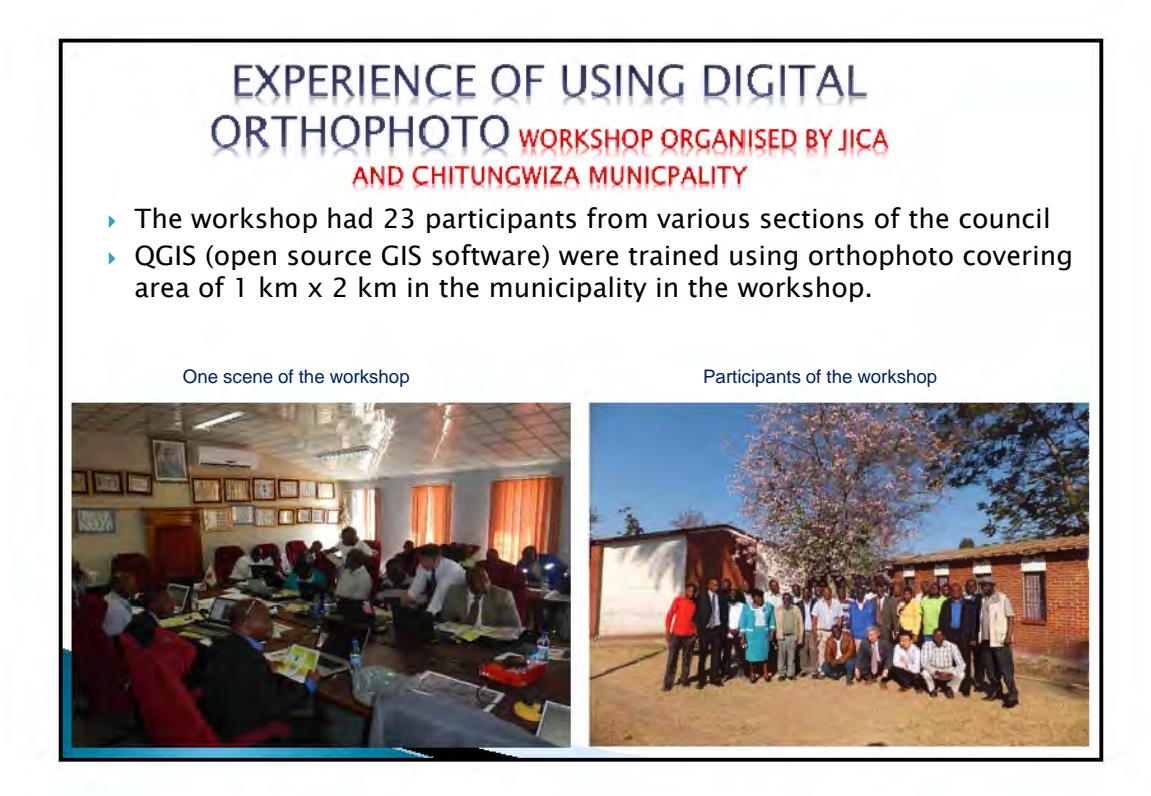

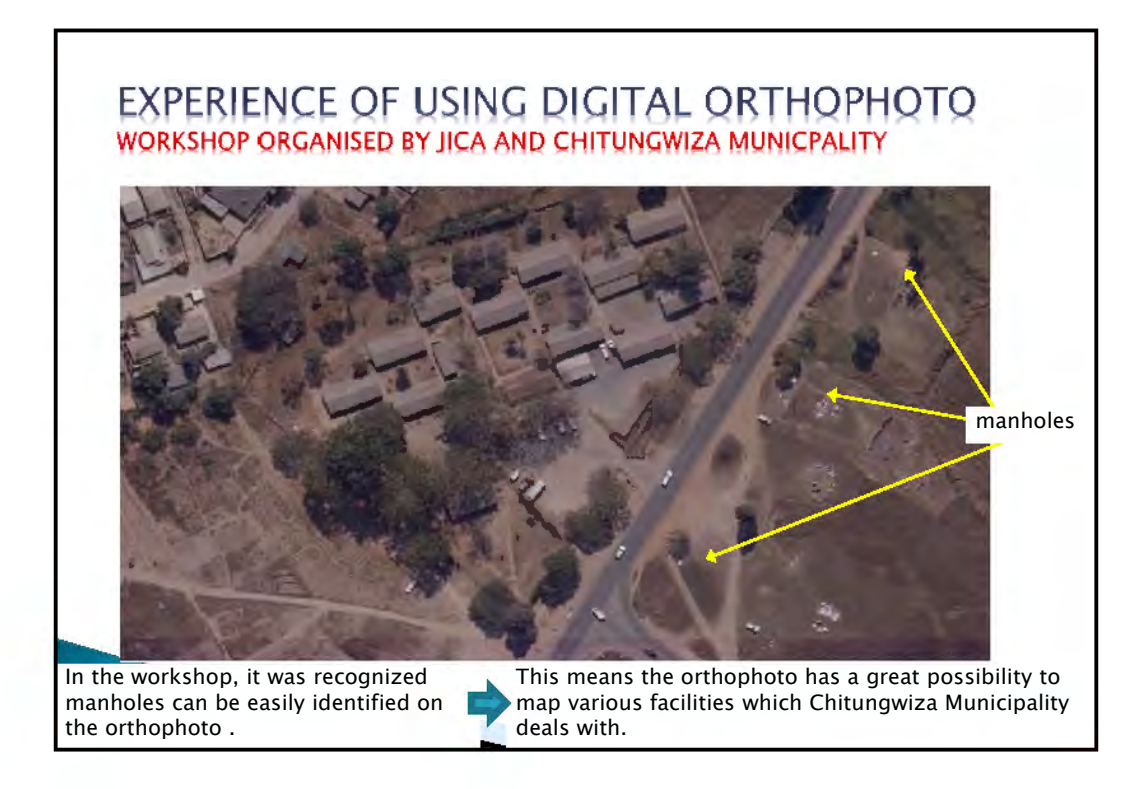

## EXPERIENCE OF USING ORTHOPHOTQ **AFTEB THE WORKSHOP**

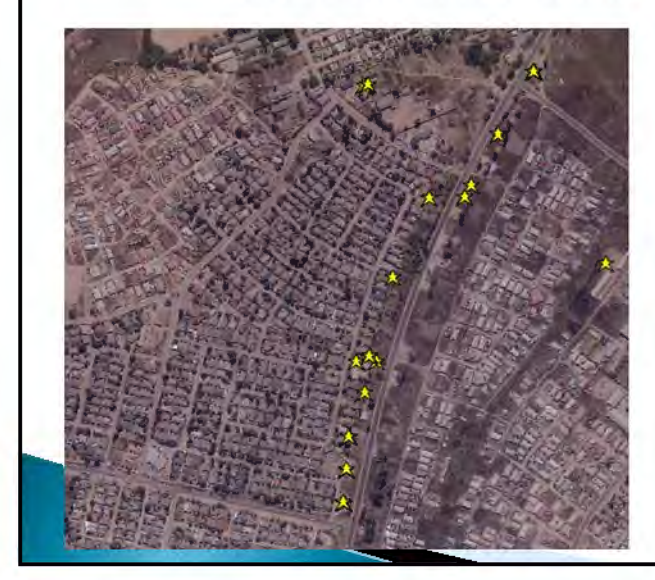

This photo shows sewer manholes indicated in yellow stars The manholes are on the sewer trunk line along Tilco drive

## EXPERIENCE OF USING ORTHOPHOTO **AFTER THE WORKSHOP**

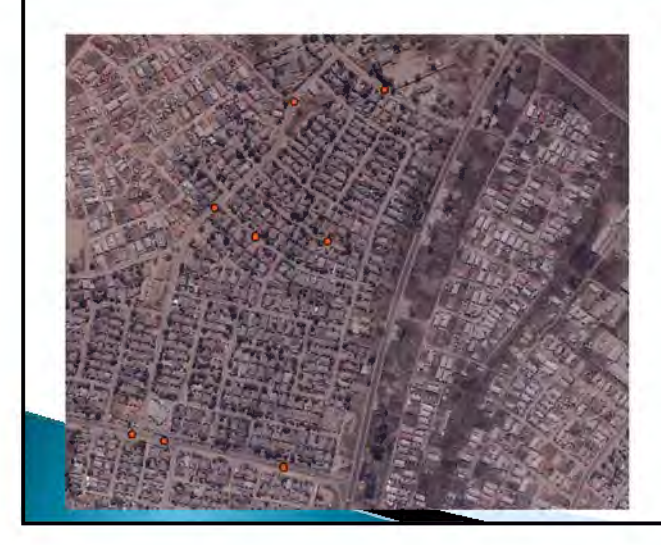

This photo shows speed humps indicated in orange dots The humps are located in various road segments.

## EXPERIENCE OF USING ORTHOPHOTO **6FTER THE WORKSHOP**

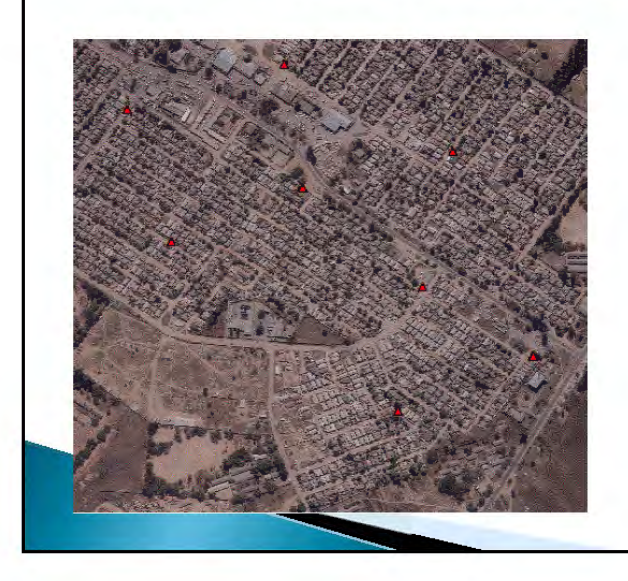

This photo shows tower lights in red dots The tower lights are in various locations of Zengeza suburb.

## EXPERIENCE OF USING ORTHOPHOTQ **AFTER THE WORKSHOP**

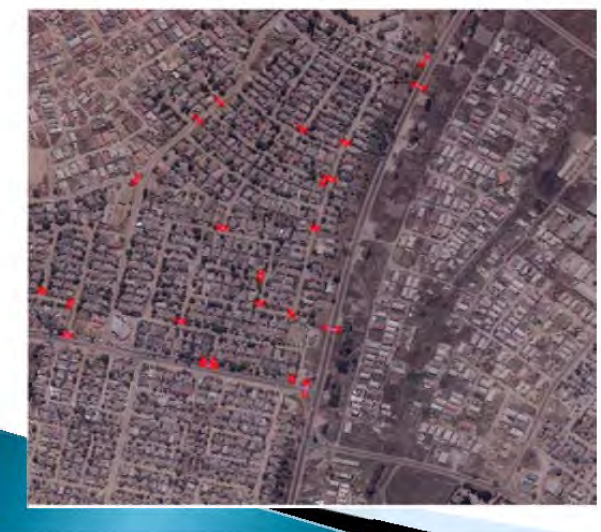

This photo shows culverts in red lines The culverts are located in Zengeza 3 urban local roads and in Tilcor drive.

## EXPERIENCE QF USING, ORTHOPHOTQ **AFTER THE WORKSHOP**

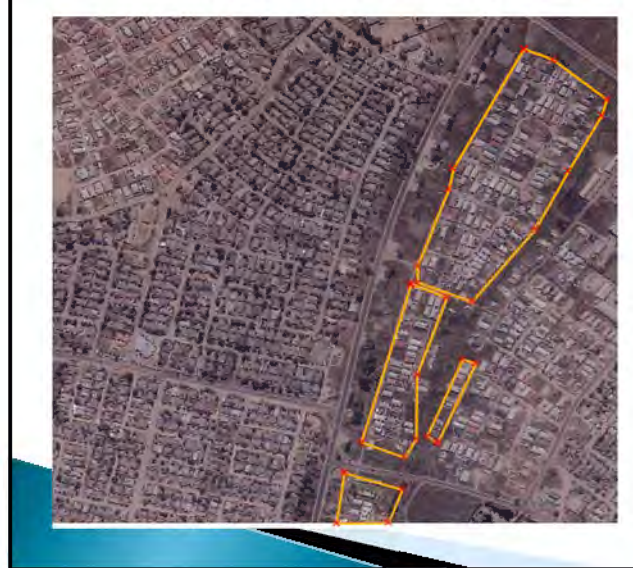

This photo shows residential properties in an orange boundary. These properties where developed on a wet land thus exposing them to a high risk of floods

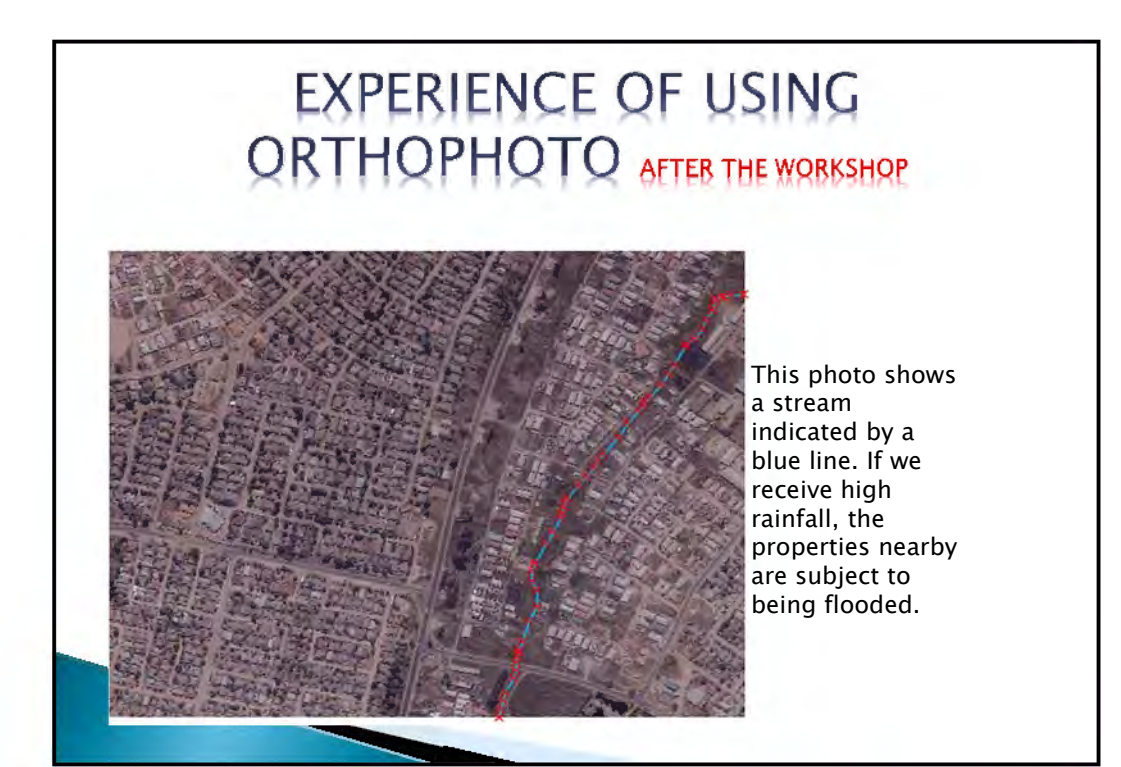

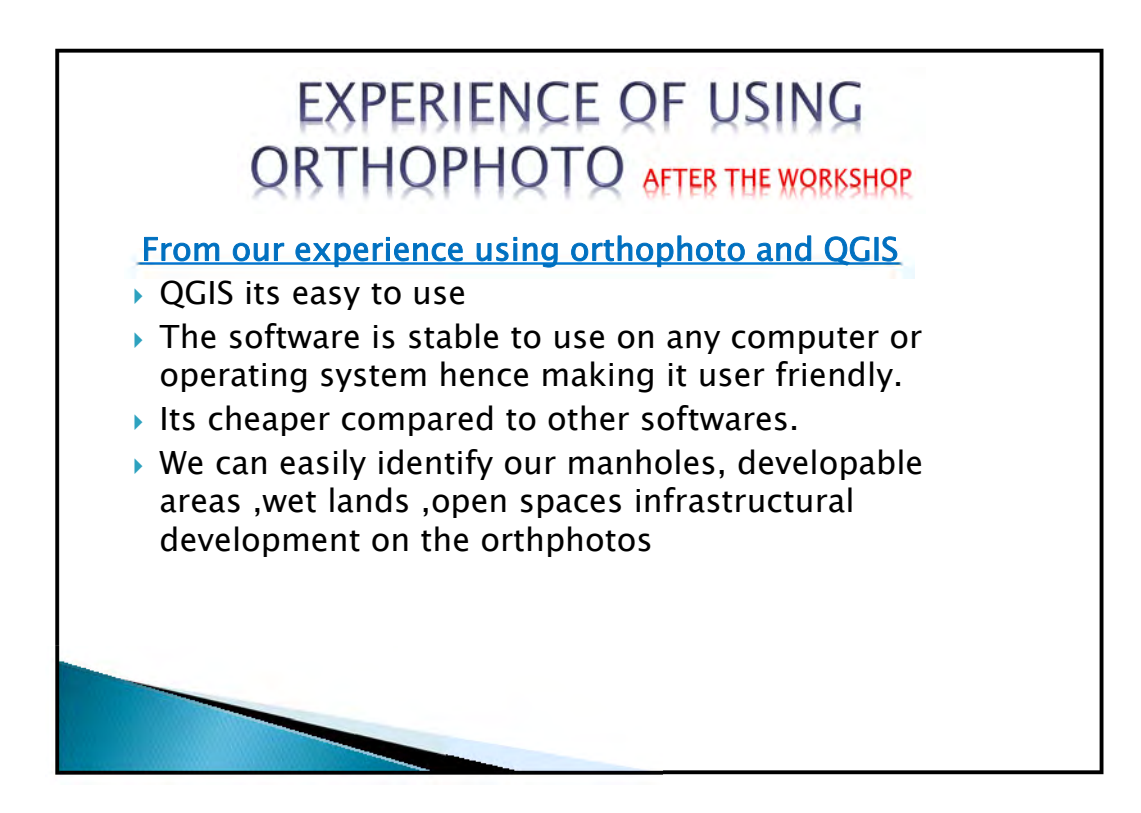

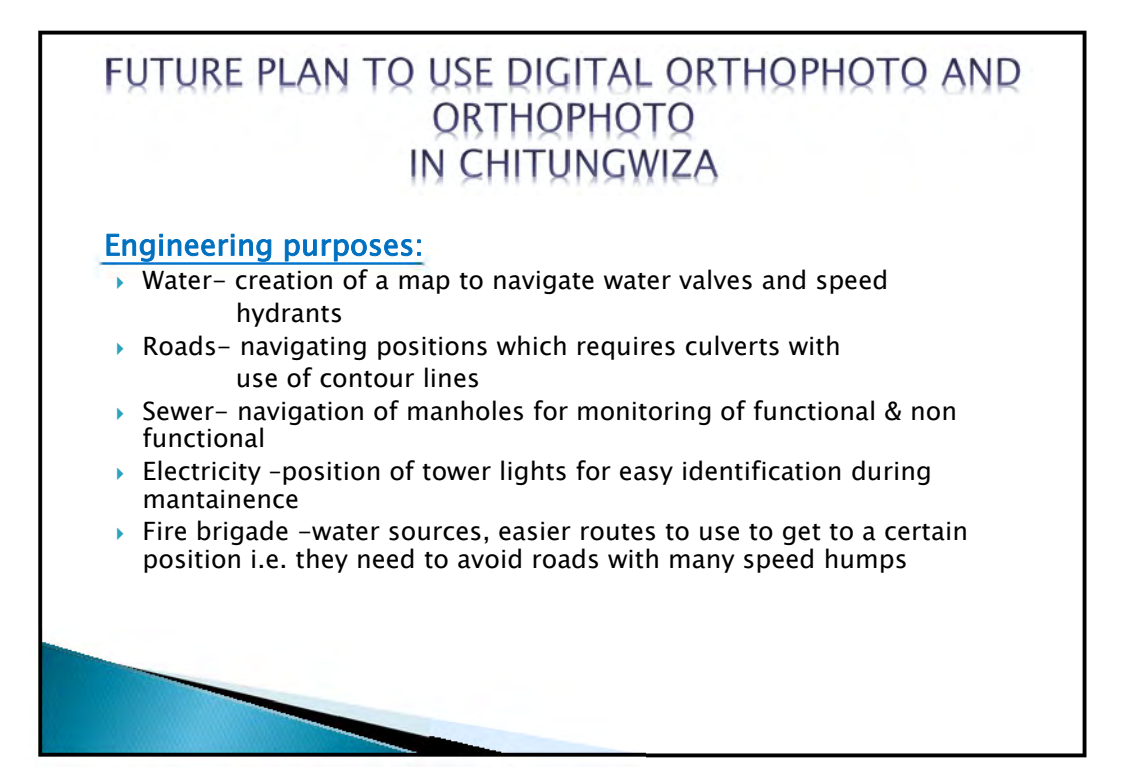

#### Health Purposes Its used to determine the following: **I** location of boreholes i.e. functional and non-functional **I** location of schools for sanitary inspections purpose  $\triangleright$  location of dump sites for clearance purposes  $\triangleright$  water sampling sentinel points for water quality monitoring  $\triangleright$  public convenience places for hygienic audits FUTURE PLAN TO USE DIGITAL ORTHOPHOTO AND ORTHOPHOTO IN CHITUNGWIZA

#### Planning Purposes

- $\triangleright$  For development of new layouts
- Cadastral purposes
- $\blacktriangleright$  Identification of wet lands
- $\blacktriangleright$  Identification of condemned areas

### FUTURE PLAN TO USE DIGITAL ORTHOPHOTO AND ORTHOPHOTO IN CHITUNGWIZA

#### **CHALLENGES**

- We don't have the modern hardware e.g. computers, printers etc.
- ▶ We don't have adequate training
- People need to be motivated to migrate from old systems to new systems

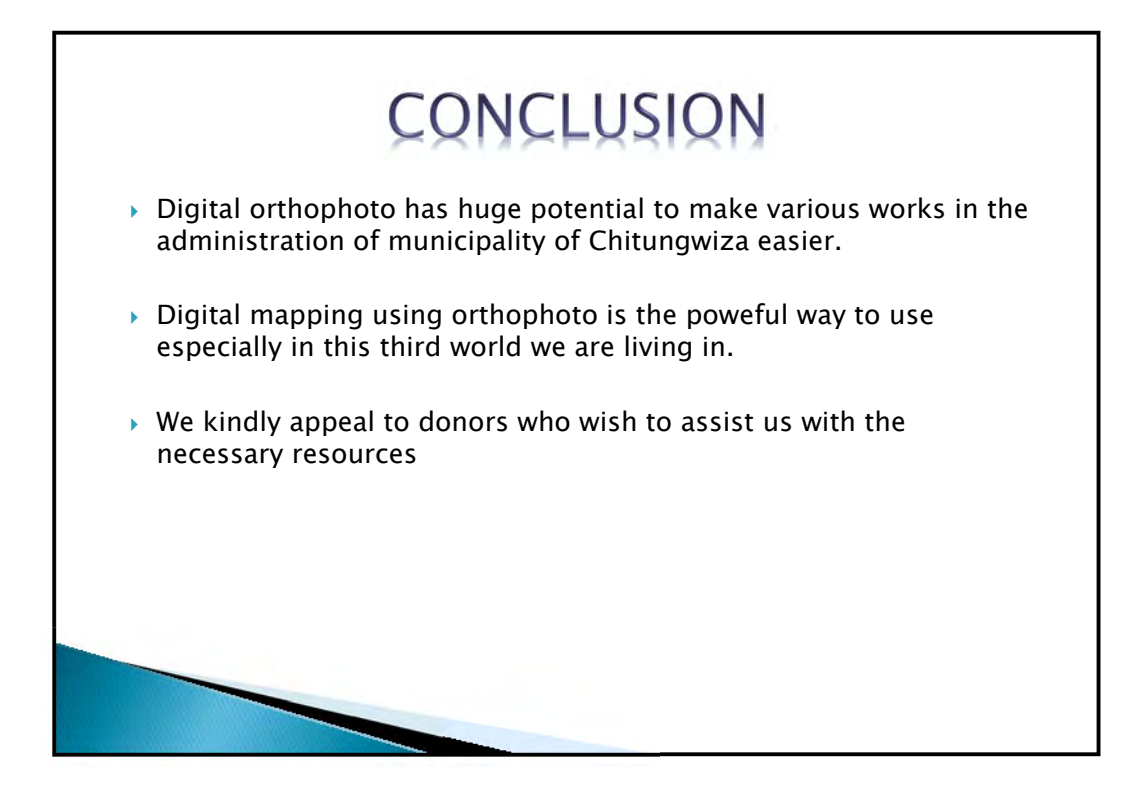

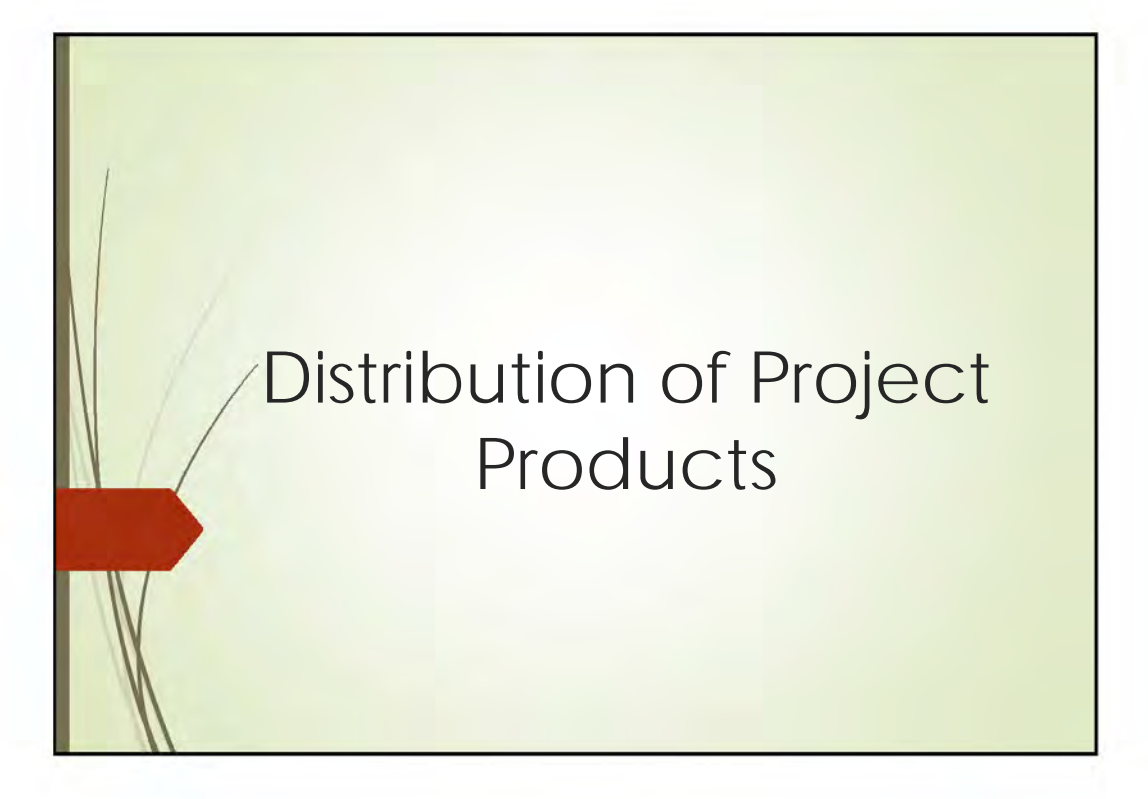

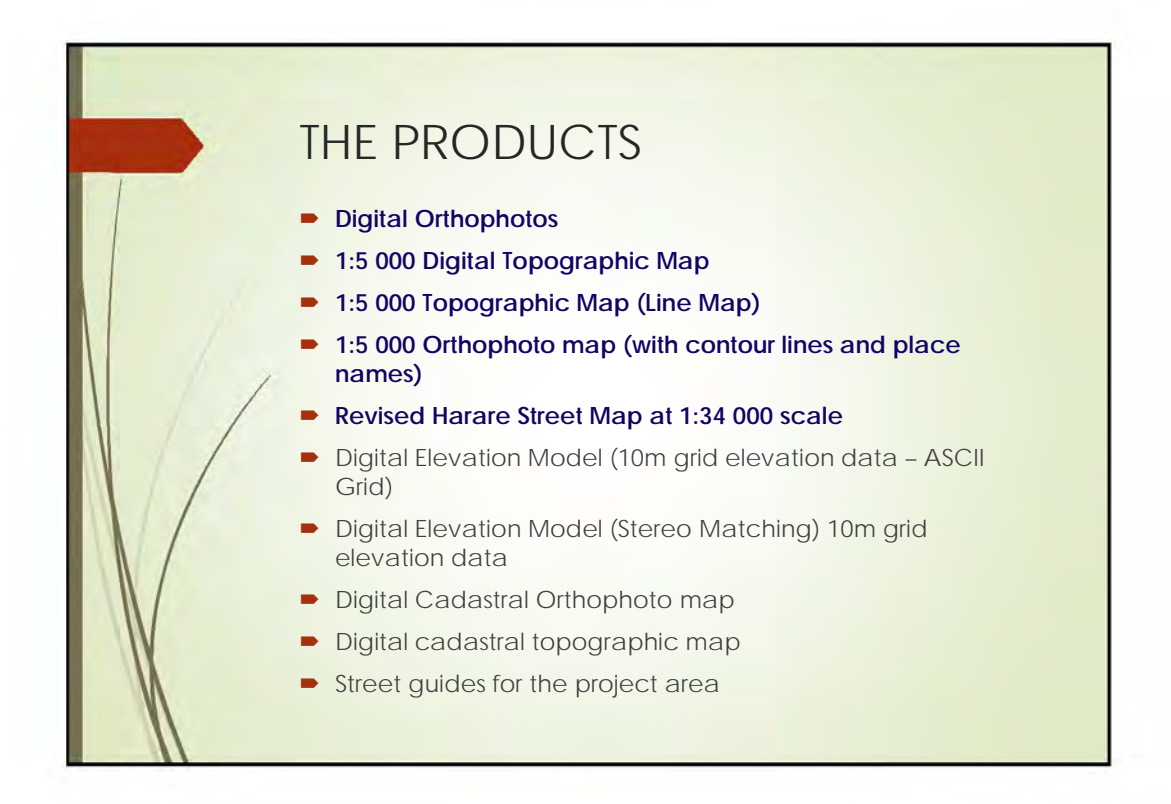

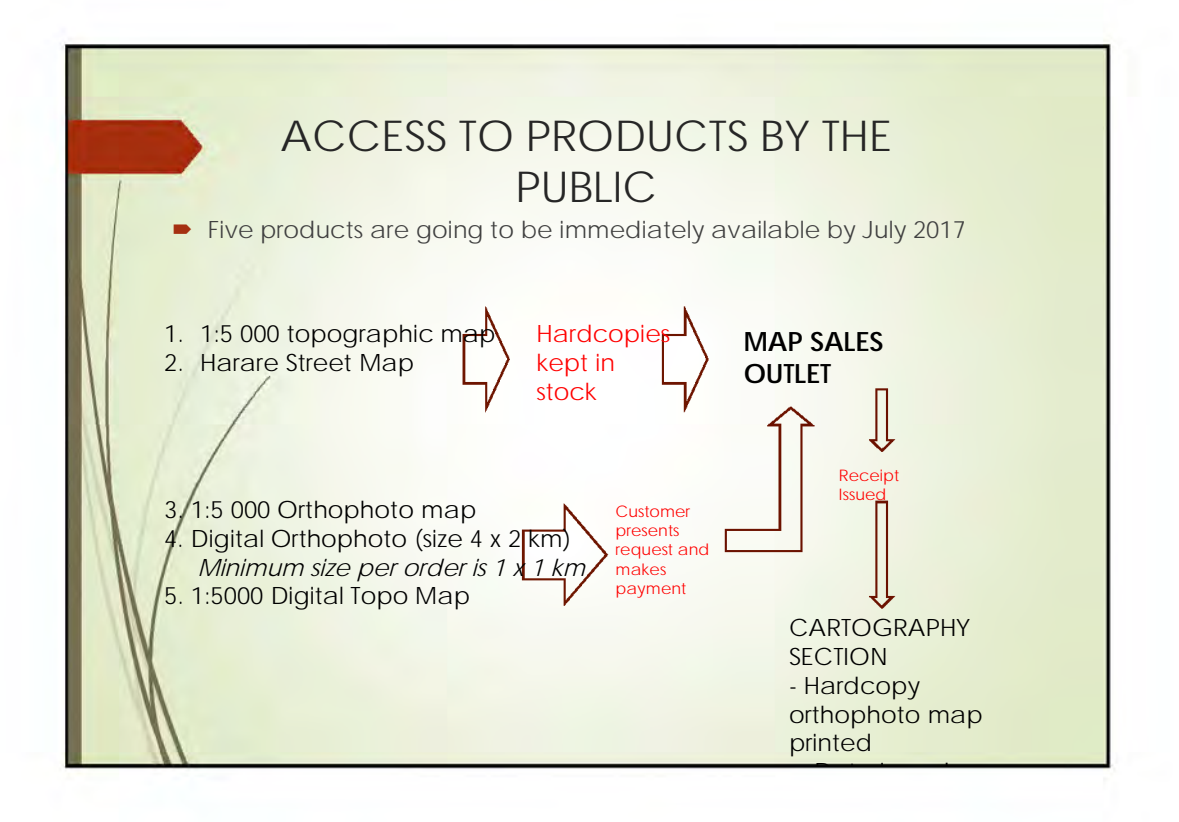

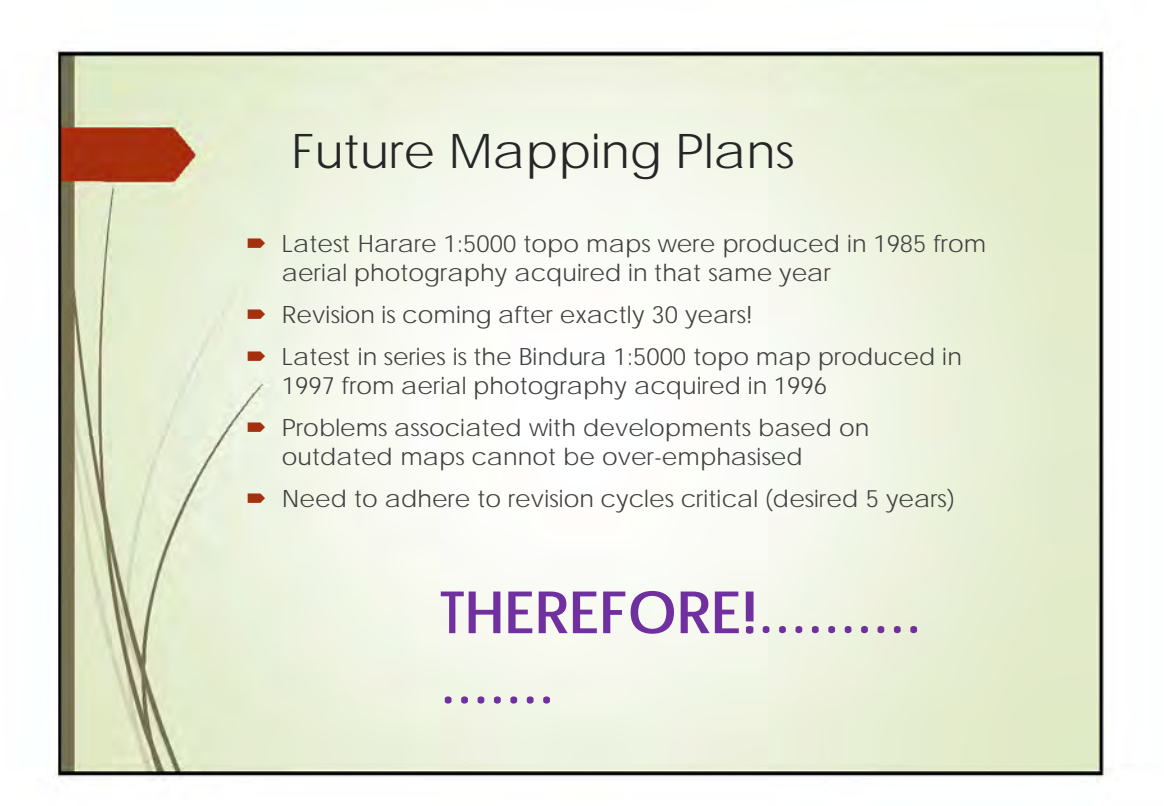

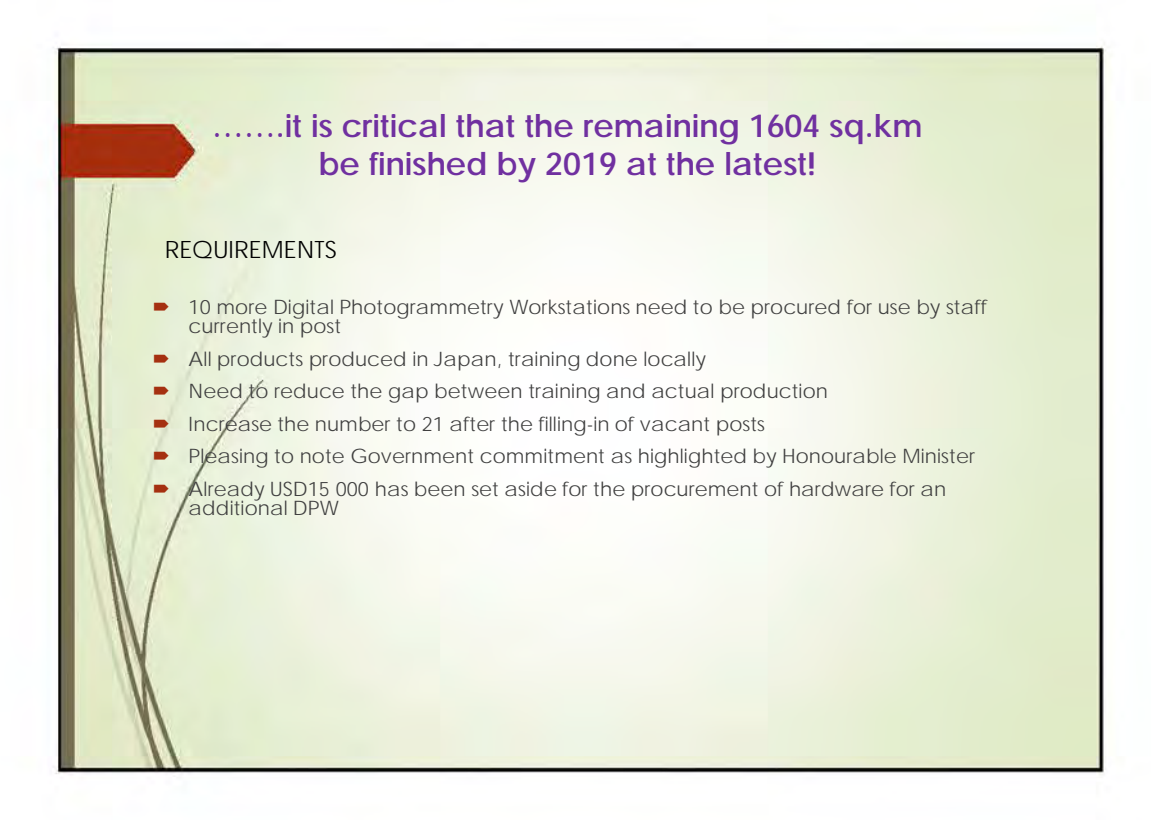

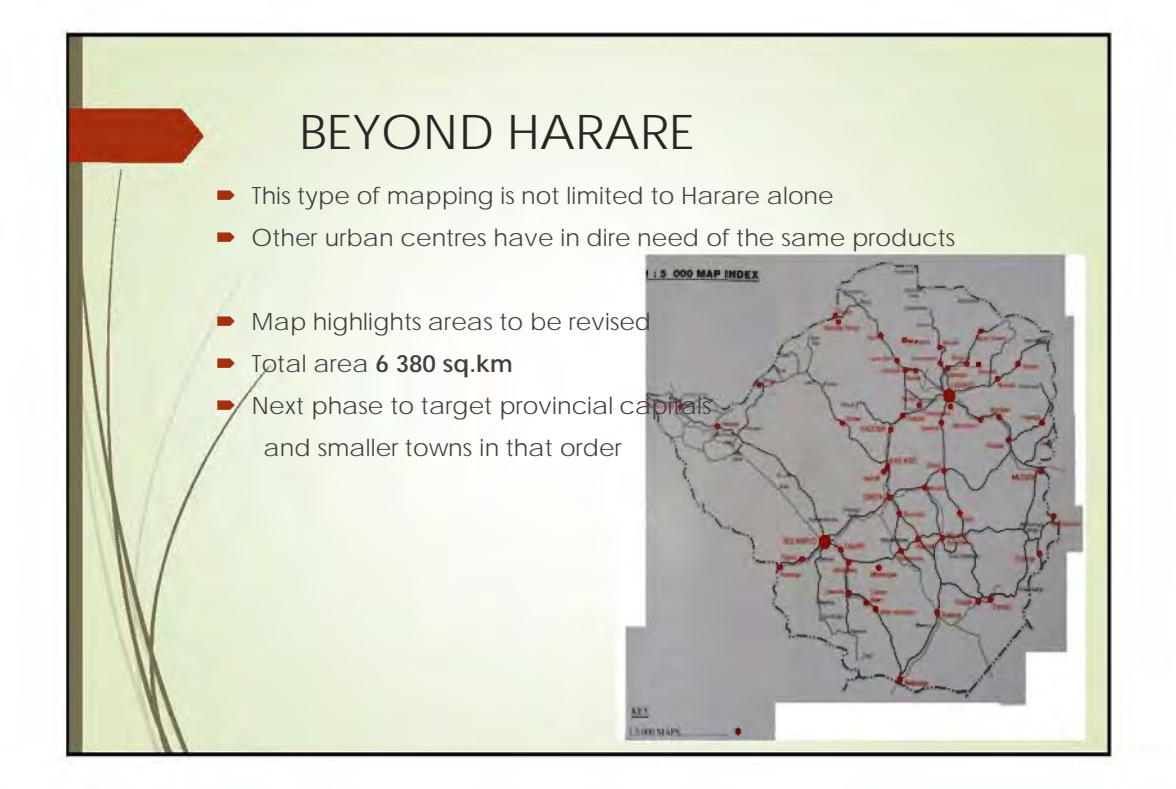

 $\mathbb{Z}^{\mathbb{Z}}$ 

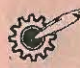

The Herald Property Guide >> Tuesday 11 April 2017 25

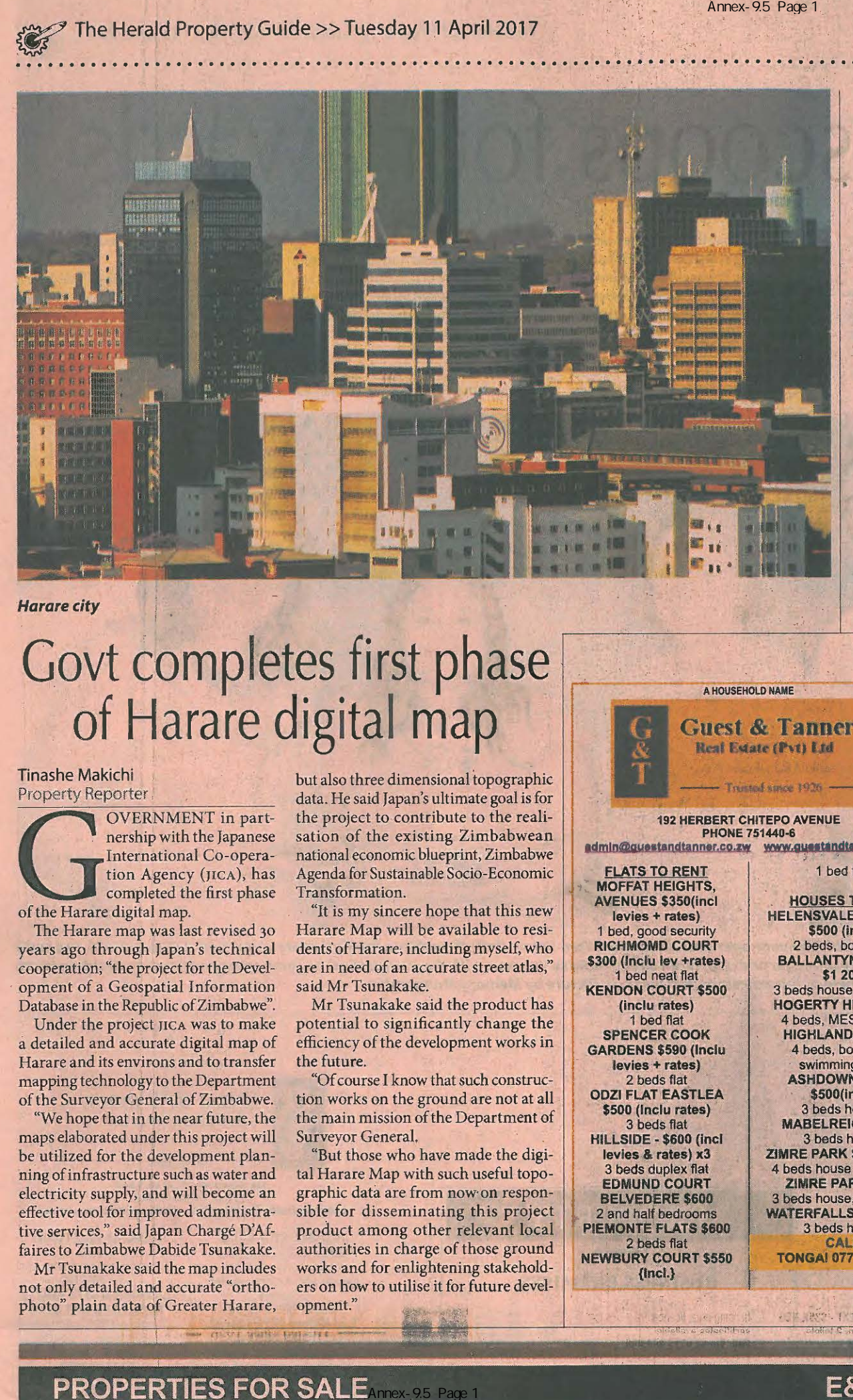

**Harare city** 

# Govt completes first phase<br>of Harare digital map

Tinashe Makichi Property Reporter

Property Reporter OVERNMENT in part-<br>nership with the Japanese<br>International Co-opera-<br>tion Agency (JICA), has<br>completed the first phase T in part-<br>
E Japanese sation<br>
Co-opera-<br>
mation and alger<br>
irst phase Tran<br>
"It"

The Harare map was last revised 30 years ago through Japan's technical cooperation; "the project for the Development of a Geospatial Information Database in the Republic of Zimbabwe",

Under the project JICA was to make a detailed and accurate digital map of Harare and its environs and to transfer mapping technology to the Department of the Surveyor General of Zimbabwe,

"We hope that in the near future, the maps elaborated under this project will be utilized for the development planning of infrastructure such as water and electricity supply, and will become an effective tool for improved administrative services," said Japan Charge D'Affaires to Zimbabwe Dabide Tsunakake.

Mr Tsunakake said the map includes not only detailed and accurate "orthophoto" plain data of Greater Harare,

'

 $\overline{1}$ 

but also three dimensional topographic data. He said Japan's ultimate goal is for the project to contribute to the realisation of the existing Zimbabwean national economic blueprint, Zimbabwe Agenda for Sustainable Socio-Economic Transformation.

"It is my sincere hope that this new Harare Map will be available to residents'of Harare; including myself, who are in need of an accurate street atlas," said Mr Tsunakake.

Mr Tsunakake said the product has potential to significantly change the efficiency of the development works in the future.

"Of course I know that such construction works on the ground are not at all the main mission of the Department of Surveyor General.

"But those who have made the digital Harare Map with such useful topographic data are from now・on responsible for disseminating this project product among other relevant local authorities in charge of those ground works and for enlightening stakeholders on how to utilise it for future development." ,5 y{ r F Greater Harare, opment."

ーキー

A HOUSEHOLD NAME

## Real Estate (Pvt) Ltd<br>
Trusted since 1926<br>
1928 HERBERT CHITEPO AVENUE<br>
PHONE 751440-6<br>
EIGHTS,<br>
5350(incl<br>
1 became and the real HELENSVAI<br>
1 decurity<br>
1 decurity<br>
5500 192 HERBERT CHITEPO AVENUE PHONE 751440-6 admin@guestandtanner.co.zw www.guestandtanner.co.zw

FLATS TO RENT 1 bed flat<br>
MOFFAT HEIGHTS, AVENUES \$350(incl levies+ rates) 1 bed, good security RICHMOMD COURT \$300 (lnclu lev +rates) 1 bed neat flat KENDON COURT \$500 (inclu rates) 1 bed flat SPENCER COOK GARDENS \$590 (lnclu levies + rates) 2 beds flat ODZl FLAT EASTLEA \$500 (lnclu rates) 3 beds flat HILLSIDE -\$600 (incl levies & rates) x3 3 beds duplex flat EDMUND COURT BELVEDERE \$600 2 and half bedrooms PIEMONTE FLATS \$600 2 beds flat NEWBURY COURT \$550 {Incl.}

HOUSES TO LET HELENSVALE (Cottage)<br>\$500 (incl.) \$500 (incl.)<br>2 beds, borehole BALLANTYNE PARK \$1200 3 beds house, borehole HOGERTY HILL \$1000 4 beds, MES, b/hole. HIGHLANDS \$1500 4 beds, borehole, swimming pool.<br>ASHDOWN PARK \$500(1ncl.) 3 beds house. **MABELREIGN \$550** 3 beds house ZIMRE PARK \$650 (incl.)<br>4 beds house , borehole ZIMRE PARK \$480 3 beds house, well, tank<br>
WATERFALLS 650 (incl.) 3 beds house **CALI** TONGA! 0771 764417 cee-Di462193-X11

**PROPERTIES FOR SALE Annex 95 Pace 1 CHANGE COMPROPERTIES FOR SALE Annex 95 Pace 1** 

**GREENDALE \$1.1Mil** 

I'm a clean

'',, 9 . ・ 令.  $\mathbf{p}_2$  .  $\mathbf{p}_3$  .  $\mathbf{p}_4$ ,  $\mathbf{p}_5$  ,  $\mathbf{p}_6$  ,  $\mathbf{p}_7$  ,  $\mathbf{p}_8$  ,  $\mathbf{p}_7$  ,  $\mathbf{p}_8$  ,  $\mathbf{p}_7$  ,  $\mathbf{p}_8$  ,  $\mathbf{p}_9$  ,  $\mathbf{p}_9$  ,  $\mathbf{p}_9$  ,  $\mathbf{p}_9$  ,  $\mathbf{p}_9$  ,  $\mathbf{p}_9$  ,  $\mathbf{p}_9$  ,  $\mathbf{p$